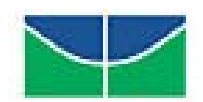

**Universidade de Brasília Faculdade de Economia, Administração, Contabilidade e Ciência da Informação e Documentação (FACE) Departamento de Economia** 

**Eduardo Serrato** 

# **Fronteiras Paramétricas de Eficiência para o Segmento de Transmissão de Energia Elétrica no Brasil**

**Brasília–DF 2006** 

**Eduardo Serrato** 

# **Fronteiras Paramétricas de Eficiência para o Segmento de Transmissão de Energia Elétrica no Brasil**

**Dissertação apresentada ao Departamento de Economia, Faculdade de Economia, Administração, Contabilidade, Ciência da Informação e Documentação, Universidade de Brasília, como requisito parcial à obtenção do título de Mestre em Economia do Setor Público.** 

**Orientadora: Prof. Dra. Maria Conceição Sampaio de Souza** 

# **Dados Internacionais de Catalogação na Publicação - CIP**

#### R484e

Serrato, Eduardo.

Fronteiras paramétricas de eficiência para o segmento de transmissão de energia elétrica no Brasil / Eduardo Serrato. – 2006.  $68 f$ : il.

Dissertação (Mestrado em Economia do Setor Público) – Universidade de Brasília, Faculdade de Economia, Administração, Contabilidade, Ciência da Informação e Documentação, 2006.

1. Setor Elétrico. 2. Energia elétrica, transmissão. 3. Eficiência de custo. 4. Fronteira estocástica. I. Título.

CDU 621.311:519.245(81)(043)

# **AGRADECIMENTOS**

À Professora Conceição, por sua incansável orientação.

À todos os professores que me ajudaram até hoje nessa minha longa jornada de estudos.

À família e aos amigos que compreenderam minha ausência em tantos momentos nos últimos anos.

Aos meus colegas de turma pelo ambiente construtivo que proporcionaram.

À Agência Nacional de Energia Elétrica – ANEEL por ter apoiado e viabilizado o trabalho.

À todas as pessoas que contribuíram, direta ou indiretamente, para a realização deste sonho.

## **RESUMO**

Estuda a eficiência de custo de empresas de transmissão de energia elétrica brasileiras por meio de análise por fronteira estocástica, com o objetivo de contribuir para o desenvolvimento de metodologia justa e imparcial, a ser aplicada pela Agência Nacional de Energia Elétrica - ANEEL, na regulação por incentivo da indústria de transmissão. Para isso, desenvolve metodologia de coleta e tratamento das informações de custos mensais das transmissoras, obtidas em banco de dados disponível na ANEEL, para o período de janeiro de 1998 a junho de 2005. Utiliza ainda dados técnicos das empresas e preços dos insumos (custo do capital e do trabalho), obtidos em relatórios da Agência e nas próprias empresas. Com o auxílio do Programa FRONTIER, identifica as variáveis que explicam o custo observado e os fatores que afetam a eficiência das empresas. Apresenta ainda a evolução da eficiência das transmissoras desde 1998, permitindo o cálculo da eficiência média dessas empresas no período analisado. Conclui que as empresas consolidadas, que atuam no mercado há muitos anos, se mostraram mais eficientes do que as novas transmissoras, que iniciaram sua operação recentemente. O estudo busca uma explicação para esse fato e demonstra que esses dois grupos de empresas ficaram mais eficientes ao longo do período analisado, sendo que as novas transmissoras progrediram mais rapidamente nesse processo. Ressalta que, para a efetiva aplicação dos resultados na regulação por incentivos pela ANEEL, é necessária ampliação e melhoria da coleta de dados, além de aferição dos resultados com outros métodos de cálculo de eficiência de custo.

Palavras-chave: Setor elétrico; Energia elétrica, transmissão; Eficiência de custo; Fronteira estocástica.

# **ABSTRACT**

It analyses the cost efficiency of Brazilian electricity transmission companies by means of the stochastic frontier analysis in order to contribute for the development of an impartial and fair methodology to be applied by the Brazilian Electricity Regulatory Agency - ANEEL, as a regulation for incentive policy in the transmission industry. It develops a methodology of data collection and treatment of monthly costs of the transmission companies, available in ANEEL data base, for the period of January 1998 to June 2005. It still uses companies' technical data and input's prices (capital cost and wage), which were obtained from ANEEL's reports and the companies' reports. Using the FRONTIER Programme, it identifies the variables that explain the observed cost and the factors that affect the companies' cost efficiency. It still presents how efficiency has evolved since 1998 and the average efficiency of these companies in this period. It concludes that old companies, who have been in the market for many years, are more efficient than the new companies, which have started operating recently. The study seeks an explanation for this fact and demonstrates that these two groups of companies have been increasing their cost efficiency since 1998, but the new companies are progressing more quickly. It stands out that, for the effective application of the results in the regulation for incentives by ANEEL, it is necessary to increase and to improve the data collection, and to check the results with other cost efficiency calculation methods.

Key words: Electric energy industry; Electric energy, transmission; Cost efficiency; Stochastic frontier.

# **LISTA DE ILUSTRAÇÕES**

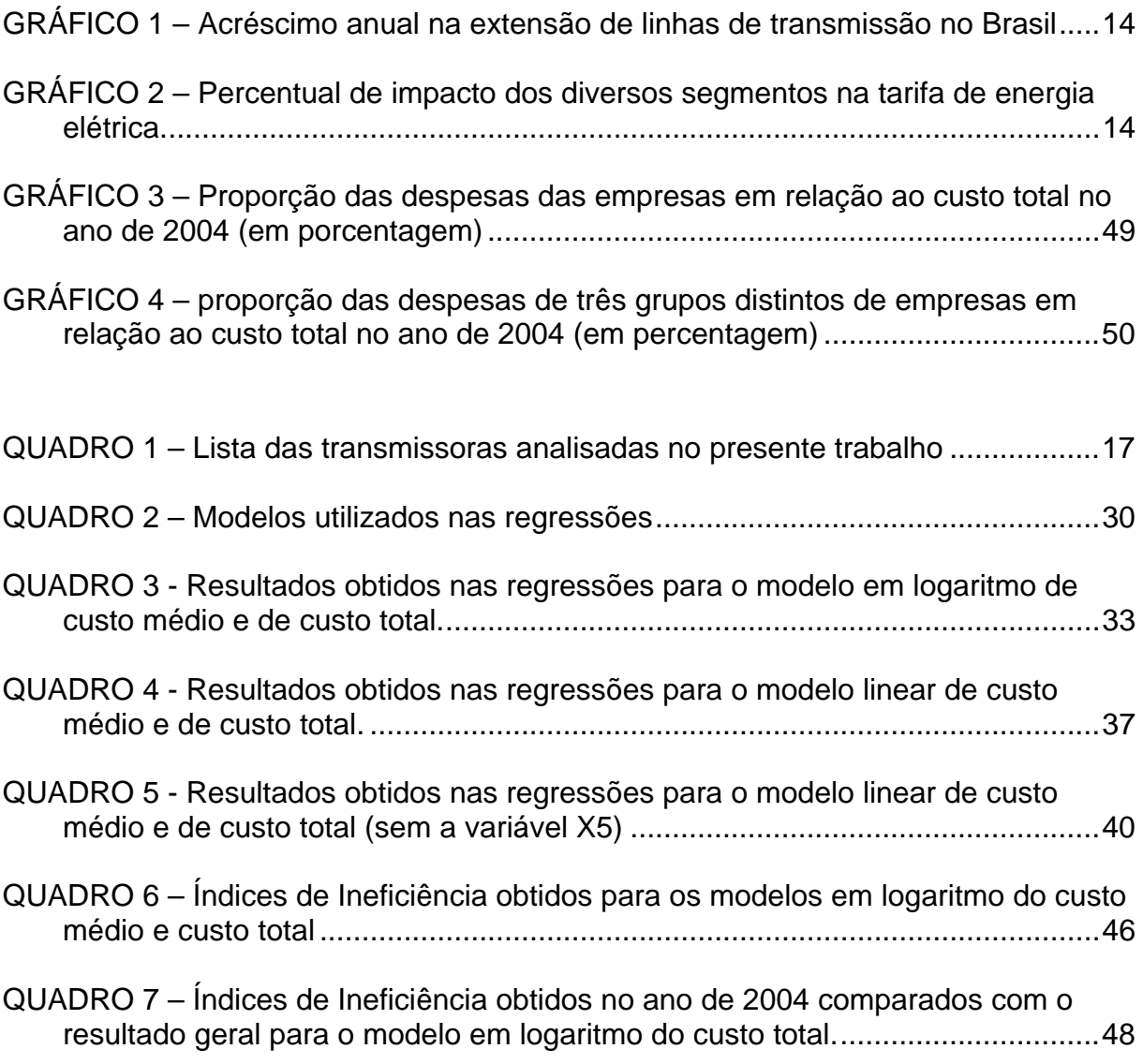

# **LISTA DE TABELAS**

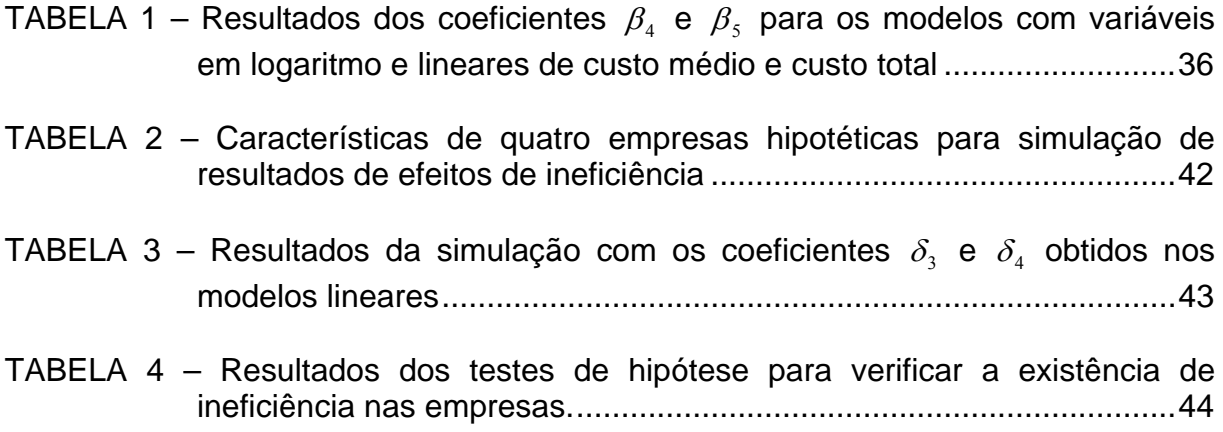

# **SUMÁRIO**

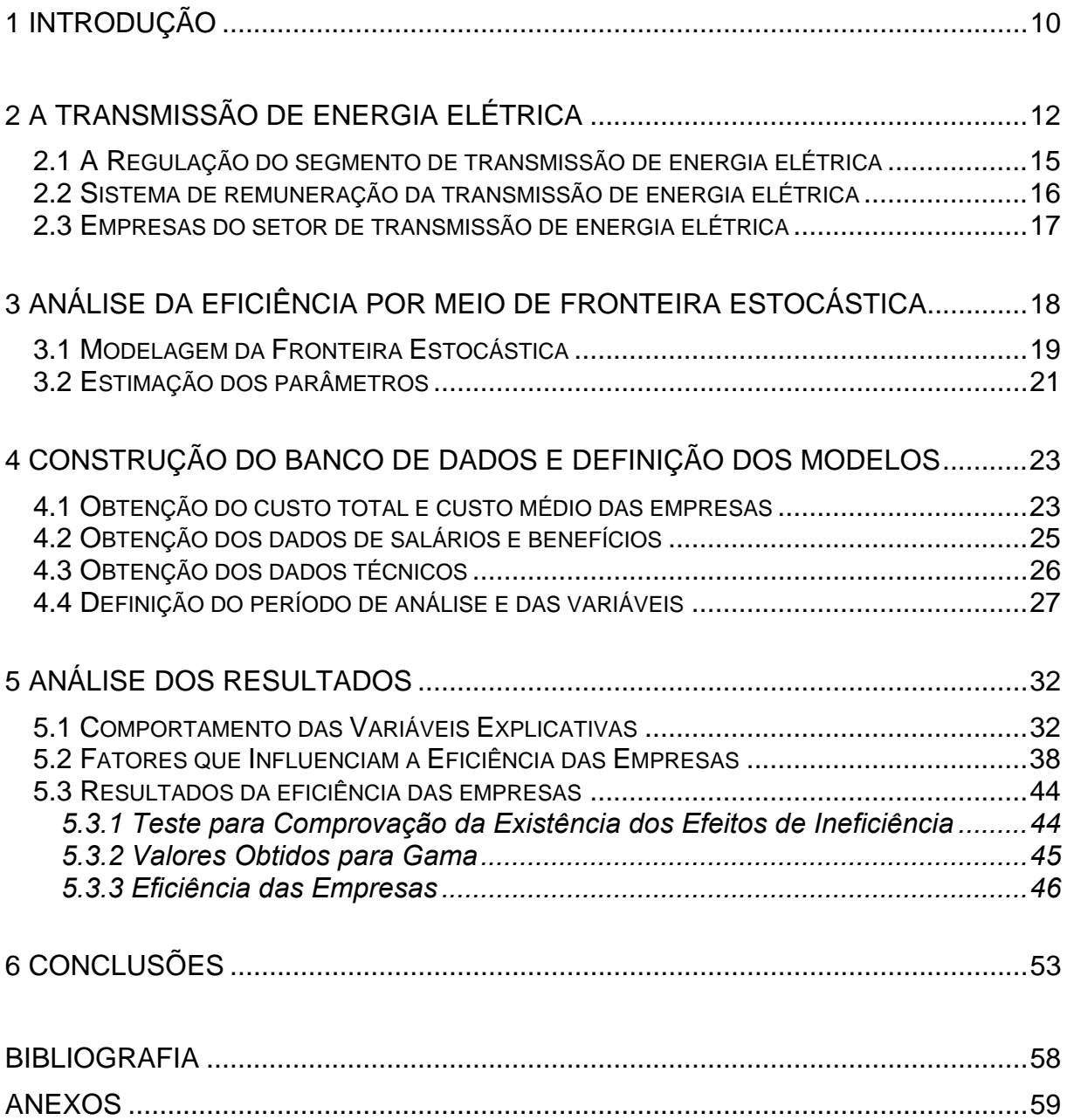

# **1 INTRODUÇÃO**

No Brasil é recente a regulação do serviço público por meio de Agências Reguladoras. No caso do setor de energia elétrica, a Agência Nacional de Energia Elétrica –ANEEL foi criada em dezembro de 1996, portanto, há menos de 10 anos. Por outro lado, a criação tardia da ANEEL permitiu que fossem implementadas modernas técnicas de regulação, em consonância com as experiências mais avançadas de outros países.

Na regulação das tarifas, foi implementado o modelo de *revenue-cap* para o segmento de transmissão, que consiste em uma receita-teto a ser transferida à empresa mensalmente em pagamento pela total disponibilidade da linha de transmissão. Esse modelo contemplou dispositivos de incentivo à eficiência de custo, do tipo regulação por desempenho (*yardstick competition*), na forma de revisões tarifárias periódicas e de licitações por preço.

Novos dispositivos, como a utilização de empresas típicas<sup>1</sup> e de método de fronteira estocástica, começam a ser abordados pela ANEEL em discussões com as empresas para futura implementação na revisão tarifária das transmissoras. Com a aplicação desses novos dispositivos de regulação por incentivos, a ANEEL busca repassar aos consumidores uma maior parcela dos benefícios decorrentes dos ganhos de produtividade, da aplicação de novas tecnologias e de outros fatores que podem gerar excedentes às transmissoras.

Observa-se que a identificação do grau de eficiência dos custos das transmissoras é o insumo básico para a implementação de novos dispositivos de incentivo pela Agência. Tornam-se imprescindíveis, portanto, o desenvolvimento de metodologia de análise dos custos e a obtenção de parâmetros de eficiência confiáveis, que possam ser utilizados, de forma justa e imparcial, na aplicação de penalidades e na concessão de prêmios às empresas.

<u>.</u>

<sup>10</sup>

<sup>1</sup> Empresas hipotéticas que possuem custos eficientes.

Nesse contexto, o presente trabalho tem como objetivo contribuir para:

- 1. Desenvolvimento de metodologia de coleta e tratamento de dados de custo das empresas de transmissão que atuam no mercado; e
- 2. Quantificação do grau de eficiência de custo dessas empresas, com o auxílio de ferramentas econométricas.

No estudo dos custos das transmissoras, foi utilizado o denominado Balanço Mensal Padronizado – BMP, que consiste no banco de dados da ANEEL com os custos e as receitas apropriadas mensalmente pelas empresas. A quantificação da eficiência das empresas foi executada por meio do Programa FRONTIER, que utiliza método paramétrico de análise por fronteira estocástica.

O trabalho está dividido em 6 capítulos, incluindo esta Introdução. O segundo capítulo descreve o segmento de transmissão no Brasil e as suas principais características. O terceiro capítulo descreve a metodologia de cálculo da eficiência por meio da análise de fronteira estocástica. O capítulo quatro apresenta a metodologia utilizada para coleta dos dados e a definição dos modelos paramétricos de custo. O capítulo cinco analisa os resultados obtidos nas regressões, inclusive os índices de ineficiência das empresas. Por fim, o sexto capítulo faz uma síntese das conclusões do trabalho

É importante ressaltar que, diante das características da transmissão de energia no Brasil, o conteúdo deste trabalho é pioneiro. Em praticamente todo o mundo, as atividades de transmissão são exercidas por empresas estatais ou por empresas de distribuição de energia regionais, o que não promove o estudo individualizado desse segmento.

Além disso, a presente dissertação possui caráter eminentemente prático, pois pretende dar subsídios à ANEEL na implementação de dispositivos de regulação por incentivo. Nesse sentido, os resultados obtidos são bastante promissores. No entanto, como toda pesquisa inicial que aborda problemas complexos, o trabalho necessita de continuidade e aprofundamento para sua aplicação prática pela Agência.

# **2 A TRANSMISSÃO DE ENERGIA ELÉTRICA**

Cerca de 90% da oferta de energia elétrica no Brasil tem origem hídrica. Essa característica, tão peculiar em relação a outros países, possui implicações importantes em relação ao transporte dessa energia.

A localização de usinas hidrelétricas é condicionada principalmente por fatores físicos como relevo, meio ambiente e geologia do solo. Com essas restrições, as usinas geralmente são construídas em locais distantes dos centros consumidores, especialmente em um país de dimensões continentais como o Brasil. Nessas circunstâncias, para conectar o produtor de energia ao consumidor, é necessária a instalação de linhas de transmissão de grande extensão e capacidade de transporte. Soma-se ainda o fato de que, para garantir a confiabilidade e continuidade dos serviços, essas linhas devem ser interligadas e até superdimensionadas.

No Brasil, estima-se que foram utilizados cerca de 30% do potencial hidráulico tecnicamente aproveitável do território nacional<sup>2</sup>. Observa-se, no entanto, que o potencial hoje disponível está localizado principalmente na Região Norte, que se caracteriza por ser local distante dos centros consumidores, de difícil acesso e protegido por rígidas leis ambientais. Nessas circunstâncias, a construção de novas hidrelétricas no país demandará investimentos cada vez mais vultosos para a transmissão da energia elétrica gerada.

O sistema de transmissão de energia elétrica no país pode ser dividido em Sistema Isolado, localizado em regiões de difícil acesso, e em Sistema Interligado Nacional – SIN. Este último é composto de quatro grandes subsistemas:

- 1. Subsistema Sul;
- 2. Subsistema Sudeste/Centro-Oeste;
- 3. Subsistema Norte;

1

4. Subsistema Nordeste;

<sup>2</sup> Fonte: Empresa de Pesquisa Energética – EPE. A empresa ressalta, no entanto, que apenas 38% do restante do potencial foi inventariado, o que provoca dúvidas em relação à disponibilidade de 32% do potencial.

Os subsistemas regionais nasceram separados uns dos outros, mas foram se integrando ao longo do tempo. O Sistema Isolado, por sua vez, é composto de diversos subsistemas que abastecem regiões nos Estados do Amazonas, Rondônia, Acre, Roraima, Amapá e Pará e outras áreas isoladas do país. Ele ocupa cerca de 45% do território nacional, abrange somente 3% da população do Brasil e corresponde a 3% da energia consumida no país.

Há basicamente duas grandes vantagens técnicas para integrar os sistemas de transmissão de energia:

- a) promove maior confiabilidade nos serviços, já que a interrupção de uma linha ou de uma unidade geradora não gera blecaute na região.
- b) possibilita a otimização das reservas de água, pois torna possível o planejamento e controle da utilização dos recursos hídricos dos reservatórios em todo o território nacional.

Por outro lado, interligar sistema também traz desvantagens:

- a) Provoca a necessidade de grandes investimentos em linhas de interligação;
- b) Aumenta os custos de manutenção e administração da rede;
- c) Gera maior complexidade de operação da geração de energia, já que as usinas devem funcionar em sincronia; e
- d) Gera maior complexidade na operação do sistema de transmissão, o que demanda maiores recursos para controle da rede.

O Governo brasileiro optou por interligar os subsistemas e reduzir, o máximo possível, a abrangência do Sistema Isolado. Os investimentos na transmissão de energia têm se intensificado nos últimos anos, como pode ser visto no Gráfico 01, que apresenta a extensão em quilômetros de linhas de transmissão construídas no Brasil desde 1990. Hoje o país possui quase 80.000 km de linhas e prevê uma expansão de mais 40.000 km até 2012.

 Como conseqüência da expansão do sistema de transmissão, o custo relativo desse segmento cresceu em relação aos demais custos. Enquanto em 1998, a transmissão da energia contribuía com 2,1% da tarifa, em 2004 esse percentual alcançou 7,7%, sendo que esse percentual deve se elevar ainda mais nos próximos anos. O gráfico 02 apresenta a comparação dos pesos relativos dos diversos segmentos e encargos na composição da tarifa de energia no Brasil.

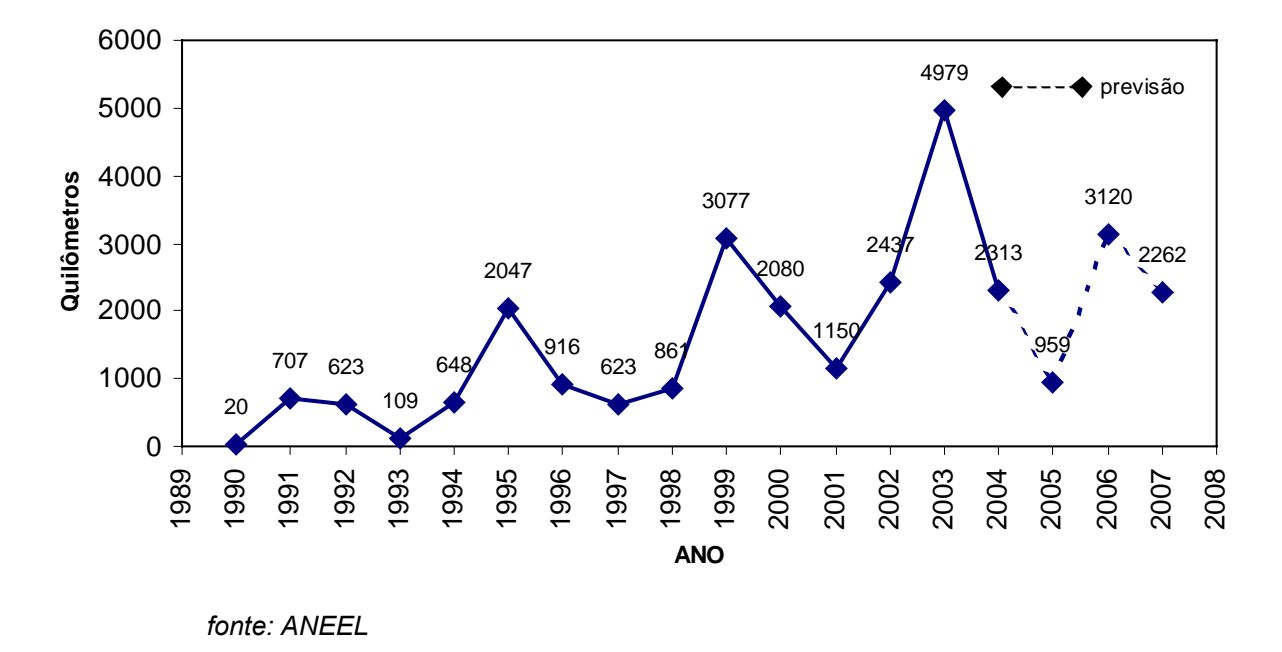

GRÁFICO 1 – Acréscimo anual na extensão de linhas de transmissão no Brasil

GRÁFICO 2 – Percentual de impacto dos diversos segmentos na tarifa de energia elétrica.

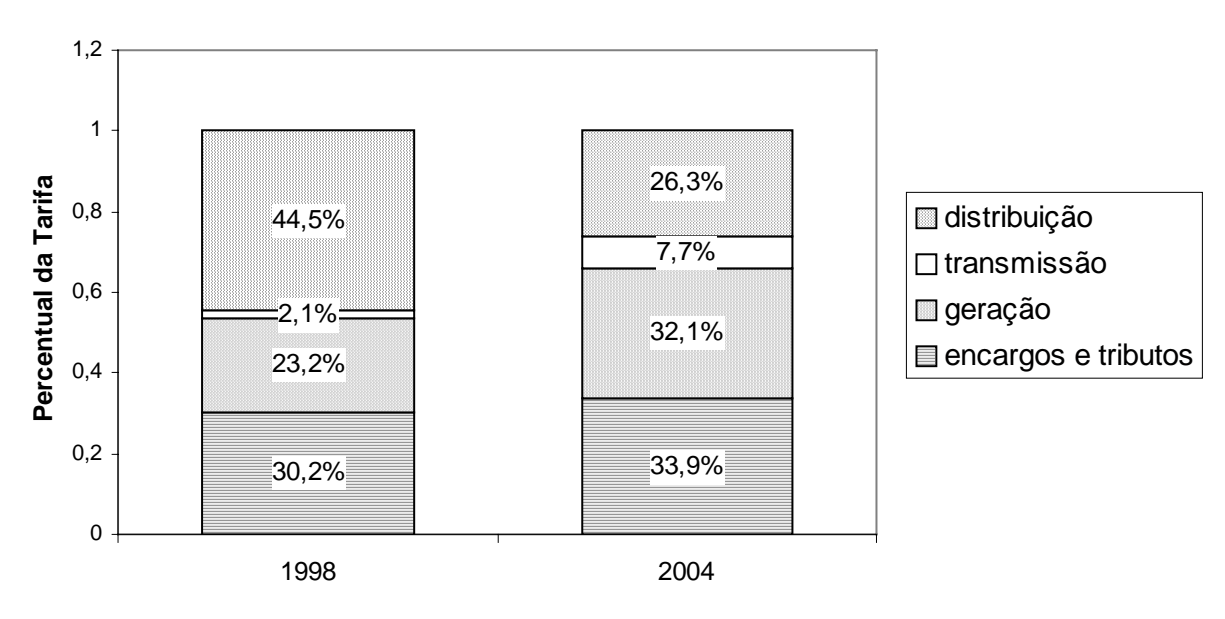

*Fonte: ANEEL*

#### **2.1 A Regulação do segmento de transmissão de energia elétrica**

A reforma do setor elétrico no Brasil, iniciada efetivamente em 1993<sup>3</sup>, aumentou o grau de regulação no segmento de transmissão de energia. Dentre as ações implementadas, destacam-se a regulação do acesso aos serviços, que obrigou as empresas a conceder livre acesso às suas redes de energia elétrica, e a definição de tarifas de uso e conexão não discriminatórias. Em agosto de 1999, foi adotado integralmente o regime de *revenue cap* (receita-teto) como forma de remuneração das transmissoras.

Hoje a transmissão de energia elétrica é uma atividade regulada no preço (remuneração pré-definida), na qualidade (atendimento de serviço adequado) e na quantidade (livre acesso para o montante de energia a ser transportado pelos agentes produtores e consumidores).

Por meio de um Contrato de Prestação de Serviços de Transmissão (CPST), os proprietários das redes fazem uma cessão de direitos de controle operacional dos seus ativos ao Operador Nacional do Sistema - ONS. Em troca, essas empresas recebem receitas pré-estabelecidas que remuneram os custos e os investimentos realizados.

O ONS foi criado dentro do contexto da reforma do Setor Elétrico. Trata-se de uma entidade privada, composta por representantes dos diversos agentes do setor, dos consumidores e do poder concedente (União), que possui dentre outras, as seguintes funções:

• administrar as redes básicas de transmissão;

1

- garantir o livre acesso à rede de transmissão de forma não discriminatória;
- incentivar a expansão do sistema ao menor custo;

Paralelamente foi criada a Agência Nacional de Energia Elétrica – ANEEL como órgão regulador, com autonomia para a execução do processo regulatório e para a arbitragem dos conflitos decorrentes dos distintos interesses entre Governo, empresas e consumidores.

<sup>&</sup>lt;sup>3</sup> Início da reestruturação com a Lei nº 8.631/93, que eliminou o regime de equalização tarifária e remuneração garantida, criou a obrigatoriedade da celebração de contratos de suprimento entre geradoras e distribuidoras de energia e promoveu um grande encontro de contas entre os devedores e credores do setor.

#### **2.2 Sistema de remuneração da transmissão de energia elétrica**

A partir de agosto de 1999, todos os agentes se enquadraram no regime de remuneração por *revenue-cap*, com a receita anual pré-definida. Para novas linhas de transmissão, o modelo determina que o vencedor da licitação seja o agente que oferece proposta com menor valor de receita anual. Esse agente deve construir a linha e, posteriormente, operá-la por 30 anos, sendo que nos primeiros 15 anos deverá auferir 100% da receita anual e no restante do tempo anos, receberá somente 50 % dessa receita.

Nos casos de concessão de transmissão para empreendimentos já construídos (linhas antigas da CEMIG, FURNAS, CHESF, etc), houve previamente levantamento de todo os ativos de transmissão de cada agente e posterior cálculo de uma receita anual que pudesse remunerar esses ativos. Para esses agentes foi concedida concessão de transmissão de mais 20 anos.

Denominada de Receita Anual Permitida (RAP), esse "aluguel da linha" é reajustado no mês de julho de cada ano, pelo Índice Geral de Preços de Mercado da Fundação Getúlio Vargas - IGPM, e pode ser revisado a cada quatro anos. Além disso, a RAP é composta de uma parcela variável, que corresponde aos descontos pela não disponibilização da linha em 100% do tempo. São incorporados anualmente à RAP os investimentos realizados durante a operação da linha.

Além da RAP, as transmissoras também podem auferir receitas dos agentes conectados à Rede Básica, ao prestar serviço de conexão como instalação e manutenção de equipamentos de conexão à rede.

Para os agentes que prestam serviços de transmissão na Rede Interligada Nacional (SIN), a Receita Anual Permitida (RAP) busca remunerar:

- a) investimentos de construção da linha, com os equipamentos associados;
- b) taxa média de depreciação ponderada por cada tipo de equipamento;
- c) custos padronizados de operação e manutenção;
- d) custo de capital próprio e de terceiros;
- e) estrutura ótima de capital para ao negócio transmissão;
- f) tributos e encargos, de acordo com a legislação.

#### **2.3 Empresas do setor de transmissão de energia elétrica**

As empresas de transmissão, que atuam na Rede Básica, operam a maioria das linhas de transmissão em tensão igual ou superior a 230 kV. No Brasil existem hoje cerca de 50 transmissoras, sendo que aproximadamente 30 entraram no segmento após a reestruturação do setor.

Do total de empresas no setor, apenas 19 foram selecionadas para o presente trabalho. Tiveram de ser eliminadas da análise empresas que: ainda não entraram em operação (16 empresas), não apresentam todos os dados suficientes (5 empresas), apresentam dados muito discrepantes do restante do conjunto (7 empresas), foram incorporadas por outras (1 empresa).

Das 19 empresas, pode-se distinguir dois grupos distintos: as transmissoras que já atuam há anos no mercado e as novas entrantes. O Quadro 1 apresenta a lista dos dois grupos:

| <b>Empresas</b>                               | <b>Abreviatura</b> | Ano<br>Operação | Região         |  |  |  |  |  |
|-----------------------------------------------|--------------------|-----------------|----------------|--|--|--|--|--|
| <b>Novas Entrantes</b>                        |                    |                 |                |  |  |  |  |  |
| Empresa Amazonense de Transmissão de Energia  | <b>EATE</b>        | 2003            | PA, MA         |  |  |  |  |  |
| Empresa Paraense de Transmissão de Energia    | <b>EPTESA</b>      | 2002            | <b>PA</b>      |  |  |  |  |  |
| Empresa Regional de Transmissão de Energia    | <b>ERTE</b>        | 2004            | <b>PA</b>      |  |  |  |  |  |
| Inabensa Brasil Ltda                          | <b>NTE</b>         | 2004            | AL, PE, PB     |  |  |  |  |  |
| Empresa de Transmissão de Energia do Oeste    | <b>ETEO</b>        | 2001            | <b>SP</b>      |  |  |  |  |  |
| Expansion Transmissão de Energia Elétrica     | <b>EXPANSION</b>   | 2003            | DF, GO         |  |  |  |  |  |
| Cachoeira Paulista Transmissora de Energia    | <b>CPTE</b>        | 2004            | <b>SP</b>      |  |  |  |  |  |
| Empresa Catarinense de Transmissão de Energia | <b>ECTE</b>        | 2002            | <b>SC</b>      |  |  |  |  |  |
| Sul Transmissora de Energia                   | <b>STE</b>         | 2004            | <b>RS</b>      |  |  |  |  |  |
| Transmissora Nordeste Sudeste                 | <b>TSN</b>         | 2003            | GO, BA         |  |  |  |  |  |
| Novatrans Energia.                            | <b>NOVATRANS</b>   | 2003            | MA, DF, TO, GO |  |  |  |  |  |

QUADRO 1 – Lista das transmissoras analisadas no presente trabalho

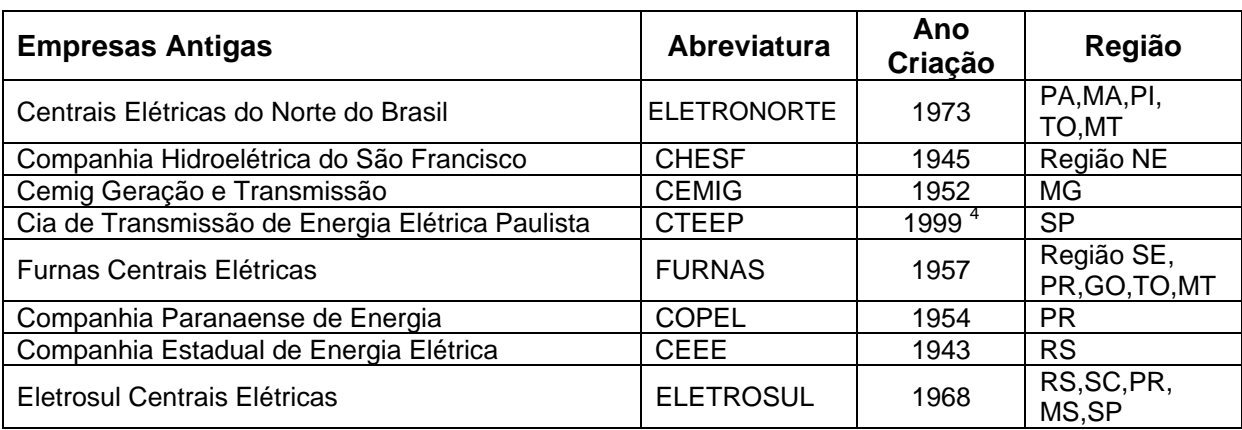

*Fontes: Sítios das empresas e contratos de concessão obtidos no sítio da ANEEL.* 

<u>.</u>

<sup>4</sup> Criada em 1999 após desverticalização da Companhia Energética de São Paulo - CESP

# **3 ANÁLISE DA EFICIÊNCIA POR MEIO DE FRONTEIRA ESTOCÁSTICA**

O conceito de eficiência técnica deve ser entendido como a capacidade da empresa de utilizar os fatores disponíveis (inputs) para gerar o máximo de produtos (output). Por sua vez, a eficiência alocativa é a capacidade da empresa de escolher a quantidade de cada fator, considerando os seus preços, para gerar o melhor resultado financeiro.

No presente trabalho, os aspectos técnicos e alocativos serão avaliados conjuntamente, o que resultará na denominada eficiência global, ou simplesmente "eficiência" da empresa. Para isso foi analisado o custo das empresas (variável dependente) em relação a variáveis de controle que retratam o custo dos fatores (capital e trabalho) e o seu output.

Optou-se, para o estudo da eficiência das empresas de transmissão, o método de fronteiras estocásticas aplicado pelo Programa FRONTIER Versão 4.1, cujo procedimento é descrito por Coelli (1996). Essa ferramenta possui características adequadas ao banco de dados disponível e ao caso específico das transmissoras de energia nos seguintes pontos:

- Possibilidade de utilizar dados de painel desbalanceado;
- Uso de funções de distribuição de probabilidade que aparentemente se encaixam melhor no caso estudado;
- Cálculo da significância dos coeficientes e possibilidade de executar testes de hipóteses;
- Estudo da eficiência no tempo.

A mensuração da eficiência com o uso de fronteira estocástica é um método paramétrico, já que utiliza, como metodologia, a estimação de parâmetros e, conseqüentemente, de funções paramétricas. O porquê de ser estocástica será explicado mais adiante.

A análise por fronteira estocástica resulta na obtenção da eficiência relativa de cada empresa em relação ao conjunto observado. É um método que demanda menor esforço de tempo e mão-de-obra em relação ao levantamento de custos de

uma empresa hipotética (denominada de empresa modelo), que fornece a eficiência absoluta. O método da empresa modelo, além de caro e demorado, também está sujeito a questionamentos.

#### **3.1 Modelagem da Fronteira Estocástica**

O modelo de função estocástica adotado no trabalho foi proposto por Aigner, Lovell e Schmidt (1977) e Meeusen e Broeck (1977), conforme equação abaixo.

 $\ln(y_i) = x_i \beta + v_i + u_i$ , onde:

- *yi* é o regressando em logaritmo (no caso, é o custo das empresas de transmissão).
- *xi* é o vetor de variáveis regressoras;
- *β* é o vetor de coeficientes a serem estimados;
- *vi* é o erro decorrente de falhas na mensuração, de efeitos de variáveis não especificadas e de outros fatores aleatórios;
- *ui* é uma variável aleatória positiva, associada à ineficiência da empresa.

No presente estudo, essa equação é composta de:

 $\ln(c_i) = C(Y_i, w_i; \beta) + v_i + u_i$  *i*=1,2,3,...,19

onde:

- *ci* é o custo da empresa de transmissão *i*;
- *C(.)* é a função de custo na forma linear ou Cobb-Douglas;
- *Yi* é o vetor de quantidades de outputs gerados pela empresa *i*;
- *wi* é o vetor de preços dos fatores utilizados pela empresa *i*;
- *β* é o vetor de coeficientes a serem estimados na regressão;
- *ui* é o efeito de ineficiência no custo da empresa, com sinal positivo.

Considera-se o erro aleatório *vi* independente e identicamente distribuído, com média igual a 0 (zero) e variância  $\left. \sigma_{_{\rm v}}^{^{~~2}} \right.,$  ou seja,  $\mathsf{v}_{\mathsf{f}}$  é iid $(0, \sigma_{_{\rm v}}^{^{~~2}})$ 

Por sua vez, o erro *ui*, que retrata os efeitos de ineficiência, provoca o aumento do custo da empresa, razão pela qual assume somente valor positivo. A distribuição de probabilidade do erro *ui*, aplicada neste trabalho, é a normal truncada em zero. Essa distribuição permite a consideração de que a maioria das empresas não se situe na fronteira de eficiência, proporcionando maior flexibilidade à análise.

Como proposto por Battese e Coelli (1995), assume-se que o erro *ui* é independentemente distribuído, porém com distribuição normal truncada em zero, ou seja:

 $u_i \sim N^0(m_i , \sigma^2)$ , sendo a média  $m_i$  dada por:

$$
m_i = Z_i \delta
$$

onde:

- *Zi* é o vetor de variáveis que afetam a eficiência da empresa; e
- *δ* é o vetor de coeficientes a serem estimados.

O modelo exposto estabelece um limite inferior para o custo, igual a  $\exp(x_i \beta + v_i)$ . Esse limite possui um componente com distribuição probabilística  $v_i$  e, portanto, estabelece uma fronteira estocástica não observável.

Nessas circunstâncias, pode-se estimar a eficiência de uma empresa *i* da seguinte forma:

 $\frac{\exp(x_i \beta + v_i + u_i)}{\exp(x_i \beta + v_i)} = \exp(u_i)$  $\frac{\exp(x_i \beta + v_i)}{\exp(x_i \beta + v_i)} = \exp(i \alpha_i)$  $iP + v_i + u_i$  $iP + v_i$  $y_i = \frac{y_i}{\exp(x_i \beta + v_i)} = \frac{\exp(x_i \beta + v_i + u_i)}{\exp(x_i \beta + v_i)} = \exp(u_i$  $x_i\beta + v_i + u$  $E_i = \frac{y_i}{\exp(x_i \beta + v_i)} = \frac{\exp(x_i \beta + v_i + u_i)}{\exp(x_i \beta + v_i)} = \exp(u_i)$ , sendo que:

- o numerador *yi* é o custo observado para a empresa *i*;
- o denominador corresponde ao custo na fronteira de eficiência; e
- *Ei* assume valor maior do que 1.

#### **3.2 Estimação dos parâmetros**

O Programa FRONTIER Version 4.1 foi aplicado neste trabalho para obtenção dos estimadores de *β* e *δ* para as equações expostas acima. Este programa utiliza a estimação por máxima verossimilhança para solução do problema.

Battese e Corra (1977) propõem a seguinte função de verossimilhança em logaritmo, na parametrização do problema:

$$
\ln(L) = -\frac{N}{2}\ln(\frac{\pi}{2}) - \frac{N}{2}\log(\sigma_s^2) + \sum_{i=1}^{N}\ln[1 - \Phi(z_i)] - \frac{1}{2\sigma_s^2}\sum_{i=1}^{N}(\ln y_i - x_i\beta)^2
$$
 (I)

onde:

1

• 
$$
z_i = \frac{(\ln y_i - x_i \beta)}{\sigma_s} \sqrt{\frac{\gamma}{1 - \gamma}}
$$
;

- Φ(.) uma função de distribuição normal padronizada da variável aleatória; e
- $\sigma_{\rm s}^2$  o valor equivalente a uma "variância total", definida como a soma das variâncias de  $u_i$  e  $v_i$ , ou seja,  $\sigma_s^2 = \sigma^2 + \sigma_s^2$ .

Observa-se ainda a presença do parâmetro gama (γ) na equação. Este valor equivale à uma certa proporção da variância dos efeito de ineficiência  $(\sigma^2)$  em relação a essa "variância total" ( $\sigma_s^2$ )<sup>5</sup>. Battese e Corra (1977) sugeriram que o parâmetro γ fosse definido como  $\gamma \equiv \sigma^2 / \sqrt{2}$  $\sigma_{\scriptscriptstyle s}$  $\gamma \equiv \sigma^2 / 1$ , de forma que assumisse valores entre 0 (zero) e 1 (um).

Assim, se  $\gamma$  for igual a 0, então  $\sigma^2$  é igual a 0 e, portanto, a "variância total" é devida somente ao erro aleatório, o que significa dizer que não há efeitos de ineficiência nas empresas analisadas. Por sua vez, se γ for igual a 1, então  $\sigma^2$ é igual à "variância total" e, portanto, toda a variação é decorrente de efeitos de ineficiência. Por fim, valores de γ entre 0 e 1 indicam que há tanto erro aleatório, quanto efeitos de ineficiência nas empresas.

<sup>5</sup> O valor de gama não reflete verdadeiramente a razão da variância de *ui* pela variância total do resíduo, mas é uma simplificação que busca facilitar os cálculos e a análise. Ver Coelli (1995a) para a demonstração da verdadeira contribuição dos efeitos de ineficiência em relação ao termo de variância total.

Para obtenção dos estimadores, o FRONTIER aplica um procedimento em três etapas:

- Etapa 1. Regressão das variáveis pelo método dos mínimos quadrados (MQO) para cálculo dos estimadores de  $\beta$  e  $\sigma_s^2$ .
- Etapa 2. A função de verossimilhança (I) é calculada para valores de  $\gamma$  entre 0 e 1, utilizando os valores de  $\beta$  e  $\sigma^2$  obtidos na etapa 1 (aplicam-se valores ajustados para β*0* e <sup>σ</sup>*<sup>s</sup> 2* ).
- Etapa 3. Os melhores estimadores obtidos na etapa 2 são utilizados como valores iniciais em uma rotina iterativa de maximização da função de verossimilhança.

O programa FRONTIER estabelece limite de 100 iterações para obtenção dos resultados da regressão, mas há risco da rotina não convergir, como ocorreu em um dos casos aplicados nesse trabalho, onde não houve convergência e, assim, os resultados obtidos tiveram de ser desprezados (ver caso da regressão do modelo de custo total com variáveis lineares e a variável de extensão de linha ao quadrado).

Para estimação da eficiência em funções de produção, Battese e Coelli (1988) sugeriram o seguinte estimador:

$$
E[\exp(-u_i) | e_i] = \frac{1 - \Phi(\sigma_A + \gamma e_i/\sigma_A)}{1 - \Phi(\gamma e_i/\sigma_A)} \exp(\gamma e_i + \sigma_A^2/2)
$$

onde:

$$
\sigma_A = \sqrt{\gamma(1-\gamma)\sigma_s^2} \; ; \; \mathbf{e}
$$

$$
e_i = \ln(y_i) - x_i \beta
$$

No presente trabalho, serão utilizados dados de painel (dados históricos das empresas), o que permite o estudo da evolução da eficiência de cada empresa ao longo do tempo e a identificação de uma eventual quebra estrutural, causada, por exemplo, por uma substituição de tecnologia.

Para maiores detalhes do procedimento aplicado pelo programa FRONTIER, bem como da teoria de fronteira estocástica exposta neste capítulo, ver Coelli, Prasada Rao e Battese (1999)

# **4 CONSTRUÇÃO DO BANCO DE DADOS E DEFINIÇÃO DOS MODELOS**

#### **4.1 Obtenção do custo total e custo médio das empresas**

Os dados de custos totais, utilizados nesse trabalho, foram obtidos no banco de dados da ANEEL conhecido como Balancete Mensal Padronizado - BMP. Todos as concessionárias de serviço público de transmissão de energia elétrica têm a obrigação de entregar à Agência o seu balancete mensal, no formato padronizado exigido pelo Manual de Contabilidade do Setor Elétrico.

Do BMP pode-se extrair as movimentações das contas do Ativo e do Passivo, bem como as receitas e as despesas mensais das empresas. Os valores de custo total utilizados nas regressões foram calculados pela soma de despesas referentes ao segmento de transmissão das concessionárias. As contas de despesas, consideradas no custo total, foram constituídas das despesas operacionais e das financeiras, que consistem em:

- I. Despesas Operacionais
	- I1. Custos de operação da Rede Básica são despesas com pessoal, material, depreciação, tributos, aluguel, etc. para operação dos ativos das transmissoras;
	- I2. Custos de operação das Demais Instalações de Transmissão (DIT) mesmas despesas descritas no item anterior, mas com relação às denominadas DITs;
	- I3. Custos administrativos da transmissão são despesas com pessoal, material, depreciação, tributos, aluguel, etc.
- II. Despesas Financeiras
	- II1. Encargos de dívidas provenientes dos investimentos em Rede Básica e na Administração.

No entanto, houve necessidade de expurgar algumas contas da análise de custo, pois os valores distorciam os resultados finais. Foram suprimidas as seguintes despesas:

- a) "Despesas Não Operacionais" não foram consideradas, já que o presente trabalho tem como objetivo o estudo da eficiência operacional e financeira da empresa;
- b) "Variações Monetárias" são decorrentes de variação do câmbio e foram expurgadas da análise devido às fortes oscilações da moeda nacional no período analisado de 1998 a 2005;
- c) "Reversão de Provisão" foram desprezadas, pois geravam picos (outliers) que distorciam os resultados. De forma a equilibrar essa supressão, também foram desprezadas as contas de "Provisão".

Portanto, a soma dos gastos operacionais e despesas financeiras, com supressão de valores explicitados no parágrafo anterior, totalizaram o custo total de cada empresa de transmissão analisada. Por sua vez, os valores de custo médio foram obtidos dividindo-se o custo total mensal de cada empresa pela extensão de sua linha de transmissão naquele mês.

Vale ressaltar que os dados mensais informados pelas empresas à ANEEL são susceptíveis a erros, pois não se tratam de dados tratados ou consolidados como os apresentados no balanço anual da empresa. No entanto, acredita-se que os erros sejam ruído branco [ $\varepsilon_i$  são idd  $(0,\sigma^2)$ ] e não se propaguem para o ano seguinte.

Apesar de todo o trabalho de expurgar contas que geravam picos nos custos, ainda foi necessária a correção de alguns valores mensais inconsistentes para as despesas. No total, dentre os mais de 700 dados de custo total, 13 valores se apresentaram com sinal invertido. Fez-se então, um alisamento desses valores (*smoothing*), com o cuidado de se manter a média do ano onde foi realizada a correção.

Após obtenção do custo total mensal de todas as empresas, do ano de 1998 a junho de 2005, esses valores foram todos deflacionados com aplicação dos índices mensais de IGPM (Índice Geral de Preços da Fundação Getúlio Vargas).

#### **4.2 Obtenção dos dados de salários e benefícios**

Além do BMP, a ANEEL recebe das concessionárias do setor elétrico, o "Relatório de Informações Trimestrais" – RIT. Esse documento organiza os custos das empresas em planilhas com formato específico, de forma a facilitar a análise pelos especialistas da Agência. Os dados de salário médio e benefícios pagos aos empregados foram coletados do RIT.

No entanto, houve algumas limitações nesses dados. Os valores de salário se referem à média de todos os empregados das empresas, incluindo aqueles que trabalham com geração e distribuição de energia, nos casos das concessionárias verticalizadas.

Dessa forma, fez-se uma inferência, absolutamente razoável, de que o salário médio dos empregados que trabalham no segmento de transmissão é igual aos dos demais empregados da empresa. Ressalta-se que para as empresas especializadas em transmissão, não há necessidade de se fazer tal inferência.

No banco de dados da ANEEL, não havia valores de salário médio e benefícios para os meses anteriores ao ano de 2000. Foi necessário, então, considerar a média desse ano como igual ao dos dois anos anteriores. Essa projeção não deve distorcer os resultados, já que sabe-se que 1998 e 1999 não foram anos de conquistas trabalhistas significativas. A inflação durante os dois anos foi de apenas 10%, medida pelo IPCA.

Além disso, todos os valores de salário médio e benefícios foram deflacionados pelo IPCA (Índice de Preços ao Consumido Amplo), calculado pelo Instituto Brasileiro de Geografia e Estatística- IBGE.

No caso dos benefícios, não houve necessidade de deflacionar os valores da variável escolhida. As empresas informaram à ANEEL o montante total de todos os benefícios indiretos concedidos aos empregados e o custo total de pessoal. A variável estudada, "benefícios sobre custo de pessoal", é adimensional e não necessita de ser deflacionada. Por outro lado, também foi necessário projetar os valores de 2000 para os anos de 1998 e 1999.

#### **4.3 Obtenção dos dados técnicos**

1

O banco de dados do Operador Nacional do Sistema – ONS foi a principal fonte de informações para conhecimento da topologia da rede de transmissão das empresas, da extensão e da capacidade de tensão das linhas, além da sua área de influência. Os dados históricos de extensão de linha foram obtidos por meio da pesquisa de diversos documentos: relatório dos balanços consolidados das concessionárias, controles internos da ANEEL, contratos assinados pelas transmissoras e outros.

Algumas inferências foram feitas quanto à extensão de linhas das empresas nos anos de 1998 e 1999. No entanto, essas projeções não devem afetar os resultados, já que nesses anos não foram identificados investimentos significativos pelas concessionárias.

A maior dificuldade na coleta dos dados técnicos (e o que poderia ser o maior risco de distorção nos resultados deste trabalho) foi a definição das linhas que deveriam compor a rede de transmissão das empresas.

Pelas normas da ANEEL, as redes de transmissão são compostas pelas linhas com capacidade de tensão superior a 230 kV. No entanto, sabe-se que as empresas verticalizadas (que possuem distribuição e transmissão) geralmente utilizam a mesma equipe para operação e manutenção de todas as suas linhas. Nessas circunstâncias, a apropriação de algumas despesas da transmissão fica susceptível a erros.

Dentre todas as concessionárias verticalizadas, somente a COPEL declarou em seus relatórios que apropriava na transmissão as despesas das linhas abaixo de 230 kV. Após os primeiros testes de consistência dos dados, a maioria das empresas verticalizadas apresentou resultados muito discrepantes e tiveram de ser excluídas da análise. Foram eliminadas as concessionárias da Bahia – COELBA, do Espírito Santo – ESCELSA, de Goiás – CELG, do Rio de Janeiro – LIGHT<sup>6</sup>.

<sup>6</sup> As concessionárias de distribuição AMPLA (RJ), ELEKTRO (SP) e ENERSUL (MS) foram descartadas no início da pesquisa, pois possuem extensão muito pequena de linhas de transmissão e não apresentaram informações consistentes.

#### **4.4 Definição do período de análise e das variáveis**

Para estabelecer o critério de remuneração das empresas de transmissão por *revenue-cap,* a ANEEL procedeu a uma verificação dos ativos de todas as empresas desse segmento. No ano de 1988, as transmissoras começaram a ser remuneradas pelo novo sistema e possuíam praticamente todo o seu acervo identificado. Portanto, foi escolhido o marco de 1998 como início do período de análise deste trabalho.

A definição das variáveis seguiu critérios científicos. Primordialmente, buscouse identificar variáveis que refletissem o preço dos insumos e os quantitativos de output como regressores da variável dependente.

Para o preço dos insumos, foram escolhidas as variáveis:

- **X1 "salário médio"** (w) como custo do Trabalho (L);
- **X2 "despesas financeiras sobre extensão de linha"** (r) como remuneração do Capital (K).

Como quantitativo de output, a melhor variável seria o montante de energia transportada pelas linhas, porém esse valor é impossível de ser obtido. Na verdade, não há razão de se medir o montante de energia que percorre em cada linha já que as transmissoras são remuneradas com um "aluguel" de seus ativos e não por produção.

Dessa forma, foi considerada a extensão de linha como proxy do quantitativo de output, o que parece coerente, pois essa variável possui correlação direta com a capacidade de transporte de energia.

• **X4 – "extensão das linhas"** (y) como quantitativo de output;

Por fim, foi definida a variável de densidade populacional como regressor, para que os resultados desse trabalho pudessem ser comparados com estudos já realizados para empresas de distribuição.

#### • **X3 – "densidade populacional"**

Um segundo bloco de variáveis foi definido para simular os efeitos de ineficiência do mercado de transmissão. Optou-se por variáveis que traduzissem a topologia, a configuração das linhas e outros fatores inerentes das empresas analisadas, a seguir listadas:

# • **Z1 – "benefícios sobre custo de pessoal"**

Retrata o custo dos salários indiretos, pois é calculada pela razão entre os benefícios pagos aos empregados sobre o custo total de mão-de-obra da empresa.

# • **Z2 - "extensão de linha da empresa sobre a extensão total de linhas"**

Retrata o tamanho de uma empresa em relação às demais.

# • **Z3 - "número de tipos de linha"**

As linhas de transmissão podem ter capacidade de tensão de 69 kV, 88 kV, 138 kV, 230 kV, 345 kV, 440 kV, 500 kV, 600 kV e 750 kV. Cada uma delas demanda materiais e equipamentos específicos.

# • **Z4 - "extensão de linhas de 440 kV em relação às demais"**

Retrata o perfil da empresa quanto à sua especialização em linhas de alta tensão.

# • **Z5 - "área de influência"**

Foi considerada como área de influência a região de cerca de 200 km para cada lado da linha de transmissão. Essa variável busca retratar não só o tamanho da empresa, mas principalmente a topologia das linhas. Algumas empresas possuem extensas linhas em apenas um sentido. Outras possuem redes de linhas concentradas e interconectadas.

Vale ressaltar que foram utilizadas outras variáveis na regressão, que demonstraram resultados pouco satisfatórios. Por exemplo, as variáveis *dummy* "empresa estatal" e "empresa verticalizada" foram incluídas na regressão. A primeira diferenciava as empresas estatais daquelas de capital privado. A segunda separava as empresas que também possuíam atividades de geração e/ou distribuição daquelas que eram especializadas em transmissão.

Observou-se, no entanto, que a presença dessas variáveis *dummy* desestabilizava os modelos, provavelmente porque se correlacionavam com outras variáveis do modelo. Além disso, havia problemas de escala, pois os valores *dummy* não se enquadravam na escala das demais variáveis, o que gerava discrepâncias significativas entre os coeficientes.

Aliás, a questão da escala foi exaustivamente tratada nos modelos analisados. Sabe-se que a escala dos dados influencia os resultados dos coeficientes, principalmente quanto à sua significância (valor de t de student). Variáveis lineares são muito mais sensíveis à escala em relação às variáveis transformadas por logaritmo e, portanto, podem levar a conclusões incorretas. O FRONTIER se mostrou particularmente sensível às mudanças de escala com variáveis lineares.

Assim, foram realizadas dezenas de regressões até se obter resultados estáveis e coerentes entre si. Para isso, foi necessário eliminar variáveis que instabilizavam o modelo (como descrito nos parágrafos acima) e alterar as escalas dos dados coletados para que os resultados fossem os mais equilibrados possíveis.

Como esperado, os coeficientes dos modelos com variáveis em logaritmo são mais estáveis e equilibrados em relação aos resultados com variáveis lineares. Por essa razão, a análise do presente trabalho se concentrou no primeiro modelo. No entanto, não foram desprezados os resultados obtidos em modelos com variáveis lineares, pois estes contêm informações importantes para conclusão do presente trabalho.

Por fim, deve-se registrar que foram realizadas regressões com a variável dependente na forma de custo total e de custo médio (custo total por quilômetro de linha), conforme equações apresentadas no Quadro 2. O estudo de modelos em custo total e em custo médio, com variáveis em logaritmo e lineares, aumentou o volume de informações geradas, o que enriqueceu a análise e gerou maior confiabilidade para os resultados obtidos.

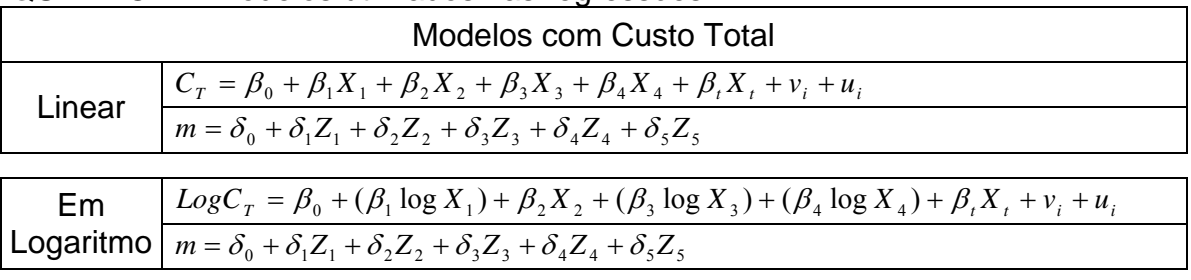

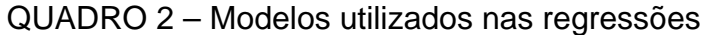

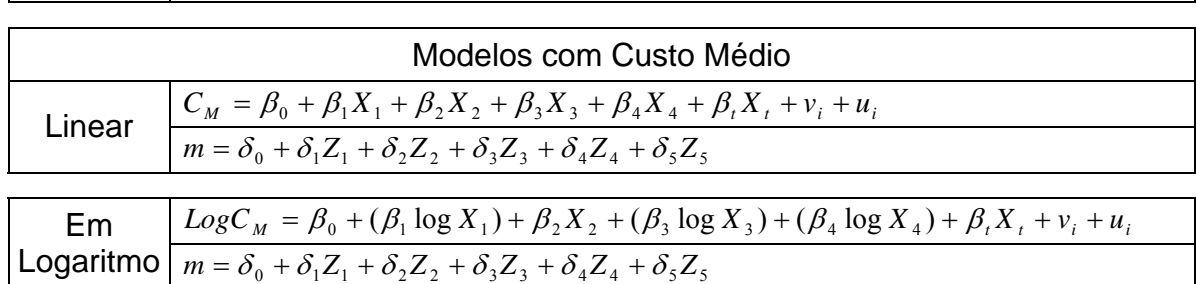

Observações quanto aos modelos aplicados:

- a) nos modelos com variáveis lineares, foi acrescida a variável  $X_5$ , referente à "extensão de linha elevada ao quadrado", com o objetivo de identificar se existe economia de escala no mercado de transmissão;
- b) A variável  $X_t$  das equações expostas acima representam as variáveis dummy inseridas para absorver os prováveis efeitos de sazonalidade, comuns em estudos que utilizam dados mensais. Foram inseridas 11 variáveis referentes aos meses de dezembro a outubro, sendo que cada variável possui valor igual a 1 para determinado mês e zero para os demais;
- c) Não foi aplicado logaritmo para as variáveis representadas por fração, tal como  $X_2$  - "despesas financeiras sobre extensão de linha", pois esta transformação dificulta bastante a análise dos resultados;
- d) A aplicação de logaritmo nos dados coletados transforma as equações de custo em funções de Cobb-Douglas, conforme apresentado abaixo para o custo total:

 $C_T = \mu \cdot X_1^{\beta_1} \cdot (e^{X_2})^{\beta_2} \cdot X_3^{\beta_3} \cdot X_4^{\beta_4}$ 

onde os valores de  $\stackrel{\hspace{0.1em} \beta}\hspace{0.1em}$  representam as elasticidades e  $\stackrel{\hspace{0.1em} \mu=e^{\beta_0}}\hspace{0.1em};$ 

e) A equação do segundo bloco, que retrata os efeitos de ineficiência, tem como regressando o valor de *m*, definido como a média do erro decorrente da ineficiência.

 $u_i \approx N^0(m,\sigma^2)$ , ou seja, u<sub>i</sub> segue distribuição normal, truncada em zero.

f) A média *m* não foi transformada em logaritmo, pois essa operação não traria vantagens práticas. Tampouco foi aplicado logaritmo nos regressores dessa equação, pois a maioria deles consiste em proporções ( $Z_1$ ,  $Z_2$  e  $Z_4$ ). No entanto, no modelo em logaritmo, essas três variáveis foram tratadas como frações, enquanto no modelo linear as mesmas foram transformadas em percentual. Essas alterações de escala visaram ao equilíbrio dos coeficientes, conforme explicado nos parágrafos acima.

# **5 ANÁLISE DOS RESULTADOS**

Este capítulo analisa detalhadamente os resultados obtidos nas regressões, os quais foram apresentados em três Quadros distintos. O Quadro 3 apresenta os resultados da regressão para os modelos de custo médio e de custo total com variáveis explicativas em logaritmo. O Quadro 4 mostra os resultados da regressão para os modelos de custo médio e de custo total para variáveis lineares, porém com a inclusão de  $X<sub>5</sub>$ , referente à "quilômetros de linha ao quadrado". No Quadro 5 são apresentados os resultados da regressão com o modelo de custo médio para variáveis lineares, sem a variável X<sub>5</sub>.

De forma a subsidiar a análise, o Anexo A apresenta os resultados da verificação de sazonalidade, e o Anexo B mostra os Gráficos com a evolução dos índices de ineficiência das empresas ao longo do período analisado.

Inicialmente, neste Capítulo, será avaliada a influência de cada variável explicativa aplicada aos modelos. Em seguida, serão analisados os fatores que influenciam a eficiência das empresas. Por fim, serão apresentados e discutidos os resultados quantitativos da eficiência (ou ineficiência) das transmissoras.

### **5.1 Comportamento das Variáveis Explicativas**

*1) Há correlação positiva do salário médio dos empregados (variável X*<sup>1</sup> *) e custo das empresas* 

No Quadro 3, são apresentados os valores dos coeficientes  $\beta_1$ , referentes à variável "salário médio dos empregados", com escala em mil reais (R\$x1.000).

Para o modelo em logaritmo de custo médio,  $\beta_1$  é igual a 0,355 (valor significativamente diferente de zero para alfa igual a 0,1%). Nesse caso, pode se dizer que o aumento de 1% do salário dos empregados resultaria em acréscimo de 0,355% no custo médio da empresa, mantidas as demais variáveis constantes (*ceteris paribus*).

# QUADRO 3 - Resultados obtidos nas regressões para o modelo em logaritmo de custo médio e de custo total.

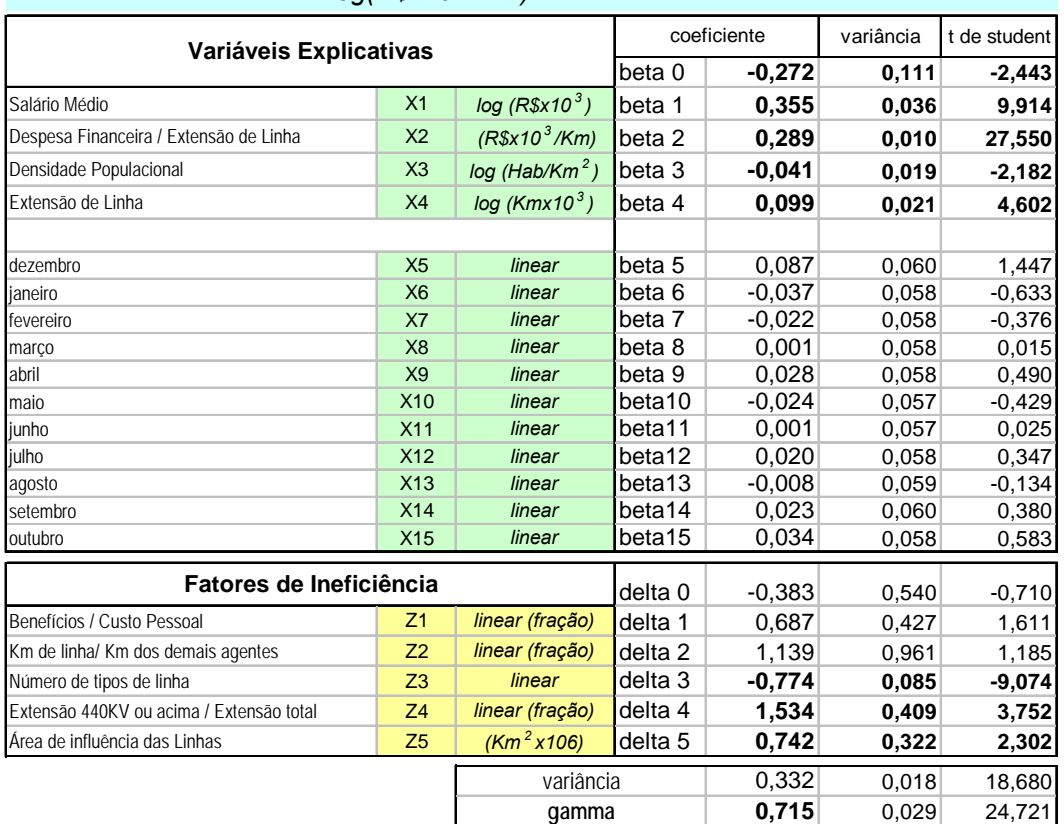

# Modelo: Y = Custo Médio *log(R\$x10 <sup>3</sup> /Km)*

# Modelo: Y = Custo Total *log(R\$x10 <sup>6</sup> )*

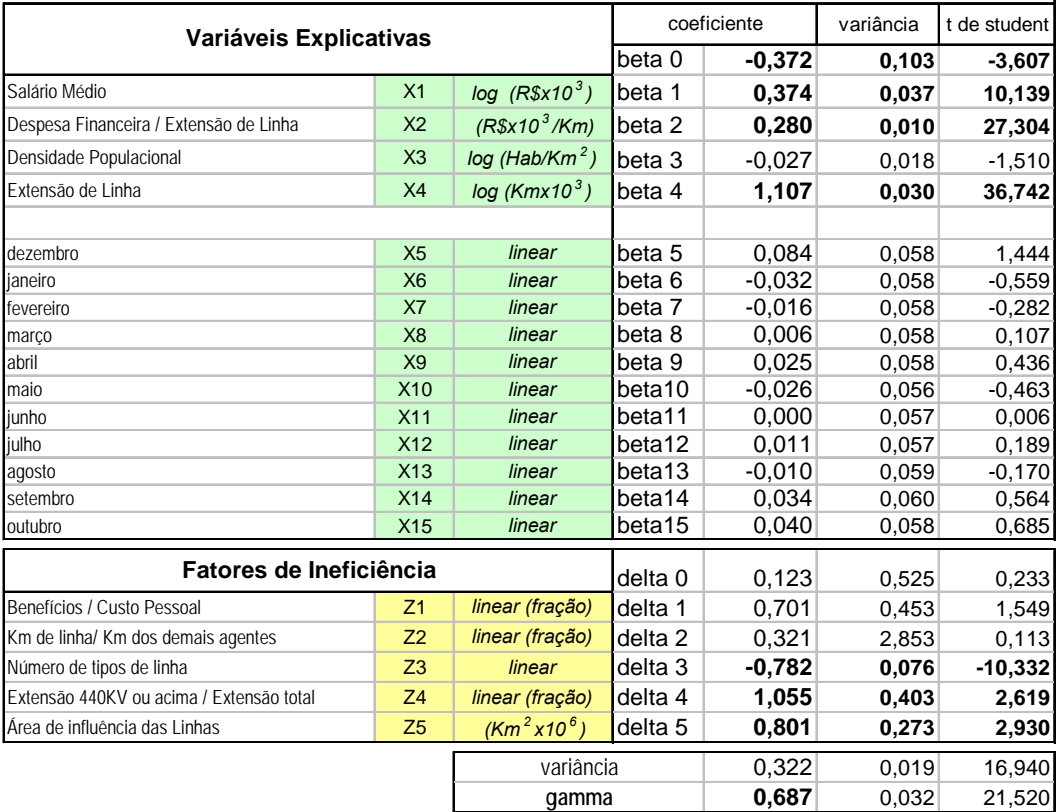

O coeficiente  $\beta_1$ , obtido no modelo em logaritmo para o custo total, foi de 0,374 (valor significativamente diferente de zero para alfa igual a 0,1%). Assim, o acréscimo de 1% do salário médio resultaria em elevação de 0,374% no custo total, *ceteris paribus*.

 Pelos resultados, vê-se o grande impacto da variação do salário no custo das empresas de transmissão. Observa-se também que é coerente a obtenção de elasticidades praticamente iguais para o custo médio e o custo total, já que as duas variáveis são influenciadas na mesma intensidade pelo aumento do salário. Conforme as expectativas, a elasticidade salário-custo apresentou sinal positivo.

*2) Há correlação positiva entre as despesas financeiras por quilômetro de linha (variável X* <sup>2</sup> *) e o custo das empresas.* 

A variável *X*<sub>2</sub> é uma relação da despesa financeira sobre a extensão de linha da empresa, com escala dada por mil reais sobre quilômetro (R\$x1.000/km). Nesse caso, não foi aplicado logaritmo sobre a variável e, portanto, a elasticidade não é tão explícita como no caso anterior.

Os resultados de  $\beta_2$  apresentados no Quadro 3, são interpretados da seguinte maneira: o acréscimo de 1 unidade da variável, que corresponde a R\$1.000/km, resulta em elevação de 0,29% no custo médio e 0,28% no custo total da empresa, *ceteris paribus*. Novamente os valores dos coeficientes são praticamente idênticos, como era de se esperar.

 Observa-se ainda o elevado grau de significância dos coeficientes, o que reflete a forte correlação das despesas financeiras no custo total e no custo médio das empresas analisadas.

*3) A densidade populacional (variável X*<sup>3</sup> *) tem correlação negativa com o custo da empresa.* 

O Quadro 3 apresenta os valores dos coeficientes  $\beta_3$ , referentes à variável "densidade populacional", com escala em número de habitantes por quilômetro quadrado (Hab./km<sup>2</sup>).

O valor de  $\beta_3$ , obtido para o modelo em logaritmo para o custo médio foi de -0,041, com significância de 2,5%. O coeficiente  $\beta_3$  obtido para o modelo em logaritmo para custo total, foi de -0,027, porém este valor pode ser considerado igual de zero com alfa elevado de 10%.

 Buscava-se, com essa análise, retratar o que se observa nas empresas: em regiões com maior densidade populacional, o custo das empresas tende a cair, já que há melhores condições de operação e manutenção das linhas, devido à maior infra-estrutura de acesso aos locais de manutenção, possibilidade de melhor distribuição e capacitação da mão-de-obra, etc.

 Os resultados sugerem que a densidade populacional não possui correlação com o custo total da empresa, mas exerce certa influencia sobre o custo médio. Nota-se, de qualquer forma, que a elasticidade densidade populacional-custo tem sinal negativo, conforme as expectativas.

#### *4) A extensão da linha (variável X* <sup>4</sup> *) tem correlação positiva com os custos.*

A variável *X* <sup>4</sup> , apresentada no Quadro 3, representa a extensão da linha da transmissora, com escala em mil quilômetros (km x1.000).

Observa-se que o coeficiente desta variável,  $\beta_4$ , assumiu valor igual a 0,099, no modelo em logaritmo do custo médio, ou seja, para um incremento de 1% na quilometragem da linha, haveria pequeno aumento de cerca de 0,1% no custo médio da empresa, *ceteris paribus* ( β <sup>4</sup> é significante para alfa igual 0,1%). O pequeno incremento de 0,1% leva a crer que não existe ganho de escala dos custos na indústria de transmissão de energia com aumento da extensão de linha.

 Observa-se, como esperado, comportamento distinto para o custo total, onde  $\beta_4$  é igual a 1,107 (valor significativamente e fortemente diferente de zero para alfa menor que 0,1%). Ou seja, o aumento de 1% na extensão da linha resultaria em incremento de cerca de 1,1% no custo total da empresa, *ceteris paribus*.

 No entanto, a investigação da existência do ganho de escala no mercado de transmissão pode ser feita de forma mais acurada. Para isso, foram realizadas novas regressões com as mesmas variáveis já consideradas, porém em formato linear, e ainda com acréscimo da variável  $X_{5}$ , referente à "extensão de linha elevada ao quadrado". Com isso, é possível identificar se o custo médio e o custo total reagem de forma não-linear com o acréscimo da quilometragem de linha. Os resultados das regressões são apresentados no Quadro 4.

Para melhor comparação dos dados e de forma a facilitar a análise, a Tabela 1 transcreve os resultados obtidos nos Quadros 3 e 4 somente para os coeficientes em análise. Pode-se observar que, para o custo médio, o coeficiente  $\beta_4$  (referente à extensão de linha) se aproxima mais do valor 0 (zero) na regressão com o modelo linear em relação ao modelo em logaritmo, o que sugere que o custo médio praticamente não se altera com o aumento da extensão da linha. Por sua vez, o coeficiente  $\beta_4$  para o modelo em logaritmo de custo total apresenta valor 1,068, ou seja, o acréscimo de 1.000 km de linha aumenta o custo total em R\$1,068 milhão, ceteris paribus.

| <b>Modelo</b> |                        | Coeficiente                    |           |             |       |  |
|---------------|------------------------|--------------------------------|-----------|-------------|-------|--|
|               |                        | $\beta_{\scriptscriptstyle 4}$ | alfa      | $\beta_{5}$ | alfa  |  |
| Custo Médio   | variáveis em logaritmo | 0,099                          | 0.1%      |             |       |  |
|               | variáveis lineares     | 0,030                          | 1,0%      | $-0,001$    | 25,0% |  |
| Custo Total   | variáveis em logaritmo | 1,107                          | $< 0.1\%$ |             |       |  |
|               | variáveis lineares     | 1,068                          | $< 0.1\%$ | $-0,005$    | 10,0% |  |

TABELA 1 – Resultados dos coeficientes  $\beta_4$  e  $\beta_5$  para os modelos com variáveis em logaritmo e lineares de custo médio e custo total

*Vide Quadros 3 e 4 para resultados completos das regressões* 

O sinal negativo dos coeficientes  $\beta_5$ , da variável  $X_5$ , indica que há uma tendência de redução do incremento dos custos médio e total, à medida em que se aumenta a extensão da linha. Porém essa tendência é muito pouco significativa, já que os valores obtidos possuem alfa igual a 25% para custo médio e 10% para e custo total. Em resumo, os resultados obtidos com as variáveis em logaritmo e lineares sugerem que não há ganhos de escala no mercado de transmissão de energia.
# QUADRO 4 - Resultados obtidos nas regressões para o modelo linear de custo médio e de custo total.

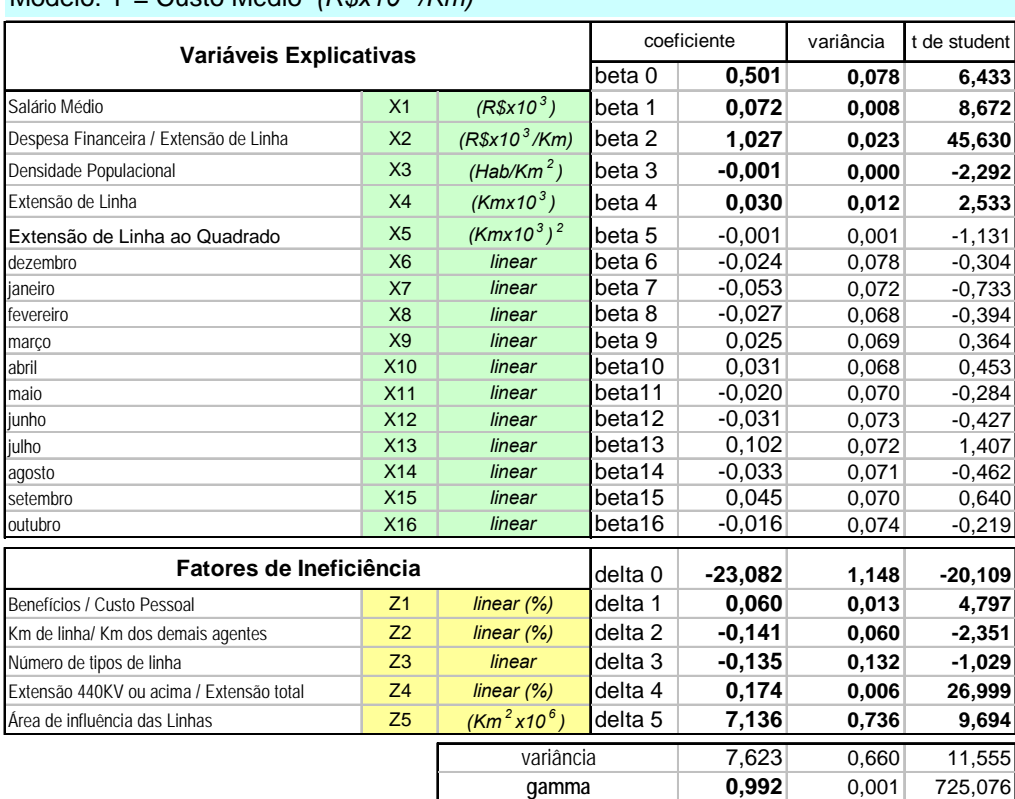

# Modelo: Y = Custo Médio *(R\$x10 <sup>3</sup> /Km)*

# Modelo: Y = Custo Total *(R\$x10 <sup>6</sup> )*

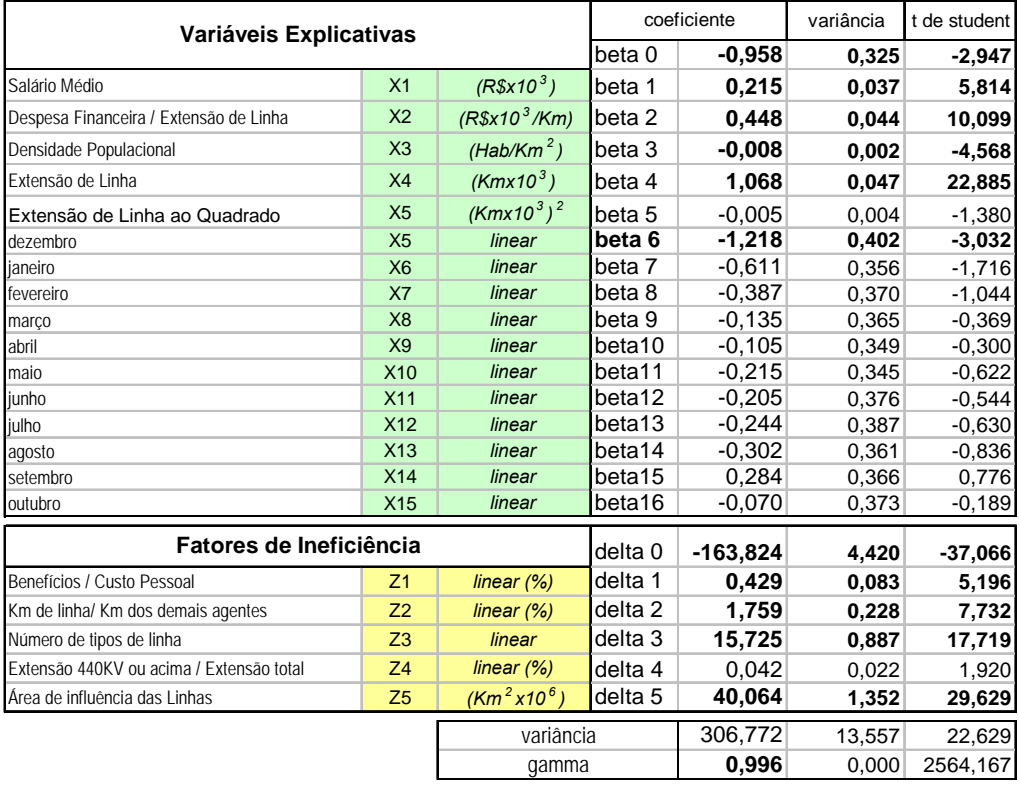

#### *5) Sazonalidade*

 Conforme apresentado no Anexo A deste trabalho, os correlogramas de autocorrelação e auto-correlação parcial indicam que somente há sazonalidade nos dados coletados de custo para a COPEL e a ELETROSUL. A análise dos coeficientes das variáveis dummy, inseridas na regressão para absorver o fenômeno (ver Quadros A.1 e A.2, do Anexo A) indicou que somente os valores do mês de dezembro, para o modelo de custo total linear, possui sazonalidade significante para alfa igual a 1%. Os demais coeficientes de todos as outras regressões apresentadas são significativamente iguais a zero para alfa igual a 1%.

#### **5.2 Fatores que Influenciam a Eficiência das Empresas**

 Passa-se agora à análise das variáveis que afetam a eficiência das empresas, por meio da avaliação dos coeficientes  $\delta_1$  a  $\delta_5$ , já apresentados no Quadro 3.

*1) A parcela de benefícios sobre o custo total de pessoal (variável Z<sub>1</sub>) gera efeitos pouco significativos no aumento da ineficiência das empresas* 

O coeficiente  $\delta_1$ , referente à variável adimensional Z<sub>1</sub> ("benefícios sobre custo de pessoal"), indica que, tanto para o modelo de custo médio quanto para o de custo total, o aumento da proporção de benefícios sobre custo de pessoal eleva os efeitos da ineficiência das empresas. Ressalta-se que a ineficiência, da forma exposta pelo modelo definido, se traduz em elevação de custo.

 Ressalta-se que os coeficientes apresentaram sinais positivos, o que parece traduzir um senso lógico: o aumento da proporção dos benefícios sobre o custo de pessoal provoca aumento do custo total e do custo médio das empresas. Nota-se, entretanto, que os efeitos dessa variável apresentaram pouca significância, com alfa igual a 10%.

 Sabe-se que as empresas novas, que entraram no mercado de transmissão há poucos anos, optaram por terceirizar a mão-de-obra na busca pela redução dos seus custos, já que equipe própria certamente exige concessão de maiores benefícios aos empregados. Os resultados obtidos na regressão demonstram que há certa eficácia nessa opção, porém de forma não tão contundente quanto se esperava.

*2) O tamanho relativo da empresa (variável Z*<sup>2</sup> *), medido pela extensão proporcional da linha, não têm influência em sua eficiência.* 

Já havia sido observado pelo coeficiente  $\beta_4$ , da variável "extensão da linha", que quanto maior a quilometragem da linha, maior o custo total observado na empresa. Agora a análise busca identificar se o tamanho relativo das empresas influencia a sua eficiência.

Nos modelos com logaritmo, apresentados no Quadro 3, os coeficientes  $\delta_2$ , da variável Z<sub>2</sub> (extensão de linha da empresa sobre a extensão de linha total) apresentaram pouca significância tanto para o modelo de custo médio, quanto para o o modelo de custo total e, portanto, não se pode rejeitar que sejam iguais a zero.

A regressão com variáveis lineares, apresentada no Quadro 4, poderia sugerir que se trata de variável representativa, já que os coeficientes  $\delta_2$  mostraram significância nos valores de alfa. Observa-se, no entanto, que os modelos em logaritmo (Quadro 3) e lineares (Quadro 4) não são idênticos. Na verdade, eles diferem na existência da variável  $X_5$ , referente à "quilometragem de linha elevada ao quadrado", presente nos modelos lineares. A variável  $X_5$  traduz a influência do tamanho da empresa nos seus custos, efeito similar ao medido pela variável ora analisada,  $Z_2$ .

Para tentar identificar essa influência, foram realizadas outras regressão com variáveis lineares para custo médio e para custo total, porém sem a variável X<sub>5</sub> na equação. Observa-se, pelos dados obtidos no Quadro 5 que o coeficiente de  $Z<sub>2</sub>$  se torna insignificante ao se realizar tal experiência para modelo com custo médio. A mesma tentativa foi feita para o modelo linear de custo total, mas a regressão, nesse caso, não convergiu, o que inviabilizou a comparação.

# QUADRO 5 - Resultados obtidos nas regressões para o modelo linear de custo médio e de custo total (sem a variável X5)

| Variáveis Explicativas                   |                 |                        |                    | coeficiente |       | t de student |
|------------------------------------------|-----------------|------------------------|--------------------|-------------|-------|--------------|
|                                          |                 |                        | beta 0             | 0,554       | 0,077 | 7,170        |
| Salário Médio                            | X1              | $(R$x10^3)$            | beta 1             | 0,074       | 0,009 | 8,608        |
| Despesa Financeira / Extensão de Linha   | X <sub>2</sub>  | $(R$x10^3/Km)$         | beta 2             | 1,020       | 0,021 | 47,926       |
| Densidade Populacional                   | X3              | (Hab/Km <sup>2</sup> ) | beta <sub>3</sub>  | $-0,001$    | 0,000 | $-2,585$     |
| Extensão de Linha                        | X4              | $(Kmx10^3)$            | beta 4             | 0,015       | 0,003 | 4,644        |
|                                          |                 |                        |                    |             |       |              |
| dezembro                                 | X <sub>5</sub>  | linear                 | beta <sub>5</sub>  | 0,000       | 0,089 | 0,001        |
| janeiro                                  | X <sub>6</sub>  | linear                 | beta <sub>6</sub>  | $-0,049$    | 0,078 | $-0,633$     |
| fevereiro                                | X7              | linear                 | beta 7             | $-0.017$    | 0,082 | $-0,214$     |
| marco                                    | X <sub>8</sub>  | linear                 | beta 8             | 0,023       | 0,085 | 0,266        |
| abril                                    | X <sub>9</sub>  | linear                 | beta 9             | 0,034       | 0,082 | 0,417        |
| maio                                     | <b>X10</b>      | linear                 | beta10             | $-0,015$    | 0,082 | $-0,180$     |
| junho                                    | X <sub>11</sub> | linear                 | beta11             | $-0,023$    | 0,082 | $-0,284$     |
| julho                                    | X <sub>12</sub> | linear                 | beta12             | 0,107       | 0,084 | 1,272        |
| agosto                                   | X <sub>13</sub> | linear                 | beta <sub>13</sub> | $-0.027$    | 0,086 | $-0,312$     |
| setembro                                 | X14             | linear                 | beta14             | 0,054       | 0,085 | 0,641        |
| outubro                                  | X15             | linear                 | beta15             | $-0.013$    | 0,084 | $-0,153$     |
| Fatores de Ineficiência                  |                 |                        | delta <sub>0</sub> | $-20,244$   | 1,706 | $-11,866$    |
| Benefícios / Custo Pessoal               | Z <sub>1</sub>  | linear $(%)$           | delta 1            | 0,085       | 0,011 | 7,788        |
| Km de linha/ Km dos demais agentes       | Z <sub>2</sub>  | linear $(%)$           | delta 2            | $-0,024$    | 0,059 | $-0,409$     |
| Número de tipos de linha                 | Z <sub>3</sub>  | linear                 | delta <sub>3</sub> | $-0,441$    | 0,288 | $-1,533$     |
| Extensão 440KV ou acima / Extensão total | Z <sub>4</sub>  | linear $(%)$           | delta 4            | 0,158       | 0,011 | 13,789       |
| Área de influência das Linhas            | Z5              |                        | delta 5            | 6,547       | 0,546 | 11,985       |
|                                          |                 | variância              |                    | 5,974       | 0,460 | 12,974       |
|                                          |                 | qamma                  |                    | 0,990       | 0,002 | 565,536      |

Modelo: Y = Custo Médio *(R\$x10 <sup>3</sup> /Km)*

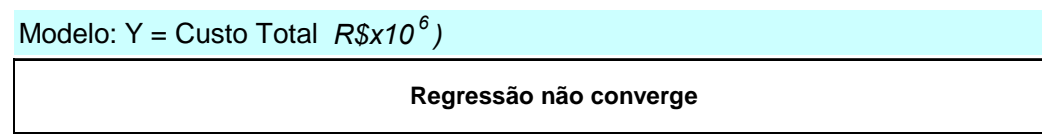

*3) O tamanho da área de influência da empresa (variável Z*<sup>5</sup> *), medido pela região em torno de suas linhas de transmissão, tem influência na sua eficiência* 

Observa-se, pelo valor do coeficiente  $\delta_{\rm s}$  no Quadro 3, que o aumento da área de influência eleva os efeitos de ineficiência da empresa, sendo que os coeficientes obtidos são significativamente diferentes de zero:  $\delta_{\rm s}$  é diferente de zero com alfa igual a 2,5% para o modelo de custo médio, e  $\delta_{\rm s}$  é diferente de zero com alfa igual a 1,0% para o modelo de custo total.

A explicação para tal observação pode ser decorrente dos custos de manutenção das linhas de transmissão. Comparando-se duas empresas hipotéticas: E1 possui 1.000 km de linha ligando duas cidades no Brasil; a empresa E2 também possui 1.000 km de linha, porém toda a extensão está contida em um pequeno Estado nacional. Pode-se deduzir que E2 tem melhores condições logísticas de dar manutenção em suas linhas, já que elas estão concentradas em uma área menor. Portanto, o custo total e o custo médio de E2 deve ser inferior ao de E1.

Como exemplo, pode-se apontar que a CHESF, empresa concentrada na região nordeste do Brasil, possui vantagens em relação à ELETRONORTE, que atua em quase todas as regiões do país, com linhas extensas e pouco concentradas. As duas possuem extensão de linha similar.

*4) Análise da influência do número de linhas (variável Z*<sup>3</sup> *) e do perfil da empresa guanto a capacidade de suas linhas (variável Z<sub>4</sub>).* 

Os resultados obtidos para essas duas variáveis merecem análise cuidadosa. Em um primeiro momento, ao analisar os modelos de custo total e médio, com variáveis em logaritmo no Quadro 3, poder-se-ia afirmar que:

- i) Como  $\delta_3$  é negativo, quanto maior o número de linhas, menor o efeito da ineficiência; e
- ii) Como  $\delta_4$  é positivo, quanto mais especializada a empresa em linhas de alta tensão (maior que 400 kV), maior os efeitos da ineficiência.

No entanto, os resultados obtidos nos modelos lineares do Quadro 4 apontam em outra direção:  $\delta_3$  se apresenta significativamente igual a zero no modelo de custo médio (alfa igual a 25%), e positivo e significativamente diferente de zero no modelo de custo total (alfa igual a 0,1%);  $\delta_4$ é significativamente diferente de zero no modelo de custo médio (alfa igual a 0,1%), e positivo, mas com significância de 5%, no modelo de custo total.

Tal discrepância entre os modelos com variáveis lineares e em logaritmo deve ser decorrente da auto-correlação entre  $Z_3$  e  $Z_4$ . É lógico afirmar que empresas especializadas em linhas de alta tensão (característica medida por  $Z_4$ ), possuem, conseqüentemente, menor variedade de linhas (característica medida por *Z*<sup>3</sup> ). Por exemplo, a maioria das novas empresas possui apenas um tipo de linha de alta tensão (maior que 400 kV).

A acentuada redução de escala, promovida pela aplicação de logaritmo às variáveis, pode estar generalizando os coeficientes  $\delta_3$  e  $\delta_4$  no modelo apresentado no Quadro 3 e, deste modo, pode induzir o observador a conclusões erradas.

Apesar dos conhecidos problemas do uso de variáveis lineares, cujos dados geralmente possuem escalas muito discrepantes, não há como ignorar os resultados obtidos nas regressões com modelos lineares de custo total e custo médio deste trabalho. É necessário, portanto, analisá-los com a devida atenção.

Na busca de uma explicação racional para a discrepância dos resultados entre os modelos, elaborou-se uma simulação com quatro empresas hipotéticas de perfis distintos, conforme apresentada na Tabela 2.

TABELA 2 – Características de quatro empresas hipotéticas para simulação de resultados de efeitos de ineficiência

| Empresa       | Extensão de linha de determinada tensão sobre a extensão total | Número de tipos de<br>linha existentes na |       |        |         |
|---------------|----------------------------------------------------------------|-------------------------------------------|-------|--------|---------|
|               | <b>138KV</b>                                                   | 230KV                                     | 345KV | >440KV | empresa |
|               | 0%                                                             | 100%                                      | $0\%$ | 0%     |         |
|               | 0%                                                             | 0%<br>$0\%$                               |       | 100%   |         |
| $\mathbf{  }$ | $0\%$                                                          | 50%                                       | $0\%$ | 50%    |         |
| IV            | 10%                                                            | 20%                                       | 20%   | 50%    |         |

O Objetivo da simulação é determinar a variação do efeito de ineficiência nos modelos lineares de custo médio e custo total, comparando as empresas I e II, que possuem o mesmo valor de Z<sub>3</sub> (número de tipos de linha), e as empresas III e IV, que possuem o mesmo valor de *Z*4 (proporção de extensão de linhas acima de 440kV). A condição geral é que as demais variáveis permaneçam constantes (*ceteris paribus*).

Para quantificar esses efeitos de ineficiência nas quatro empresas hipotéticas, serão utilizados os próprios coeficientes de  $Z_3$ e  $Z_4$  obtidos na regressão com modelos de custo médio e de custo total com variáveis lineares (ver Quadro 4). Os resultados são apresentados na Tabela 3.

| Custo Médio (linear) |             |                  |                      | Custo Total (linear) |             |                     |                                          |       |  |
|----------------------|-------------|------------------|----------------------|----------------------|-------------|---------------------|------------------------------------------|-------|--|
| Empresa              | variável    | $Z_{3}$          | $Z_4$                | Total                | variável    | $Z_{3}$             | $Z_4$ <sup>7</sup>                       | Total |  |
|                      | coeficiente | $\delta_{3} = 0$ | $\delta_{A} = 0.174$ |                      | coeficiente | $\delta_1$ = 15,725 | $\delta_{\scriptscriptstyle{A}} = 0.042$ |       |  |
|                      |             |                  |                      | 0                    |             | 15,7                |                                          | 15,7  |  |
| Ш                    |             |                  | 17,4                 | 17,4                 |             | 15,7                | 4,2                                      | 19,9  |  |
| Ш                    |             |                  | 8,7                  | 8,7                  |             | 31,4                | 2,1                                      | 33,5  |  |
| IV                   |             |                  | 8,7                  | 8,7                  |             | 62,9                | 2,1                                      | 65,0  |  |

TABELA 3 – Resultados da simulação com os coeficientes  $\delta_3$  e  $\delta_4$  obtidos nos modelos lineares

A comparação dos resultados da simulação entre as empresas I e II sugere que:

- a) na análise do custo médio, a empresa II, especializada em linhas de tensão elevada (maiores que 400 kV), possui efeitos de ineficiência muito maiores em comparação com a empresa I.
- b) na análise do custo total, a empresa II apresenta efeitos de ineficiência um pouco maiores aos da empresa I.

Esses resultados indicam que a especialização em linhas de alta tensão aumenta consideravelmente o custo médio das empresas e, em menor escala, o seu custo total. Isto pode ser explicado pelo custo unitário mais elevado de cada equipamento de linhas de maior tensão, sejam cabos, transformadores, chaves seccionadoras, etc.

Por sua vez, a comparação dos resultados da simulação entre as empresas III e IV sugere que:

- c) na análise do custo médio, as empresas III e IV apresentam igual efeito de ineficiência, apesar de possuírem diferentes números de tipos de linhas;
- d) na análise do custo total, a empresa IV, que possui número maior de tipos de linha, apresentou efeitos de ineficiência muito superiores aos da empresa III.

Esses resultados indicam que o custo total é afetado pela quantidade de tipos de linha da empresa. Isto pode ser explicado pela não padronização dos equipamentos, o que exige maior estoque de peças, maior custo de logística, maior

1

<sup>&</sup>lt;sup>7</sup> O coeficiente de Z4 para o modelo de custo total possui significância para  $\alpha$ =5%. Independentemente da aceitação ou rejeição de H<sub>0</sub> ( $\delta_4=0$ ), a conclusão decorrente dos resultados desta Tabela não se altera.

controle dos ativos e do material de reposição. Portanto, os resultados obtidos nos modelos lineares de custo total e custo médio são coerentes com as expectativas e, dessa forma, não devem ser ignorados.

# **5.3 Resultados da eficiência das empresas**

# *5.3.1 Teste para Comprovação da Existência dos Efeitos de Ineficiência*

O FRONTIER possibilita que se faça o teste para verificar se existe realmente ineficiência nas empresas de transmissão, por meio das hipóteses:

- H<sub>0</sub> :  $\gamma = 0$ , ou seja, não existem efeitos de ineficiência nas empresas de transmissão;
- H<sub>1</sub> :  $\gamma \neq 0$ , ou seja, existem efeitos de ineficiência nas empresas de transmissão.

Para isso, compara-se o resultado da função de verossimilhança da regressão em Mínimos Quadrados Ordinários (MQO) com o resultado da função de verossimilhança da regressão por Máxima Verossimilhança (MV) com análise de fronteira estocástica. O programa já fornece o resultado do teste, bastando comparálo com os valores da tabela elaborada por Kodde e Palm (1986). A Tabela 4 apresenta os resultados dos testes de hipótese para os modelos de custo médio e custo total em logaritmo e ainda o valor do teste indicado por Kodde e Palm.

TABELA 4 – Resultados dos testes de hipótese para verificar a existência de ineficiência nas empresas.

| <b>Modelos</b>          |            | Valor da Função de Verossimilhança | LR <sup>*</sup> | Tabela de Kodde     |  |
|-------------------------|------------|------------------------------------|-----------------|---------------------|--|
|                         | <b>MQO</b> | МV                                 |                 | e Palm              |  |
| custo médio (logaritmo) | $-516.9$   | $-405,0$                           | 224,0           | 23,5                |  |
| custo total (logaritmo) | $-517.0$   | $-405,5$                           | 223,1           | para alfa = $0.1\%$ |  |

 *\* Likelihood Ratio ou Razão de Verossimilhança: LR = -2{MQO-[MV]}* 

Observa-se que, para os modelos analisados, os valores obtidos de LR são superiores ao valor crítico indicado na tabela de Kodde & Palm (1986) para significância de 0,1%. Conforme o teste aplicado, não se pode rejeitar a presença de efeitos de ineficiência nas funções de custo das empresas de transmissão de energia.

#### *5.3.2 Valores Obtidos para Gama*

1

Os resultados obtidos para gama $^8$  ( $\gamma$ ) também indicaram que há efeitos de ineficiência no mercado de transmissão de energia, já que seus valores são significativamente diferentes de zero (alfa igual a 0,1%), conforme mostram o resultados obtidos nas regressões com modelos em logaritmo no Quadro 3.

Por sua vez, a magnitude de  $\gamma$  indica que a ineficiência não é a única causa da variação dos dados coletados de custos das empresas, já que os valores obtidos estão afastados do valor máximo de 1. Assim, parte dessa variação é explicada pelo componente de erro, decorrente da possível supressão de variáveis significantes nos modelos, dos erros nas bases de dados ou mesmo de efeitos aleatórios.

Este resultado é um indicativo da necessidade de aprofundamento das pesquisas sobre os custos no setor de transmissão de energia elétrica. Deve-se buscar o aperfeiçoamento da coleta dos dados, com inclusão de outras variáveis que podem ser significantes (Ex. quantidade e capacidade das subestações) e com cálculo mais criterioso das variáveis consideradas (Ex. uso de ferramentas de geoprocessamento para cálculo da área de influência e da densidade populacional).

Além disso, é importante entender melhor o procedimento de apropriação mensal dos custos das empresas, devido à grande oscilação observada nesses dados. É possível perceber que as transmissoras cometem erros na apropriação dos custos e, muitas vezes, corrigem esses erros em meses posteriores, o que aumenta a amplitude da oscilação dos valores. Ademais, quando são verticalizadas<sup>9</sup>, as empresas podem apropriar custos de transmissão em contas de distribuição e geração, ou vice-versa. Por fim, elas são susceptíveis a fatores aleatórios, tais como reversão de despesas ou despesas não aprovisionadas.

<sup>8</sup> gama corresponde à variância da parcela de ineficiência sobre a soma das variâncias da parcela de ineficiência e da parcela do erro. Portanto, gama possui valor entre 0 e 1, sendo que 1 indica que toda a variação dos dados coletados é decorrente de efeitos de ineficiência das empresas.

<sup>9</sup> Pela Lei nº 10.848/04, as empresas verticalizadas tiveram o prazo até setembro de 2005 para segregarem suas atividades de distribuição das atividades de geração-transmissão (esses dois últimos segmentos ainda podem ser exercidos por uma mesma empresa). O presente trabalho não capta essa desverticalização, pois os dados foram coletados até junho de 2005.

#### *5.3.3 Eficiência das Empresas*

São apresentados, no Quadro 6, os índices de ineficiência (com respectivas variâncias e desvios padrão) obtidos pela média dos índices dos períodos analisados, referentes aos modelos de custo médio e custo total. As empresas estão dispostas em ordem decrescente de ineficiência. Assim, a empresa TSN, por exemplo, apresenta o maior índice de ineficiência, que é cerca de 3,4 vezes superior ao de uma empresa hipotética, situada na fronteira de eficiência, com índice igual a 1 (um). É importante lembrar que o índice de ineficiência é calculado como:

*custo eficiente custo observado*  $x_i\beta + v$  $E_i = \frac{y}{x_i}$  $iP + v_i$  $y_i = \frac{y_i}{\exp(x_i \beta + v_i)} = \frac{custo_0}{\text{custo}}$  $\mathcal{L}(\mathcal{L})$  $=\frac{y_i}{\exp(x_i \beta + v_i)} = \frac{\text{custo } - \text{coservado}}{\text{custo } - \text{eficiente}}$ . Portanto, os resultados obtidos indicam que a

TSN apresenta, na média dos meses avaliados, custo 3,4 vezes superior ao custo considerado eficiente.

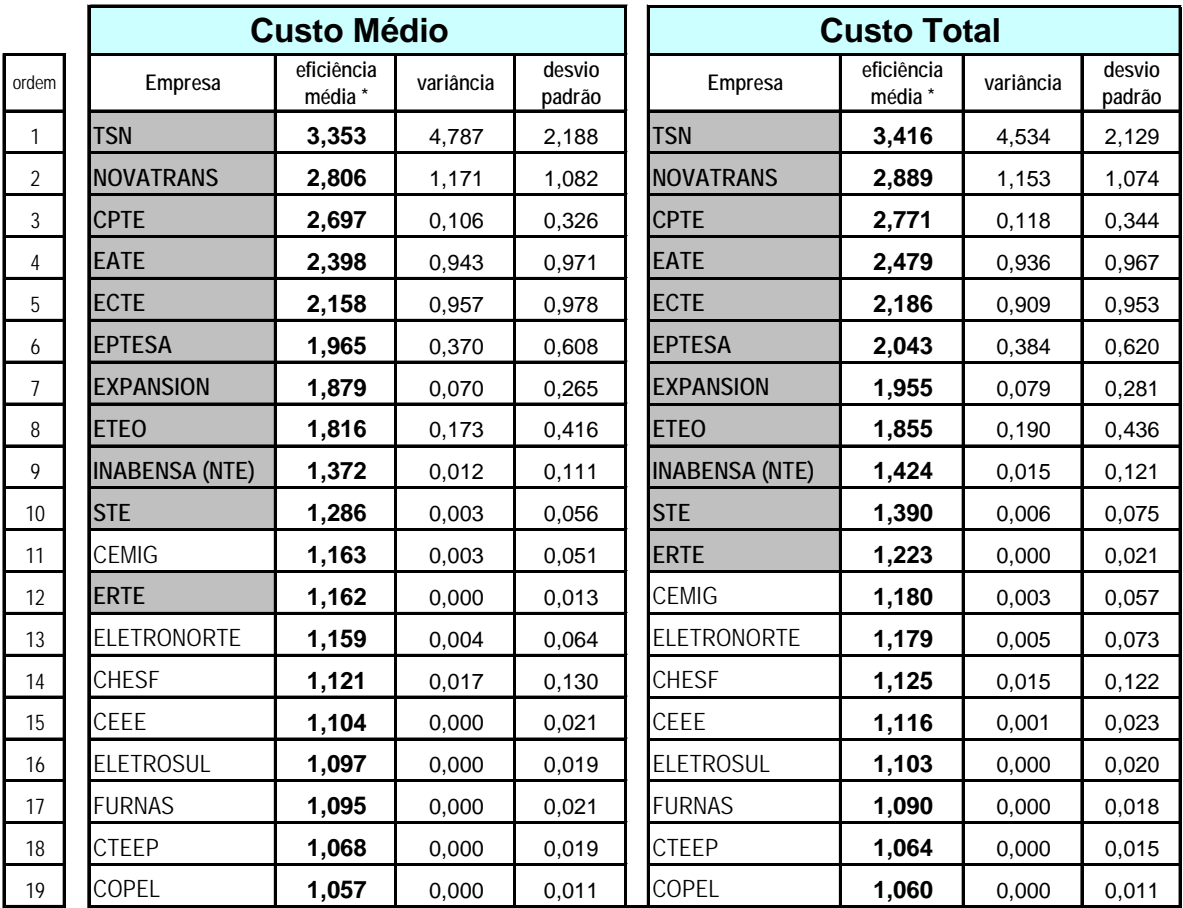

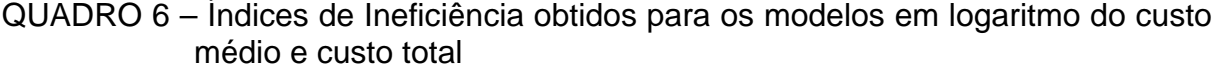

\* Eficiência Média corresponde à média dos índices obtidos no período de janeiro de 1998 a junho de 2005

Pode-se observar, no Quadro 6, que os resultados para custo médio e custo total são similares, já que houve apenas uma inversão de posições entre a CEMIG e a ERTE. Nota-se ainda que as empresas que entraram no mercado de transmissão nos últimos anos (em células hachuradas) possuem os maiores índices de ineficiência. Esse resultado à primeira vista surpreende, pois a expectativa era de que as empresas novas, por possuírem infra-estrutura recém-instalada, alto grau de terceirização e baixo custo de administração, fossem tão ou mais eficientes do que as empresas já consolidadas no mercado.

Na tentativa de identificar as causas desse resultado aparentemente contrário às expectativas, procedeu-se a uma análise dos custos das transmissoras. Primeiramente foi coletada uma amostra dos custos totais observados de todas as empresa de janeiro a dezembro do ano de 2004. Nesse ano, todas as empresas analisadas já estavam em operação parcial ou total. Verificou-se, então que os índices de ineficiência das empresas em 2004 são bastante similares aos obtidos no resultado geral.

O Quadro 7 abaixo apresenta os índices de ineficiência obtidos da análise do custo total no ano amostral de 2004, comparados com os índices obtidos no período de 1998 a 2005. Observa-se que a ordem de ineficiência das empresas em 2004 se altera relativamente pouco em comparação com o resultado global, o que indica ser esse ano uma boa amostra do que foi observado em todo o período analisado.

Definida a amostra, fez-se uma análise (no sentido literal de "quebra") da composição dos custos das empresas, buscando identificar características que distinguissem as empresas mais eficientes em relação às menos eficientes.

As despesas foram divididas em quadro grupos, cuja soma resulta no custo total da empresa:

- a) **Despesas na Rede Básica** com pessoal, material, serviços de terceiros, arrendamentos, alugueis, etc.;
- b) **Despesas nas Demais Instalações de Transmissão** com pessoal, material, serviços de terceiros, arrendamentos, aluguel, etc;
- c) **Despesas Administrativas** com pessoal, material, serviços de terceiros, arrendamentos, aluguel, etc;

d) **Despesas Financeiras** com encargos de dívidas e outras despesas financeiras.

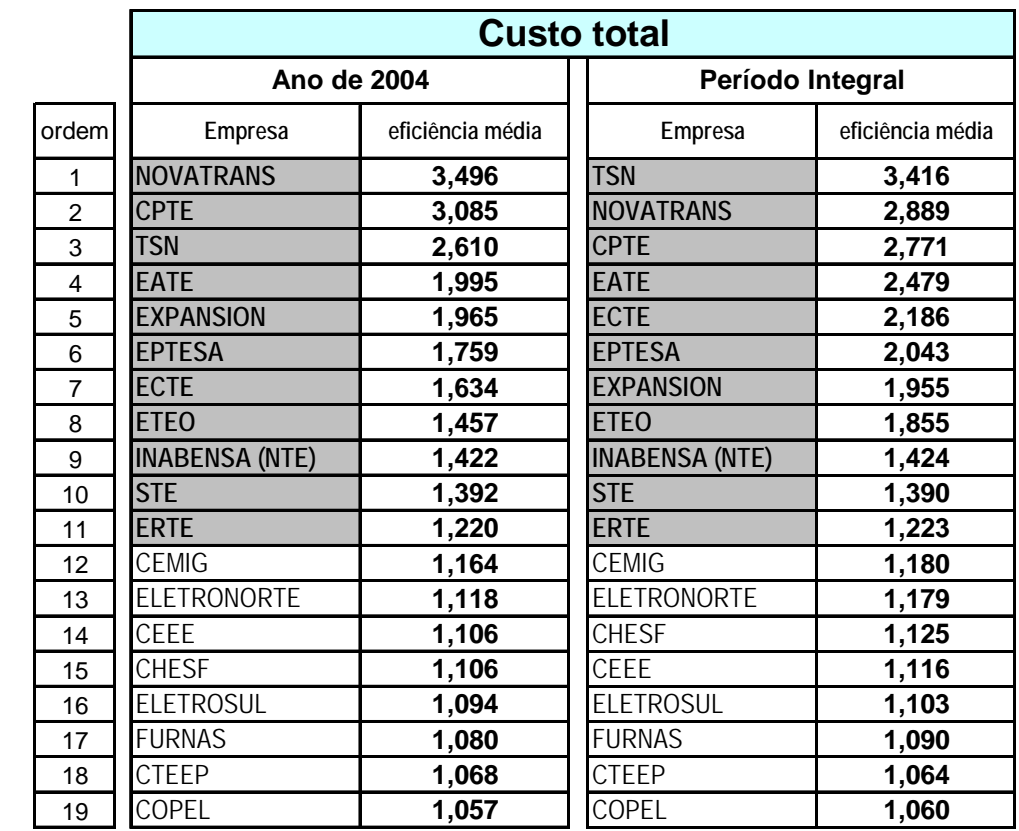

QUADRO 7 – Índices de Ineficiência obtidos no ano de 2004 comparados com o resultado geral para o modelo em logaritmo do custo total.

 O Gráfico 3 abaixo apresenta o custo total de cada empresa, dividido proporcionalmente pelos tipos de despesa no ano de 2004. A ordem de ineficiência apresentada no gráfico é a mesma observada no ano de 2004.

Pode-se notar que:

- a) As empresas TSN e Novatrans apresentaram somente despesas na Rede Básica. Este resultado é suspeito, já que se sabe que essas empresas possuem despesas dos demais grupos;
- b) As empresas novas se diferenciam das antigas por não apresentarem despesas nas Demais Instalações. Isto é esperado, pois essas instalações são mais comuns em redes com muitas conexões, diferente do que ocorre com as linhas das empresas novas.

c) As despesas administrativas são maiores em empresas mais antigas. Novamente este resultado é coerente com as expectativas, pois as empresas antigas possuem grande contingente de trabalhadores e de despesas com material na administração.

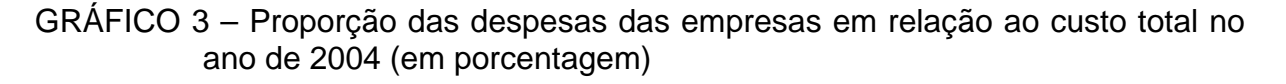

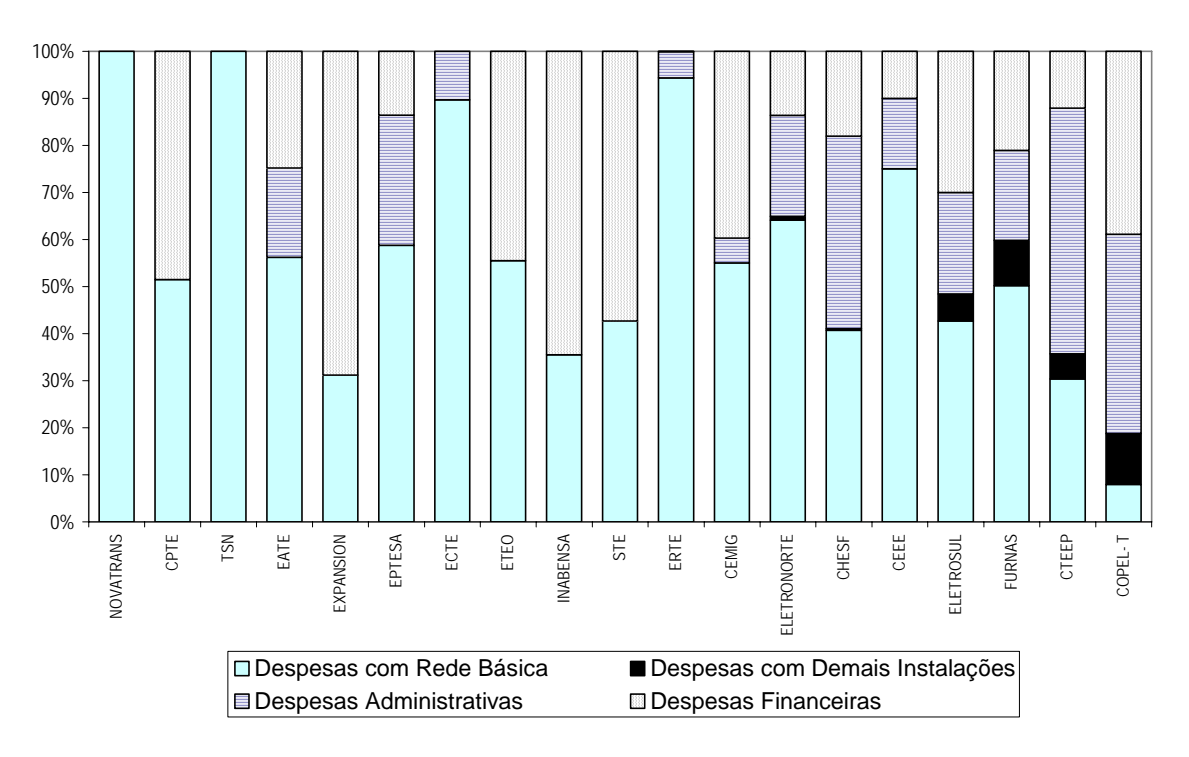

Para melhor visualização desse resultado, os custos totais das empresas no ano de 2004 foram consolidados em três grupos:

- Grupo com TSN e Novatrans, que apresentaram resultado atípico;
- Grupo das demais empresas novas;
- Grupo das empresas antigas.

O Gráfico 4 abaixo apresenta o resultado dos custos, novamente segregados por tipo de despesa, dos três grupos escolhidos.

Agora é possível observar claramente que:

- a) TSN e Novatrans apresentam resultado anômalo e devem ser analisadas separadamente;
- b) O restante das empresas, tanto novas como antigas, usam cerca de 45% dos recursos para despesas na Rede Básica;
- c) As despesas em administração consomem cerca de 30% das despesas em empresas antigas, enquanto nas empresas novas, este gasto é de apenas 5%;
- d) Por outro lado, as despesas com encargos financeiros totalizam cerca de 50% das despesas nas empresas novas e apenas 20% nas empresas antigas.

GRÁFICO 4 – Proporção das despesas de três grupos distintos de empresas em relação ao custo total no ano de 2004 (em percentagem)

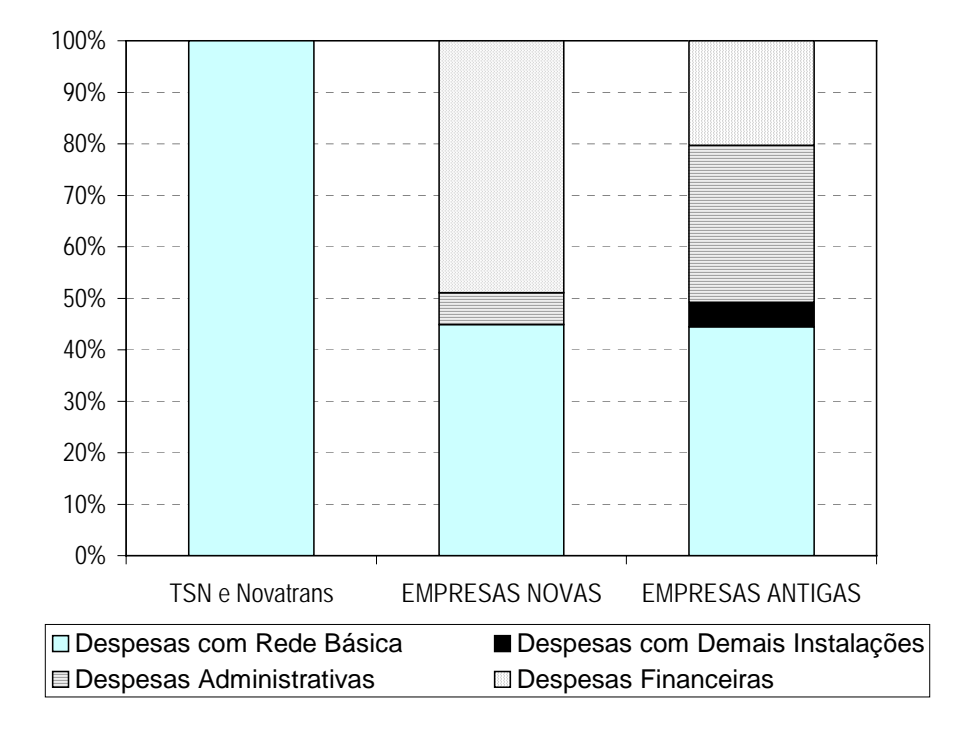

Os resultados do estudo da eficiência no ano de 2004 sugerem que:

1. As empresas TSN e Novatrans, que coincidentemente pertencem a um mesmo grupo controlador, erraram ao apropriar os seus custos. Custos financeiros devem ter sido alocados equivocadamente em custos na Rede Básica. Um olhar mais aprofundado nos balanços mensais dessas empresas mostra um valor exageradamente elevado na conta de "serviços prestados a terceiros". Não há justificativa técnica para este fato. Acredita-se, no entanto, que os custos totais,

utilizados nas regressões, estejam corretos $10$ , o que não inviabiliza os resultados obtidos de eficiência dessas empresas;

- 2. As empresas novas possuem carga elevada de despesas financeiras, que devem ser decorrentes dos seus investimentos iniciais para construção das linhas. Essas despesas podem ser a principal causa dos altos índices de ineficiência observados, pois se tratam de custo fixos, que no atual momento não se reduzem com melhorias técnicas, alocativas ou produtivas da empresa;
- 3. As empresas antigas, que já possuem seus empreendimentos amortizados, possuem despesas financeiras menores em relação às empresas novas, o que deve ter resultado em menores índices de ineficiência global. Porém, a análise isolada dos gastos administrativos das empresas antigas demonstra ineficiência na alocação desses recursos.

A análise acima levou em conta a média dos índices de ineficiência mensais obtidos, porém, também é importante verificar como esses índices se comportam ao longo do tempo em cada empresa. Estes resultados são apresentados no Anexo B, com um gráfico para cada transmissora (Gráficos B.1 a B.19), na ordem da mais ineficiente para a menos ineficiente, com índices de ineficiência referentes ao custo total.

Observa-se, primeiramente, que as empresas novas apresentam maiores oscilações no índice em relação às empresas antigas. Especificamente as empresas TSN, Novatrans, EATE, ECTE, EPTESA e ETEO iniciaram suas operações com custo mais elevado e com grandes oscilações. Entretanto, parece que, nos últimos meses analisados, elas conseguiram reduzir o montante de despesas, o que baixou a média dos índices de ineficiência e os tornou mais regulares.

Aparentemente, a maioria das novas empresas passou por um período de adaptação ao mercado, e, posteriormente, se tornaram mais eficientes. Ressalta-se, no entanto, que a média dos índices de ineficiência ainda não alcançou aqueles observados nas empresas consolidadas, provavelmente porque as novas transmissoras ainda possuem elevadas dívidas financeiras.

1

<sup>&</sup>lt;sup>10</sup> Essas empresas têm a obrigação de informar corretamente os seus balanços anuais. Portanto, erros de alocação mensal de despesas não devem afetar os resultados agregados, informados nos balanços.

Os gráficos B.20 e B.21, apresentados no Anexo B, mostram as médias anuais dos índices de ineficiência para as empresas novas e antigas, respectivamente. As médias foram unidas por curvas para melhor avaliação do comportamento da ineficiência no período.

No Gráfico B.20, observa-se claramente a tendência de queda dos índices de ineficiência para a maioria das empresas novas. De forma surpreendente, o mesmo fenômeno também pode ser observado no caso das empresa antigas, conforme exposto no Gráfico B.21. Com exceção da CEMIG, que inverteu a tendência em 2002, pode-se notar que as transmissoras antigas também estão se tornando mais eficientes.

#### **6 CONCLUSÕES**

#### • **Quanto à metodologia empregada**

#### a) Metodologia de coleta de dados

Os dados de despesas operacionais e financeiras provenientes do Balanço Mensal Padronizado – BMP, informados pelas empresas transmissoras à ANEEL, se mostraram adequados e confiáveis no estudo da eficiência das empresas. Esses dados, no entanto, precisam ser tratados mediante supressão de contas que, além de distorcerem os resultados, não retratam os verdadeiros custos das empresas (ex: variação monetária, provisão e reversão de provisão).

Apesar de comprovarem a qualidade dos dados do BMP, os resultados obtidos no trabalho também sugerem que há um certo grau de erro nesses dados. Isto indica à ANEEL a necessidade de exigir das empresas maior qualidade na apropriação das suas receitas e despesas.

#### b) Uso de fronteiras estocásticas

O método das fronteiras estocásticas aplicado pelo programa FRONTIER gerou resultados satisfatórios, tanto no cálculo dos coeficientes das variáveis, quanto no cálculo dos índices de ineficiência das empresas de transmissão. No entanto, ainda é precoce a aplicação desses índices como dispositivo de incentivos pela ANEEL. Primordialmente, é necessária a comparação e a aferição dos resultados obtidos com outros métodos de análise.

c) Uso dos modelos de custo total e médio, com variáveis lineares e em logaritmo

A análise conjunta dos modelos de custo total e de custo médio, com variáveis lineares e em logaritmo, foi essencial para o entendimento global do problema. Além disso, os bons resultados obtidos no trabalho indicam que a parametrização do custo das empresas foi bem sucedida.

 A observação isolada do modelo em logaritmo, sem compará-lo ao modelo linear, levaria a conclusões erradas sobre o comportamento das variáveis. Por sua vez, a análise do modelo de custo total, sem a devida comparação com o modelo de custo médio, tornaria limitadas as conclusões do trabalho.

#### • **Quanto aos resultados obtidos**

#### a) Comportamento das variáveis de controle

O comportamento das variáveis de controle se mostrou coerente com as expectativas. Os coeficientes obtidos nas regressões sugerem que:

- a1. O salário médio dos empregados se correlaciona positivamente com o custo total e o custo médio da empresa, com elasticidade de cerca de 0,36;
- a2. A despesa financeira média (por quilômetro de linha) se correlaciona positivamente e fortemente com o custo da empresa, onde o acréscimo de R\$1.000/Km desse tipo de despesa provoca elevação de cerca de 0,28% no custo total e 0,29% no custo médio;
- a3. A densidade populacional tem correlação negativa, mas relativamente pouco significante, com o custo das empresas;
- a4. A elasticidade do custo total nos modelos em logaritmo (Cobb Douglas) em relação à extensão da linha da empresa é próxima a 1, enquanto a elasticidade do custo médio em relação à extensão da linha é próxima a zero. Estes resultados indicam que não há economia de escala no mercado de transmissão de energia elétrica.

b) Comportamento das variáveis que afetam a eficiência das empresas

Os coeficientes obtidos nas regressões, para as variáveis que medem os efeitos de ineficiência nas empresas, sugerem que:

b1. O aumento da parcela de benefícios (em relação ao custo de pessoal) gera efeitos positivos, porém pouco significantes, na ineficiência das empresas. Assim, empresas que oferecem maiores benefícios, como as estatais, não são,

por esse motivo, mais ineficientes do que as novas empresas privadas, que adotam intensivamente a terceirização;

- b2. O tamanho relativo da transmissora, medido pela proporção de extensão da linha em relação às demais, não tem influência na eficiência da empresa. Ou seja, empresas maiores, como ELETRONORTE, CHESF, FURNAS e outras, não são necessariamente mais ineficientes por causa do seu tamanho;
- b3. O maior tamanho da área de influência da empresa gera efeitos de ineficiência nas empresas. Esse resultado confirma as expectativas de que transmissoras com rede mais concentrada tendem a ser mais eficientes na utilização de seus recursos;
- b4. A maior quantidade de tipos de linha gera efeitos de ineficiência em relação ao custo total, mas não produz efeitos de ineficiência em relação ao custo médio. Ou seja, a especialização das empresas no tipo de linha reduz o custo total, mas tem pouca influência no custo médio;
- b5. A existência de linhas de maior potência gera efeitos de ineficiência em relação ao custo médio e leves efeitos de ineficiência em relação ao custo total. Isto significa que linhas de maior tensão possuem custo médio mais elevado, o que acaba elevando, em menor escala, o custo total da empresa.
- c) Resultados dos índices de ineficiência das empresas

As empresas novas se mostraram mais ineficientes do que as empresas antigas. Isto deve ser decorrente, primeiramente, do fato de que novas transmissoras possuem elevados custos financeiros, que representam cerca de 50% de suas despesas. Como observado nas regressões, essas despesas se correlacionam fortemente com o custo total e médio. Ressalta-se ainda que gastos com juros e encargos financeiros são custos fixos e não se reduzem com programas de melhoria técnica ou alocativa da empresa.

Ademais, em relação às empresas antigas, as novas transmissoras gastam a mesma proporção do seu custo total em despesas com a Rede Básica, se mostrando mais eficientes apenas em relação ao custo com administração.

Esses resultados levam a crer que as empresas novas ainda não se ajustaram o suficiente para reduzir suas despesas na Rede Básica, que é a única parcela onde é possível redução efetiva de custo.

Essa conclusão é corroborada quando se observa a evolução dos índices de ineficiência ao longo do período analisado de cada empresa nova. Vê-se claramente que a maioria dessas transmissoras passa por período inicial de adaptação ao mercado, com maiores índices de ineficiência, mas que tendem a se reduzir com o passar do tempo.

Observou-se também que as empresas antigas, com exceção da CEMIG, também se tornaram mais eficientes ao longo dos últimos anos. Como já possuíam índices de ineficiência baixos, a queda foi proporcionalmente menor em relação à redução observada nas empresas novas.

#### • **Quanto à pesquisa**

Algumas considerações podem ser feitas para orientar futuras pesquisas nessa área. Primeiramente é importante a comparação dos resultados obtidos pelo método de fronteiras estocásticas com outros métodos, tal como o *Data Envelopment Analysis* – DEA.

Além disso, é importante investir na melhoria da qualidade dos parâmetros técnicos, com o uso de maior número de variáveis explicativas e de ferramentas mais avançadas de coleta de dados (i.e. banco de dados geo-referenciados).

Pode-se, em um contexto mais restrito, trabalhar com algumas contas do BMP. A redução da pesquisa, por exemplo, para as contas de operação e manutenção da Rede Básica, pode dar indicações mais diretas da eficiência técnica operacional das empresas.

Vale observar ainda que haverá melhores condições de análise à medida em que as empresas novas se consolidarem no mercado e gerarem mais informações. Da mesma forma, as empresas que se desverticalizaram em 2005 devem gerar dados mais confiáveis e poderão ser incluídas na análise.

Por fim, é imprescindível ressaltar a importância de aprofundar o estudo da eficiência da indústria de transmissão. O presente trabalho se mostrou promissor e, nesse contexto, a sua continuidade pode levar, em um futuro breve, à transferência dos benefícios da pesquisa a todos os brasileiros pela aplicação direta de seus resultados.

# **BIBLIOGRAFIA**

- 1. AIGNER, D. J.; LOVELL. C. A. K.; SCHMIDT, P. Formulation and estimation or stochastic frontier production function models. *Journal of Econometrics*, Amsterdam, v. 6, n. 1, p. 21-37, July 1977.
- 2. BALANÇO MENSAL PADRONIZADO. Brasília: ANEEL, 1957-. Mensal. Relatório interno e de acesso restrito da ANEEL.
- 3. BATTESE, G. E.; COELLI, T. J. A model for technical inefficiency effects in a stochastic frontier production function for panel data. *Empirical Economics*, Heidelberg, v. 20, p. 325-332, 1995.
- 4. \_\_\_\_\_. Prediction of firm-level technical efficiencies with a generalised frontier production function and panel data. *Journal of Econometrics*, Amsterdam, v. 38, n. 3, p. 387-399, July 1988.
- 5. BATTESE, G. E.; CORRA, G. S. Estimation of a production frontier model: with application to the pastoral zone of Eastern Australia. *Australian Journal of Agricultural Economics*, Parkville, v. 21, p. 169-179, 1977.
- 6. COELLI, T. J. *A guide to Frontier version 4.1*: a computer program for stochastic frontier production and cost function estimation. Armidale: University of New England, 1996. CEPA Working Paper 96/07.
- 7. \_\_\_\_\_. Estimators and hypothesis tests for a stochastic frontier function: a monte carlo analysis. *Journal of Productivity Analysis*, Dordrecht, v. 6, p. 247-268, 1995.
- 8. COELLI, T. J.; PRASADA RAO, D. S.; BATTESE, G. E. *An introduction to efficiency and productivity analysis*. 3. ed. Boston: Kluwer Academic Publishers, 275 p. 1999.
- 9. EMPRESA DE PESQUISA ENERGÉTICA (Brasil). *Plano Nacional de Energia 2030*: geração hidrelétrica [e] outras fontes renováveis. Rio de Janeiro, 2006. Disponível em: <http://www.epe.gov.br/estudos/HidroRenovaveisPNE2030.pdf>. Acesso em: 30 abr. 2006.
- 10. KODDE, D. A.; PALM, F. C. Wald criteria for jointly testing equality and inequality restrictions. *Econometrica*, Chicago, v. 54, n. 5, p. 1243-1248, Sep. 1986.
- 11. MEEUSEN, W.; BROECK, J. van den. Efficiency estimation from cobb-douglas production functions with composed error. *International Economic Review*, Philadelphia, v. 18, p. 435-444, 1977.
- 12. RELATÓRIO DE INFORMAÇÕES TRIMESTRAIS. Brasília: ANEEL, 1957-. Trimestral. Relatório interno e de acesso restrito da ANEEL.

# **ANEXOS**

**ANEXO A: Correlogramas para análise da sazonalidade ANEXO B: Índice de Ineficiência das empresas** 

**ANEXO A: Correlogramas para Análise da Sazonalidade** 

Correlogram of COPEL\_T01

| Date: 05/14/06 Time: 21:10<br>Sample: 1998:01 2005:08<br>Included observations: 92                                                                        |                                                                                                    |                                                                         |                                                                                                    |                                                                                                    |                                                                                                    |                                                                                                    |
|----------------------------------------------------------------------------------------------------|----------------------------------------------------------------------------------------------------|-------------------------------------------------------------------------|----------------------------------------------------------------------------------------------------|----------------------------------------------------------------------------------------------------|----------------------------------------------------------------------------------------------------|----------------------------------------------------------------------------------------------------|
| Autocorrelation                                                                                                    | <b>Partial Correlation</b>                                                                                                    |                                                                         | AC                                                                                                    | PAC                                                                                                    | Q-Stat                                                                                                    | Prob                                                                                                    |
| 冒<br>Ⅰ圖<br>В<br>$\mathbf{I}$<br>$\mathbf{I}$<br>И<br>Ⅰ 繆<br> 露<br>B<br>L<br>١<br>۱<br>33333<br>ŧ<br>1<br>ı<br> 露<br>т<br>Т<br>Ⅰ▒<br>Ħ<br>И<br>Н<br>г<br>т | ⊥ 目<br>≀國<br>B<br>$\mathbf{I}$<br>工図<br>1.<br>Ⅰ器<br>「篋<br> 圖<br>「羉<br>1日<br>١<br>X<br>L<br>1<br>图!<br>$\mathbf{I}$<br>1<br>ı<br>隱<br>ı<br>8<br>Ł<br> 闔<br>⊠ ≀<br>T<br>1<br>ı<br>$\mathbf{I}$ | 1<br>5<br>6<br>12<br>13<br>14<br>17<br>19<br>21<br>22<br>23<br>24<br>26 | $-0.051 - 0.051$<br>2 -0.118 -0.121<br>3 -0.022 -0.035<br>4 -0.039 -0.058<br>$-0.075 - 0.090$<br>7 -0.118 -0.140<br>8-0.094-0.110<br>10 -0.076 -0.133<br>11 -0.012 -0.064<br>0.007<br>0.035<br>15 -0.033 -0.029<br>16 -0.059 -0.044<br>0.011<br>18 -0.092 -0.172<br>0.021<br>20 -0.024<br>$-0.118 - 0.093$<br>0.053<br>0.067<br>25 -0.001 -0.040<br>27 -0.046 -0.007<br>28 -0.027 -0.040 | 0.063 0.041<br>$9 - 0.022 - 0.078$<br>0.342 0.286<br>0.029<br>0.110<br>0.026<br>0.093<br>0.000<br>0.131<br>0.032<br>$0.015 - 0.063$<br>$0.081 - 0.012$ | 0.2450<br>1.5781<br>1.6245<br>1.7768<br>2.3379<br>2.7375<br>4.1658<br>5.0821<br>5.1305<br>5.7339<br>5.7495<br>18.360<br>18.366<br>18.502<br>18.624<br>19.017<br>19.031<br>20.016<br>20.068<br>20.137<br>21.838<br>22.190<br>22.749<br>22.777<br>22.777<br>23.633<br>23.913 | 0.621<br>0.454<br>0.654<br>0.777<br>0.801<br>0.841<br>0.760<br>0.749<br>0.823<br>0.837<br>0.890<br>0.105<br>0.144<br>0.185<br>0.231<br>0.268<br>0.327<br>0.332<br>0.390<br>0.449<br>0.409<br>0.449<br>0.476<br>0.533<br>0.591<br>0.597<br>0.635 |
| В<br>L<br>工图<br>ı                                                                                                    | H<br>Ŧ<br>ł<br>ŧ                                                                                                    | 29<br>31                                                                | 0.082<br>30 -0.094<br>0.039                                                                                                    | 0.080<br>0.030<br>0.015                                                                                                    | 24.009<br>24.942<br>26.172<br>26.393                                                                                                    | 0.681<br>0.681<br>0.666<br>0.702                                                                                                    |
| B<br>ŧ<br>ı<br>L<br>ı<br>圈<br>١                                                                                                    | 18<br>ŧ<br>т<br>ß<br>ŧ<br>B<br>1<br>1<br>圈                                                                                                    | 34<br>35                                                                | 32 -0.070 -0.073<br>33 -0.015 0.069                                                                                                    | $0.008 - 0.074$<br>$0.013 - 0.042$<br>36 -0.124 -0.153                                                                                                 | 27.097<br>27.130<br>27.139<br>27.166<br>29.527                                                                                                    | 0.713<br>0.754<br>0.792<br>0.825<br>0.769                                                                                                    |

| Date: 05/14/06 Time: 21:10<br>Sample: 1998:01 2005:08<br>Included observations: 92                                                                                                    |                                                                                                    |
|----------------------------------------------------------------------------------------------------|----------------------------------------------------------------------------------------------------|
| Autocorrelation<br><b>Partial Correlation</b>                                                                                                    | AC<br>PAC<br>Q-Stat<br>Prob                                                                                                    |
| L<br>ŧ<br>Ⅰ器<br>12<br>$\mathbf{I}$<br>т.<br>「箋<br>图<br>!图<br>工图<br>и<br>國Ⅰ<br>L<br>ı<br>!露<br>唿<br>ŧ<br>ı<br>B<br>L<br>I<br>Ⅰ⊠<br>圈<br>1図<br>1図<br>۱<br>т<br>Τ<br>ı<br>ı<br>「图<br>!器<br>彲<br>1<br>閯<br>1<br>L<br>L<br>飈<br>羉<br>ŧ<br>ł.<br>ı<br>L<br>П<br>ŧ<br>и<br>M 1<br>г<br>L<br>8<br>L<br>L<br>!醫<br>т<br>ŧ<br>ı<br>豫<br>C<br>ı<br>L<br> 箋<br> 図<br>工图<br>图工<br>ı<br>L<br> 闔<br>$\mathbf{I}$<br>L<br>$\mathsf{I}$<br>B<br>ł<br>L<br>爹<br>Г<br>ı<br>ı<br>匫<br>$\mathbf{I}$<br>ı<br>ı<br>Ú<br>圂<br>$\mathbf{I}$<br>T.<br>I<br>ł<br>1図<br>目)<br>١<br>١ | 0.940<br>0.008<br>0.0056<br>0.008<br>1<br>0.314<br>$2 -0.155 -0.155$<br>2.3152<br>2.3207<br>0.509<br>3 -0.008 -0.005<br>0.439<br>3.7604<br>$-0.121 - 0.149$<br>4<br>0.499<br>4.3591<br>$-0.078 - 0.081$<br>5<br>0.419<br>6.0337<br>0.089<br>0.129<br>6<br>7.7084<br>0.359<br>$-0.128 - 0.168$<br>7<br>7.7095<br>0.462<br>$-0.003$ $0.019$<br>8<br>0.553<br>7.8135<br>0.032 -0.039<br>9<br>0.426<br>10.167<br>$-0.149 - 0.146$<br>10<br>0.434<br>11.115<br>$-0.094 - 0.119$<br>11<br>18.795<br>0.094<br>0.267<br>0.202<br>12<br>0.129<br>$0.009 - 0.015$<br>18.804<br>13<br>0.138<br>19.762<br>14 -0.093 -0.098<br>0.126<br>21.359<br>0.119<br>0.114<br>15<br>0.164<br>21.389<br>16 -0.016<br>0.019<br>0.086<br>25.386<br>17 - 0.186 - 0.181<br>0.113<br>25.467<br>$0.026 - 0.048$<br>18<br>0.141<br>25.616<br>19 - 0.036<br>0.012<br>0.162<br>26.105<br>0.064<br>0.053<br>20<br>0.145<br>27.827<br>$0.119 - 0.007$<br>21<br>0.164<br>28.362<br>22 -0.066<br>0.014<br>0.148<br>30.039<br>23 -0.116 -0.034<br>0.022<br>0.208<br>39.817<br>0.277<br>24<br>40.390<br>0.027<br>25 -0.067 -0.089<br>0.028<br>41.457<br>26 -0.090<br>0.003<br>41.572<br>0.036<br>$0.029 - 0.060$<br>27<br>0.040<br>42.347<br>28 -0.076 -0.084<br>0.052<br>42.360<br>0.101<br>29 -0.010<br>0.066<br>42.411<br>0.019<br>$-0.086$<br>30<br>0.078<br>42.773<br>0.038<br>31 -0.050<br>0.095<br>32 -0.029 -0.091<br>42.893<br>0.114<br>42.986<br>33 -0.025 -0.084<br>0.118<br>43.932<br>$-0.080 -0.065$<br>34<br>43.938<br>0.143<br>$0.006 - 0.004$<br>35<br>44.698<br>0.152<br>0.070 -0.113<br>36 |

Correlogram of ELETROSUL

| Date: 05/14/06<br>Sample: 1998:01 2005:08<br>Included observations: 92                                                                                                    | Time: 21:11                                                                                                    |                                                                                                    |                                                                                                    |                                                                                                    |                                                                                                    |                                                                                                    |
|----------------------------------------------------------------------------------------------------|----------------------------------------------------------------------------------------------------|----------------------------------------------------------------------------------------------------|----------------------------------------------------------------------------------------------------|----------------------------------------------------------------------------------------------------|----------------------------------------------------------------------------------------------------|----------------------------------------------------------------------------------------------------|
| Autocorrelation                                                                                                    | <b>Partial Correlation</b>                                                                                                    |                                                                                                    | АC                                                                                                    | <b>PAC</b>                                                                                                    | Q-Stat                                                                                                    | Prob                                                                                                    |
| ▒<br>ŧ<br>1<br>圝<br>L<br>星<br>1<br>羉<br>ŧ<br>圝<br>T<br>▩<br>L<br>▩<br>ł<br>338<br>T<br>⊠∣<br>ŧ<br>國<br>١<br>33<br>L<br>図)<br>ı<br>錣<br>ı<br>錣.<br>ł.<br>ı<br>ا ⊠<br>ı<br>81<br>ı.<br>國<br>1<br>多!<br>f.<br>第1<br>П<br>ł.<br> 器<br>ı<br>L<br> 昏 | 羉<br>ŧ<br>L<br>▩╹<br>L<br>图1<br>羉<br>ı<br>⊠।<br>L<br>▒Ⅰ<br>L<br>١<br>ł<br>т<br>蹨<br>B<br>T<br>ı<br>ı<br>Β<br>T<br>B<br>1<br>ı<br>國<br>ı<br><u>188</u><br>Ø<br>L<br>ł<br>И<br>ı<br>◙<br>T<br>B<br>Ł<br>ı | 1<br>2<br>3<br>4<br>5<br>6<br>7<br>8<br>9<br>10<br>11<br>12<br>13<br>14<br>15<br>17<br>18<br>19<br>20<br>21<br>22<br>23<br>24<br>25<br>28<br>29<br>30<br>31 | 0.173<br>0.258<br>0.154<br>0.179<br>0.154<br>0.279<br>0.243<br>0.248<br>0.162<br>0.149<br>0.228<br>0.198<br>0.195<br>16 -0.016 -0.217<br>0.087<br>0.152<br>0.135<br>0.163<br>0.009 | 0.173<br>0.235<br>0.086<br>$0.087 - 0.003$<br>0.124<br>0.100<br>0.203<br>0.139<br>0.117<br>0.016<br>0.027<br>0.133<br>$0.113 - 0.014$<br>0.032<br>0.057<br>$0.114 - 0.052$<br>0.016<br>0.036<br>0.095 -0.067<br>0.003<br>$0.052 - 0.077$<br>$0.055 - 0.018$<br>0.154<br>$-0.060 -0.112$<br>26 -0.074 -0.263<br>27 -0.019 -0.065<br>0.081<br>$0.020 - 0.028$<br>$-0.102 -0.192$<br>0.022 0.010<br>32 -0.048 -0.053<br>33 -0.053 -0.046 | 2.8544<br>9.2401<br>11.545<br>12.290<br>15.485<br>17.878<br>25.790<br>31.887<br>38.287<br>41.051<br>43.431<br>49.053<br>50.439<br>54.785<br>59.060<br>59.090<br>60.580<br>61.460<br>64.184<br>65.272<br>67.506<br>67.845<br>68.220<br>71.613<br>72.084<br>72.793<br>72.839<br>72.850<br>72.904<br>74.365<br>74.433<br>74.764<br>75.170 | 0.091<br>0.010<br>0.009<br>0.015<br>0.008<br>0.007<br>0.001<br>0.000<br>0.000<br>0.000<br>0.000<br>0.000<br>0.000<br>0.000<br>0.000<br>0.000<br>0.000<br>0.000<br>0.000<br>0.000<br>0.000<br>0.000<br>0.000<br>0.000<br>0.000<br>0.000<br>0.000<br>0.000<br>0.000<br>0.000<br>0.000<br>0.000<br>0.000 |
| 羉<br> 図<br>۱<br>J.                                                                                                    | Ⅰ 膠<br>ı<br>图)<br>A.                                                                                                    |                                                                                                    |                                                                                                    | 34 -0.183 -0.125<br>35 -0.115 -0.036<br>36 0.024 0.116                                                                                                    | 80.172<br>82.163<br>82.256                                                                                                    | 0.000<br>0.000<br>0.000                                                                                                    |

Correlogram of CEEE

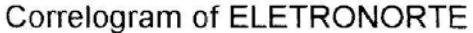

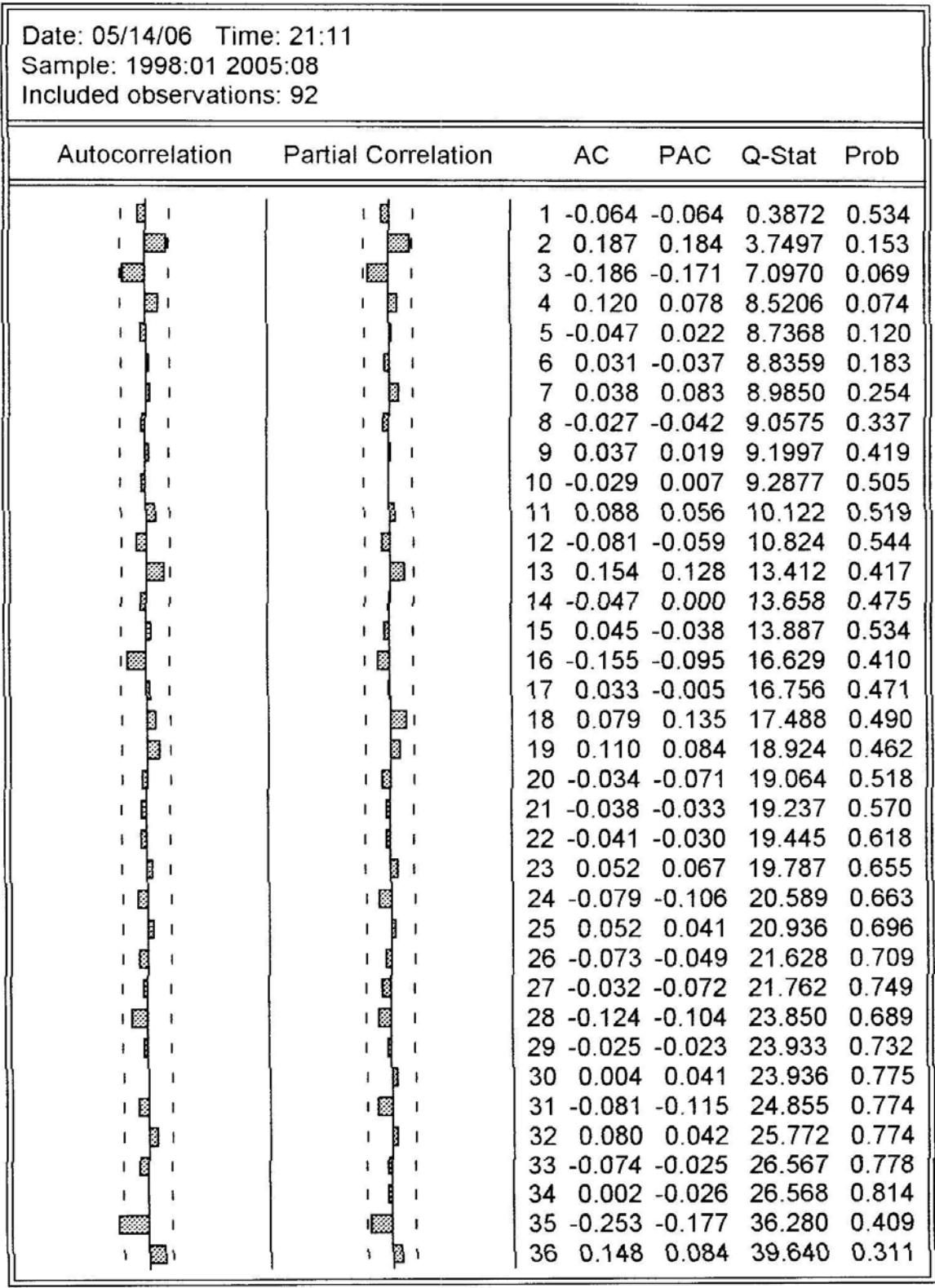

# Correlogram of FURNAS

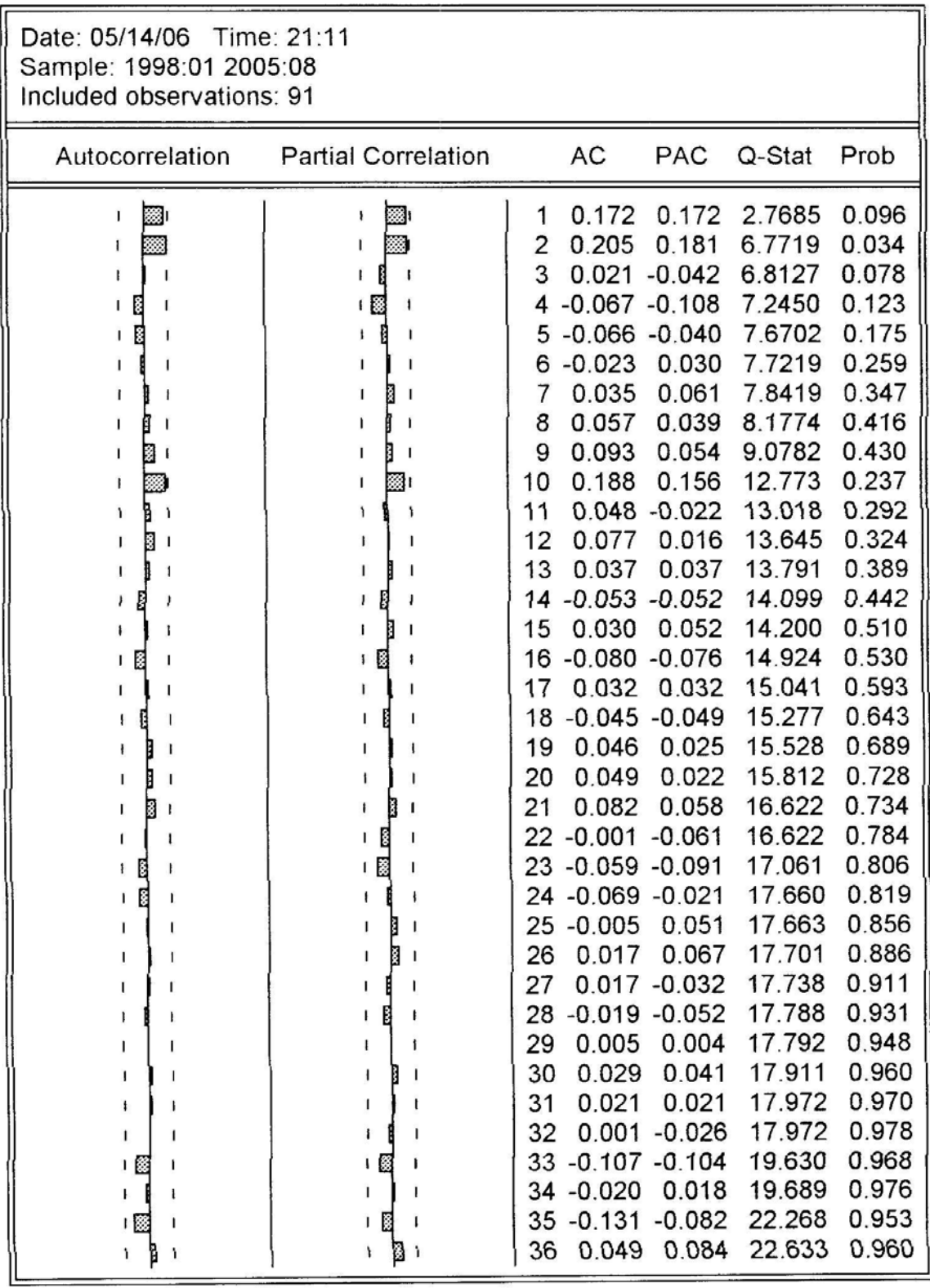

Correlogram of CHESF

| Date: 05/14/06 Time: 21:11<br>Sample: 1998:01 2005:08<br>Included observations: 91                                                                                       |                                                                                                    |                                                                                                    |                                                                                                    |                                                                                                    |                                                                                                    |                                                                                                    |
|----------------------------------------------------------------------------------------------------|----------------------------------------------------------------------------------------------------|----------------------------------------------------------------------------------------------------|----------------------------------------------------------------------------------------------------|----------------------------------------------------------------------------------------------------|----------------------------------------------------------------------------------------------------|----------------------------------------------------------------------------------------------------|
| Autocorrelation                                                                                                    | <b>Partial Correlation</b>                                                                                                    |                                                                                                    | AC                                                                                                    | PAC                                                                                                    | Q-Stat                                                                                                    | Prob                                                                                                    |
| L<br>Ø<br>L<br>ı<br>ı<br>3333<br>H<br>$\mathbf{I}$<br>L<br>羉<br> 國<br> 彦<br>憥<br>1<br>١<br>B<br>ł<br>1<br>H<br>I.<br>8<br>ŧ<br>L<br>▒<br>1<br>1<br>t<br>髝<br>隱<br>т<br>ŧ | 1<br>圜<br>L<br>888<br>ß<br>$\mathbf{I}$<br>图1<br>1<br> 露<br> 図<br>١<br>L<br>ı<br>哪<br>图!<br>目:<br>L<br>ŧ<br>$\mathbf{I}$<br>Ŧ<br>覆<br>г | 1<br>3<br>7<br>10<br>11<br>12<br>13<br>14<br>16<br>19<br>20<br>21<br>22<br>23<br>25<br>26<br>27<br>28<br>30<br>31<br>32<br>33 | $-0.011 - 0.011$<br>2 -0.090 -0.090<br>0.019<br>$6 - 0.043 - 0.061$<br>0.188<br>0.083<br>0.072<br>0.112<br>15 - 0.042<br>0.000<br>18 - 0.019<br>0.025<br>0.038<br>0.021<br>0.051<br>0.041<br>0.030<br>29 -0.010<br>0.021<br>$-0.047$<br>0.052<br>0.034 | 0.017<br>4 -0.011 -0.018<br>$5 - 0.323 - 0.322$<br>0.145<br>8 - 0.102 - 0.115<br>$9 - 0.085 - 0.092$<br>$0.106 - 0.010$<br>$0.010 - 0.029$<br>0.209<br>0.029<br>0.043<br>0.039<br>0.045<br>17 - 0.236 - 0.211<br>0.042<br>0.022<br>0.051<br>0.037<br>$0.106 - 0.021$<br>0.047<br>24 -0.106 -0.020<br>$0.002 - 0.034$<br>$0.041 - 0.017$<br>0.119<br>0.062<br>0.001<br>0.028<br>0.042<br>0.106<br>0.055 | 0.0112<br>0.7745<br>0.8089<br>0.8197<br>11.055<br>11.241<br>14.788<br>15.847<br>16.590<br>17.761<br>17.772<br>18.506<br>19.065<br>20.455<br>20.648<br>20.648<br>27.028<br>27.069<br>27.142<br>27.317<br>27.371<br>28.752<br>29.073<br>30.482<br>30.482<br>30.701<br>30.919<br>31.037<br>31.052<br>31.115<br>31.421<br>31.807<br>31.974 | 0.916<br>0.679<br>0.847<br>0.936<br>0.050<br>0.081<br>0.039<br>0.045<br>0.056<br>0.059<br>0.087<br>0.101<br>0.121<br>0.116<br>0.148<br>0.192<br>0.058<br>0.078<br>0.101<br>0.127<br>0.159<br>0.152<br>0.178<br>0.169<br>0.207<br>0.240<br>0.274<br>0.315<br>0.363<br>0.410<br>0.445<br>0.476<br>0.518 |
| 圈                                                                                                    | Ⅱ憥<br>Ø<br>$\mathbf{I}$<br>ı<br>1図<br>١                                                                                                 |                                                                                                    |                                                                                                    | 34 -0.025 -0.145<br>35 -0.047 -0.052<br>36 -0.116 -0.102                                                                                                    | 32.065<br>32.395<br>34.459                                                                                                    | 0.563<br>0.594<br>0.542                                                                                                    |

Correlogram of CEMIG

| Date: 05/14/06 Time: 21:11<br>Sample: 1998:01 2005:08<br>Included observations: 92                                                                                                    |                                                                                                    |                                                                                                    |                                                                                                    |                                                                                                    |                                                                                                    |                                                                                                    |
|----------------------------------------------------------------------------------------------------|----------------------------------------------------------------------------------------------------|----------------------------------------------------------------------------------------------------|----------------------------------------------------------------------------------------------------|----------------------------------------------------------------------------------------------------|----------------------------------------------------------------------------------------------------|----------------------------------------------------------------------------------------------------|
| Autocorrelation                                                                                                    | <b>Partial Correlation</b>                                                                                                    |                                                                                                    | АC                                                                                                    | PAC                                                                                                    | Q-Stat                                                                                                    | Prob                                                                                                    |
| t<br>3333<br>L<br>図!<br>L<br>∣<br>ı<br>圖<br>$\mathbf{I}$<br>圝<br>$\mathbf{1}$<br>圝<br>ı<br>圜り<br>T<br>۱<br>L<br>図)<br>١<br>國<br>ı<br>ı<br>ı<br>麴<br>ı<br>目!<br>1<br>图1<br>ŝ<br>E<br>頥<br>工目<br>囓<br>图工<br>$\mathbf{f}$<br>!图<br>噁 | 1<br>L<br>B<br>L<br>篘<br>目)<br>1<br> 器<br> 圖<br>図1<br>١.<br>▒∎<br>L<br>B<br>t<br>۱<br>L<br>01)<br>ŧ<br>18<br>г<br>B<br>ı<br>日露<br>1 88<br>≀ ⊠ ≀<br>囓<br>L<br>В<br>r<br>f<br>ł<br>Ⅱ器 | 1<br>2<br>3<br>4<br>5<br>6<br>7<br>8<br>9<br>10<br>11<br>12<br>13<br>17<br>18<br>19<br>20<br>21<br>23<br>24 | 0.186<br>0.304<br>0.099<br>0.140<br>0.132<br>0.170<br>0.161<br>$-0.004 - 0.108$<br>$-0.030 -0.081$<br>0.105<br>0.158<br>14 - 0.048 - 0.180<br>15 -0.032 -0.032<br>16 -0.062 0.017<br>0.051<br>0.139<br>0.110<br>22 -0.059 -0.072<br>0.026<br>27 -0.080 | 0.186<br>0.279<br>0.007<br>0.046<br>0.088<br>0.104<br>0.076<br>$0.102 - 0.007$<br>0.130<br>0.158<br>$0.067 - 0.053$<br>0.101<br>0.138<br>0.097 -0.019<br>0.028<br>$-0.062 - 0.060$<br>0.023<br>$0.038 - 0.018$<br>25 -0.040 -0.123<br>26 -0.091 -0.104<br>0.038<br>28 -0.038 0.115<br>29 -0.154 -0.167<br>30 0.086 0.060<br>31 -0.086 -0.072<br>32 -0.012 0.012<br>33 -0.167 -0.004<br>34 -0.196 -0.144 | 3.2859<br>12.182<br>13.140<br>15.058<br>16.786<br>19.693<br>22.323<br>23.392<br>23.394<br>23.487<br>24.654<br>27.355<br>27.841<br>28.096<br>28.214<br>28.659<br>28.962<br>31.210<br>32.319<br>33.767<br>34.229<br>34.654<br>34.735<br>34.915<br>35.119<br>36.208<br>37.050<br>37.245<br>40.484<br>41.512<br>42.551<br>42.571<br>46.668<br>52.383 | 0.070<br>0.002<br>0.004<br>0.005<br>0.005<br>0.003<br>0.002<br>0.003<br>0.005<br>0.009<br>0.010<br>0.007<br>0.010<br>0.014<br>0.020<br>0.026<br>0.035<br>0.027<br>0.029<br>0.028<br>0.034<br>0.042<br>0.055<br>0.070<br>0.086<br>0.088<br>0.094<br>0.114<br>0.076<br>0.079<br>0.081<br>0.100<br>0.058<br>0.023 |
| 圖<br>圈                                                                                                    | ŧ<br>1図                                                                                                    |                                                                                                    |                                                                                                    | 35 -0.076 -0.038<br>36 -0.143 -0.098                                                                                                    | 53.259<br>56.408                                                                                                    | 0.025<br>0.016                                                                                                    |

**ANEXO B: Índices de Ineficiência das Empresas** 

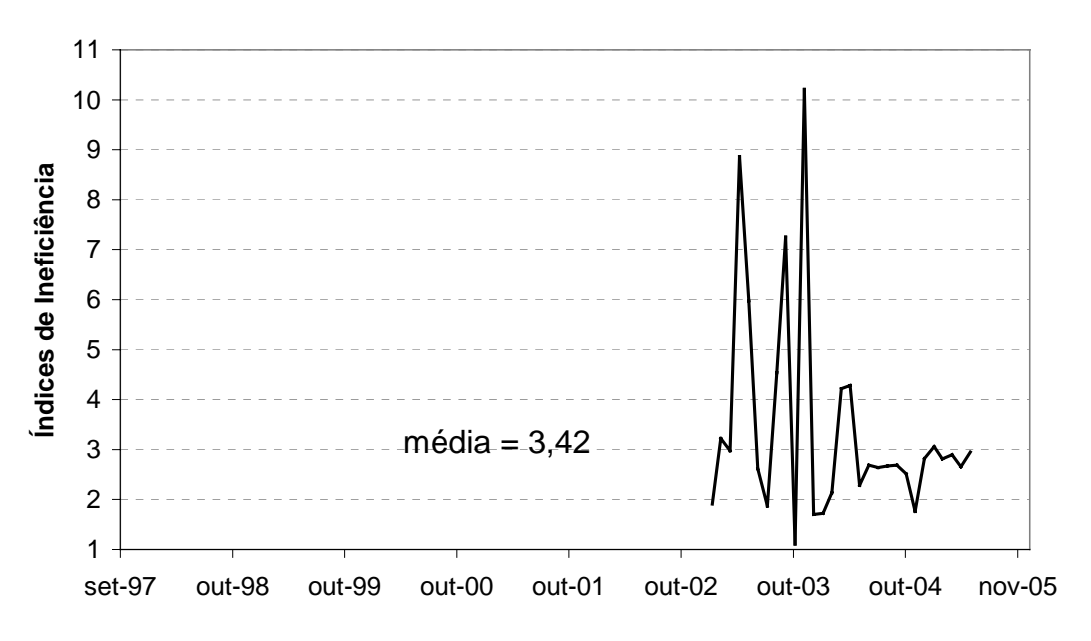

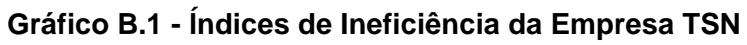

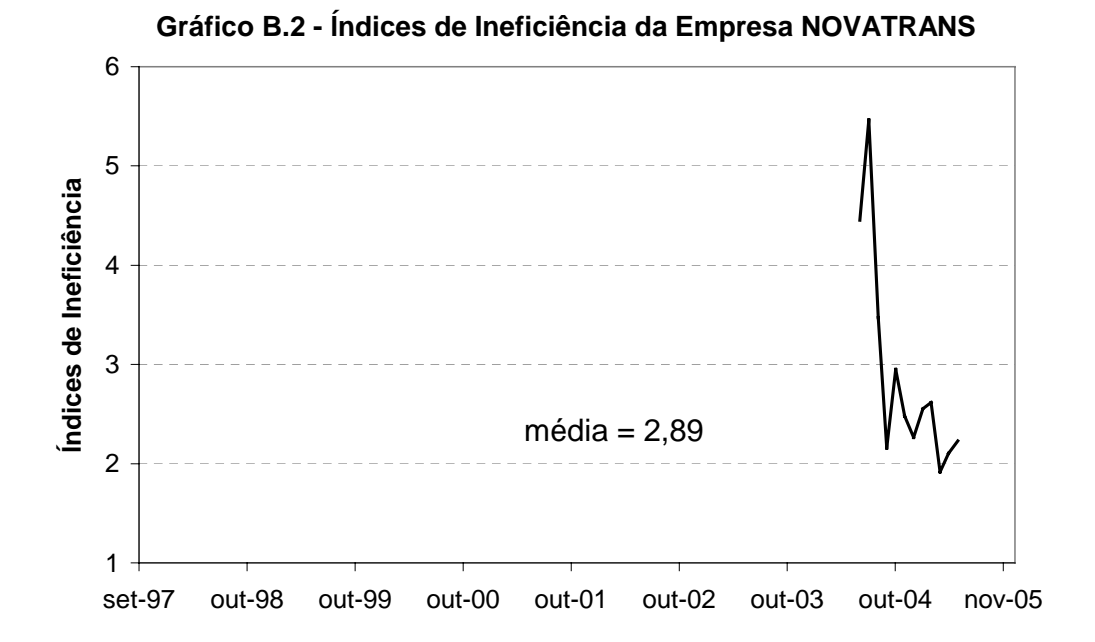

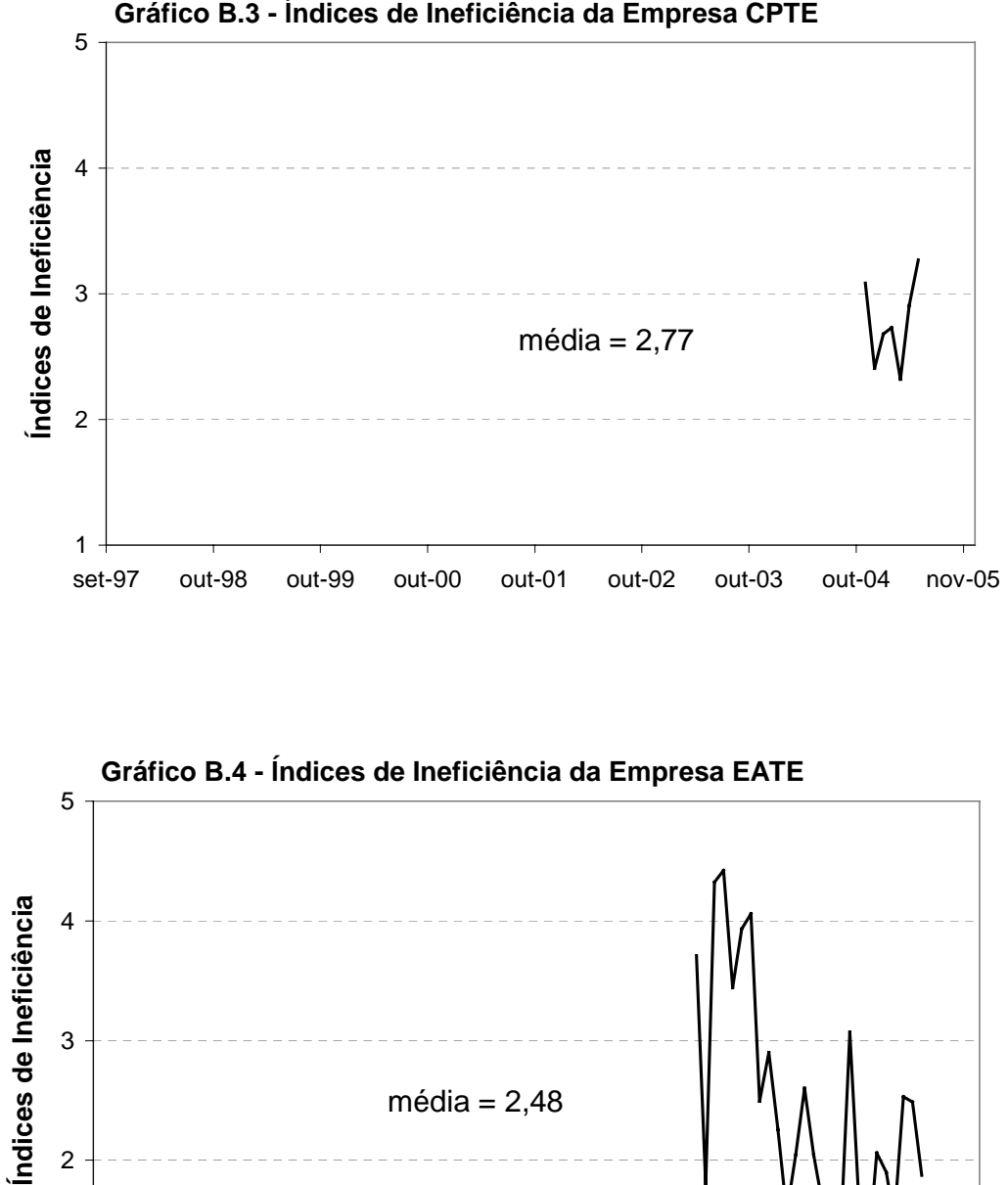

set-97 out-98 out-99 out-00 out-01 out-02 out-03 out-04 nov-05

 $m\acute{e}$ dia = 2,48

1

2

3

**Gráfico B.3 - Índices de Ineficiência da Empresa CPTE** 

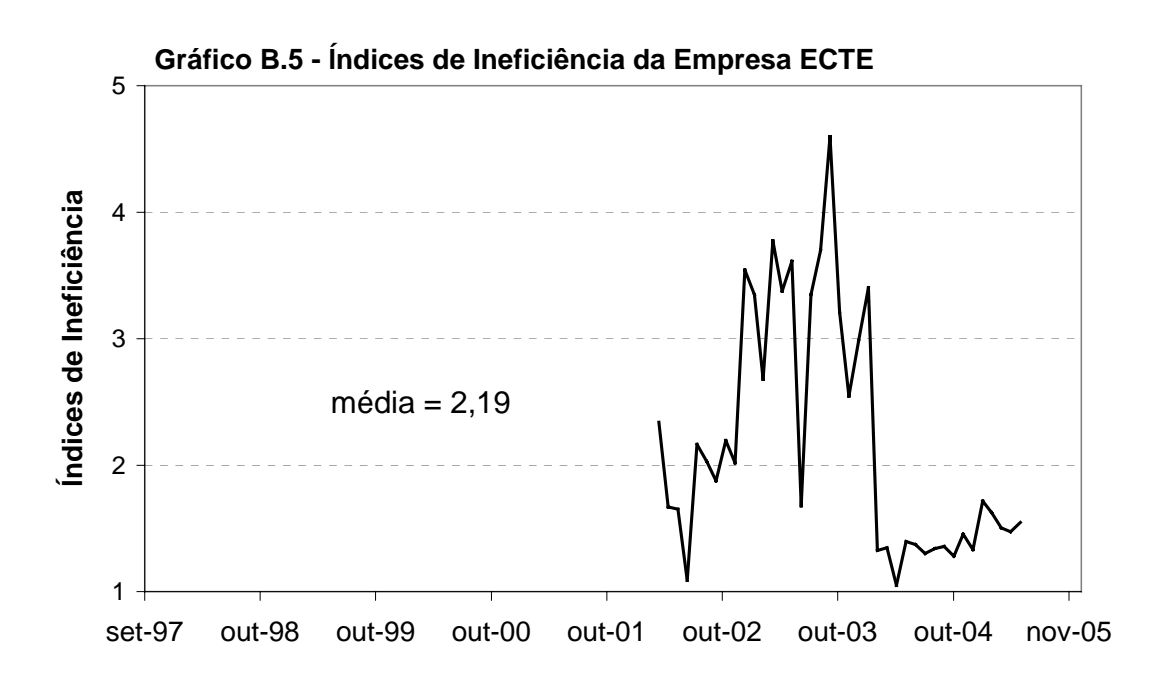

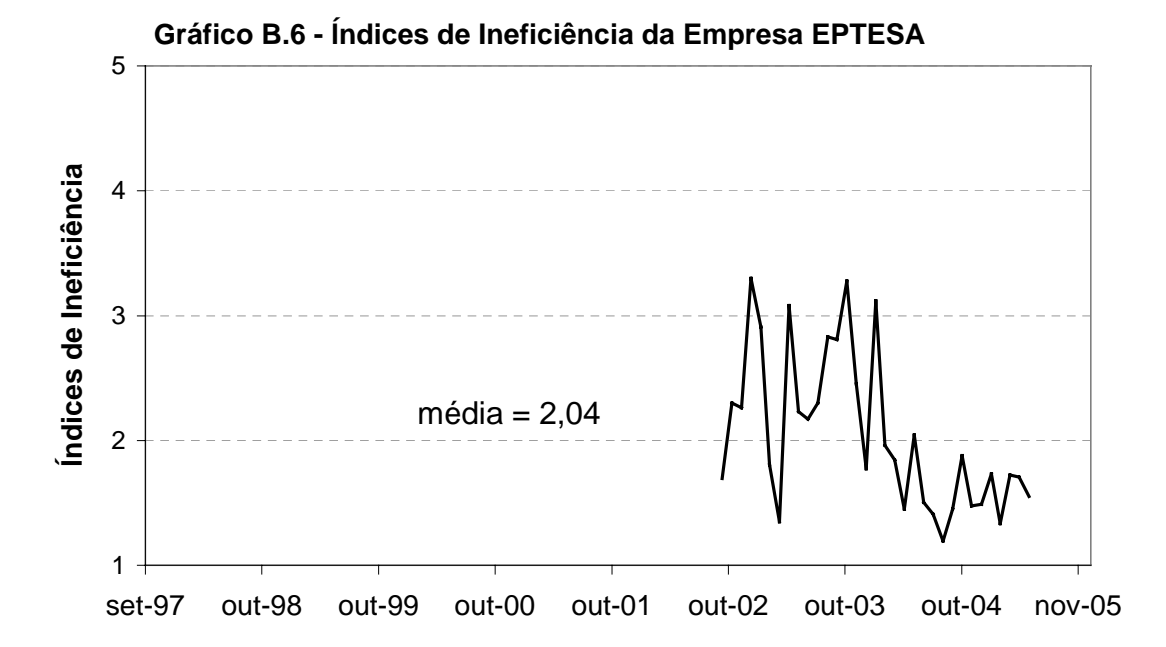

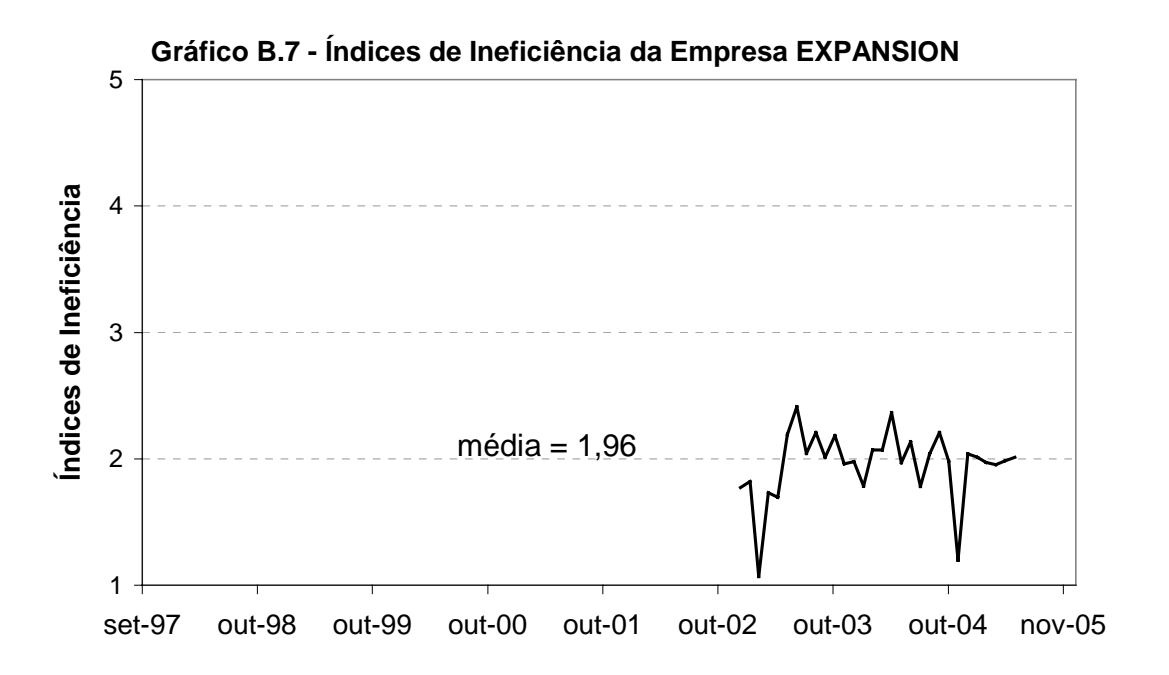

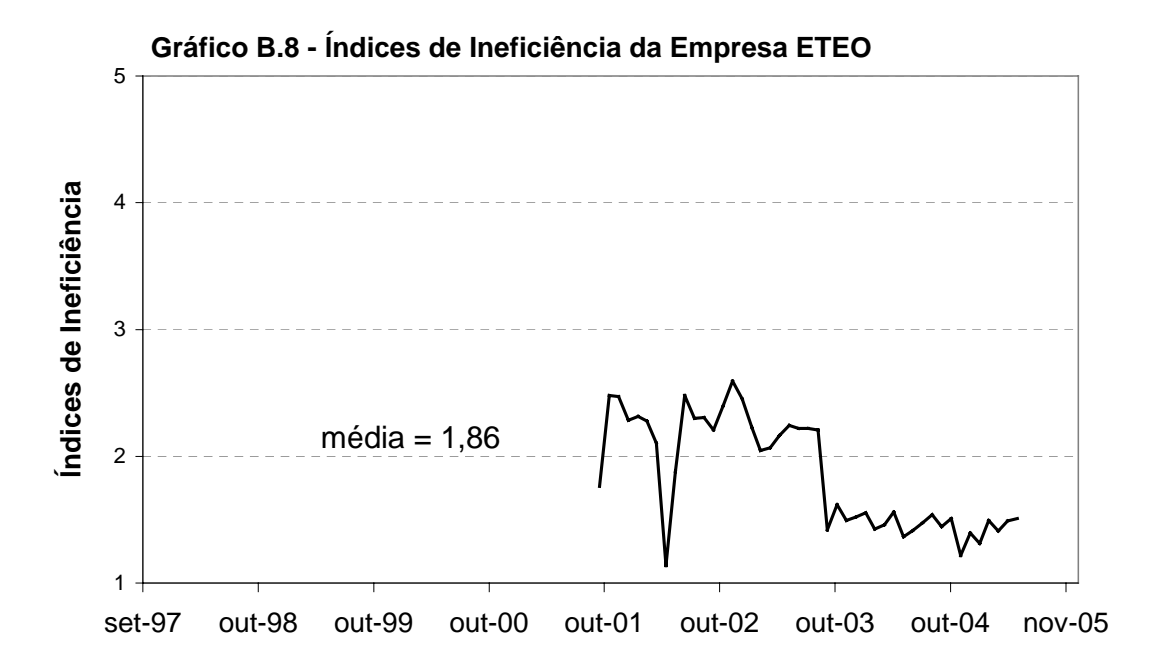
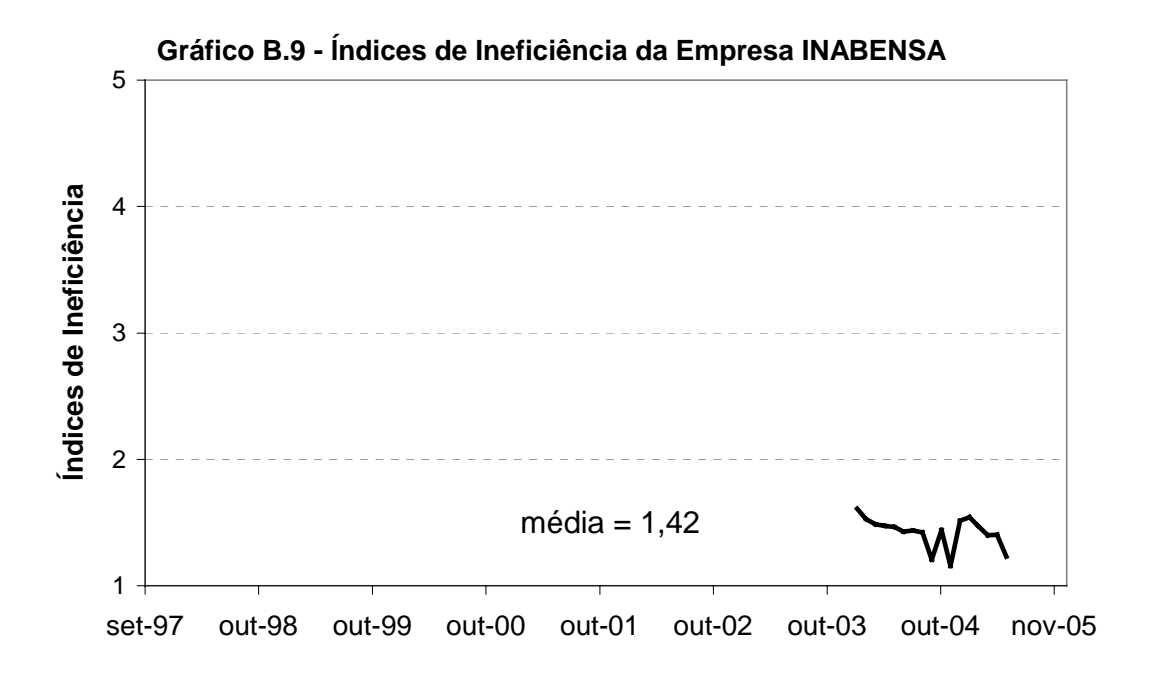

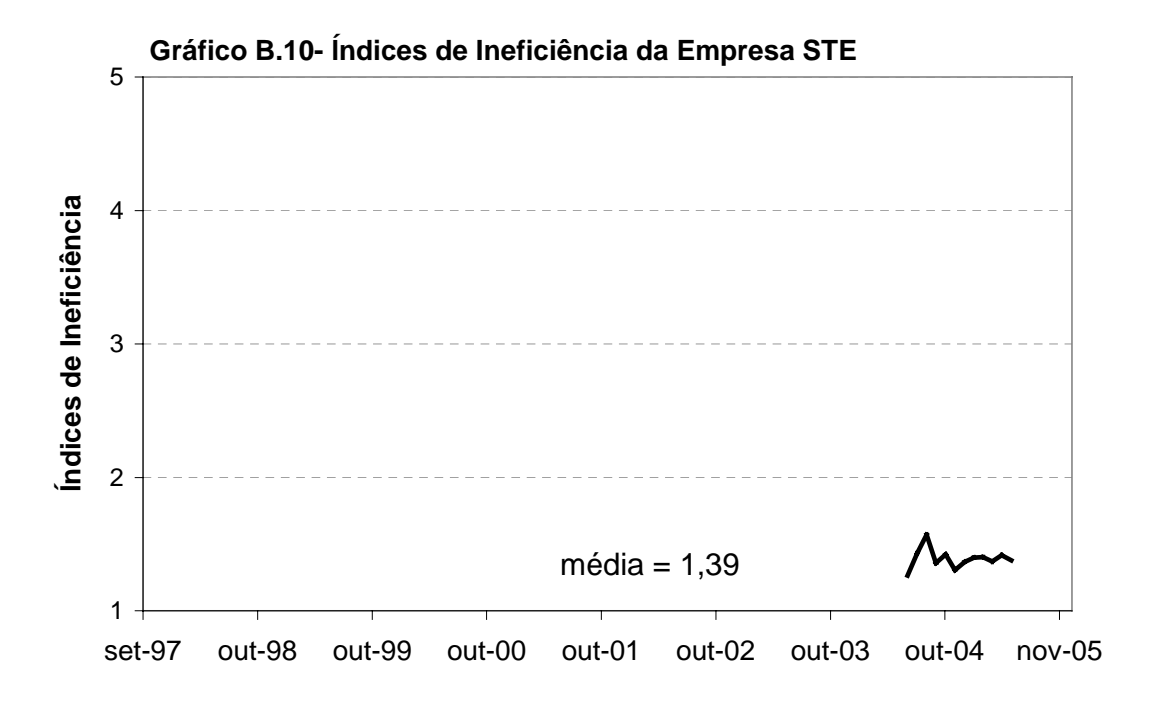

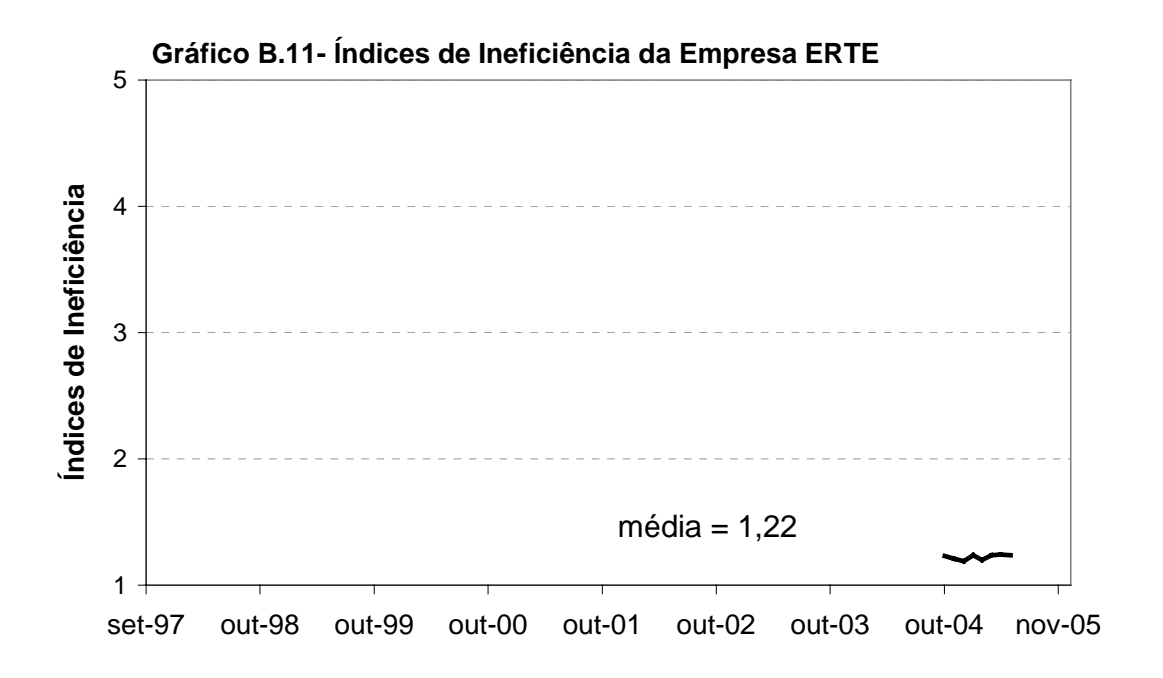

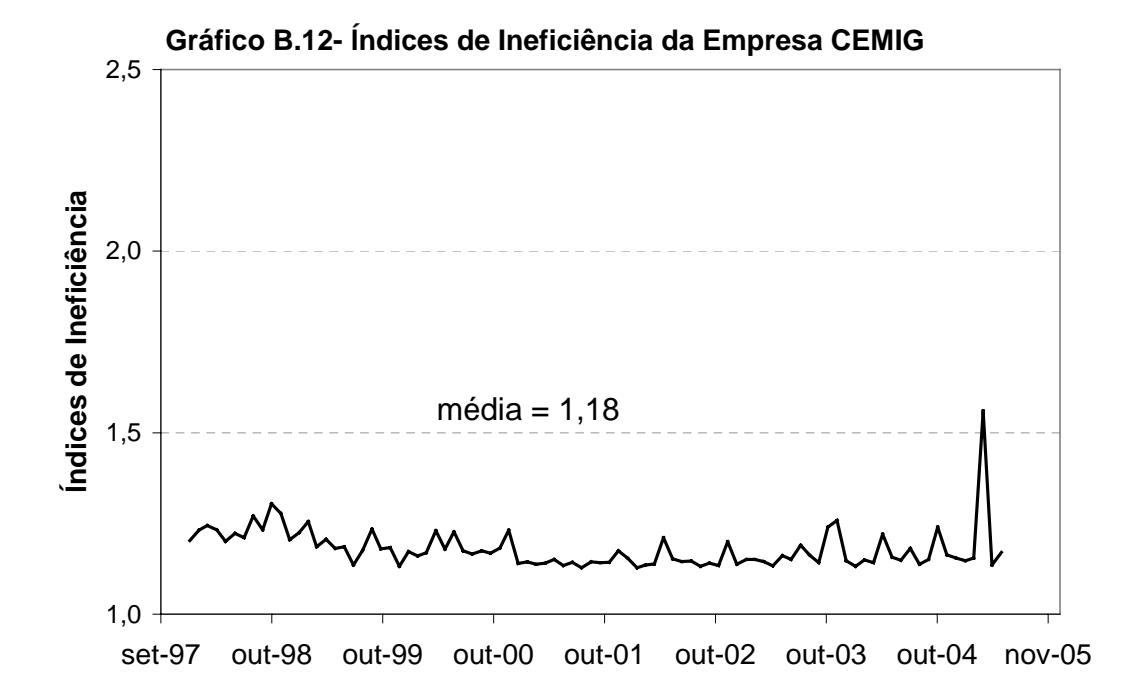

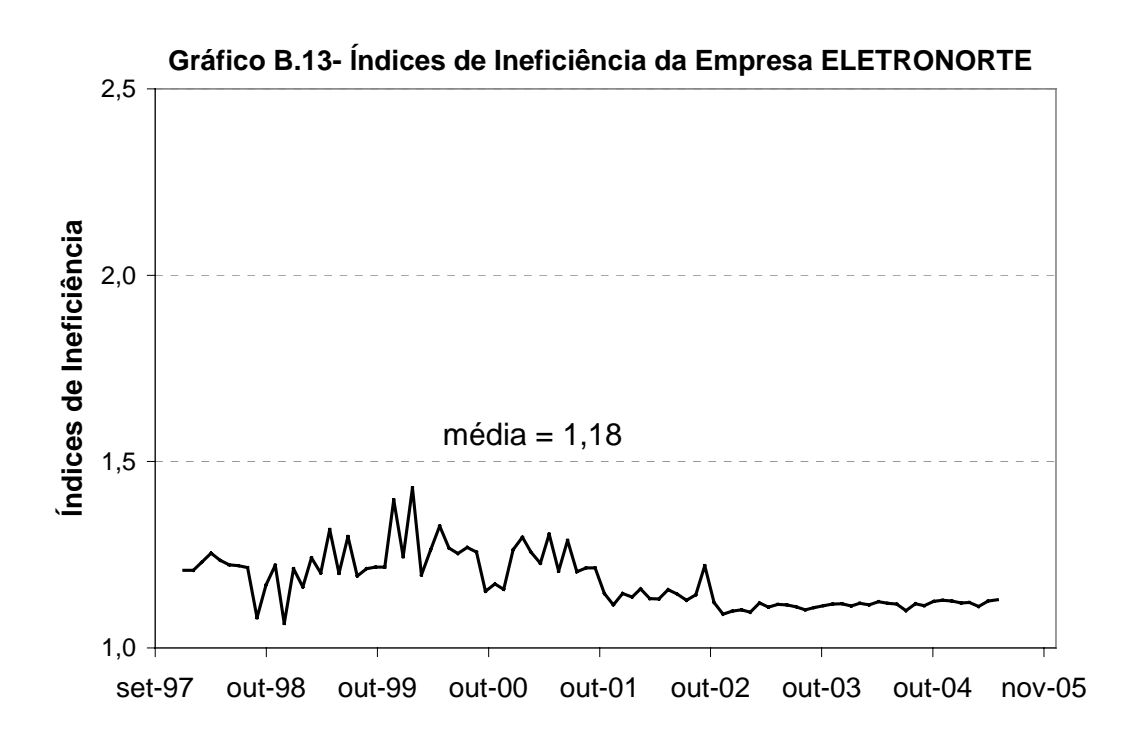

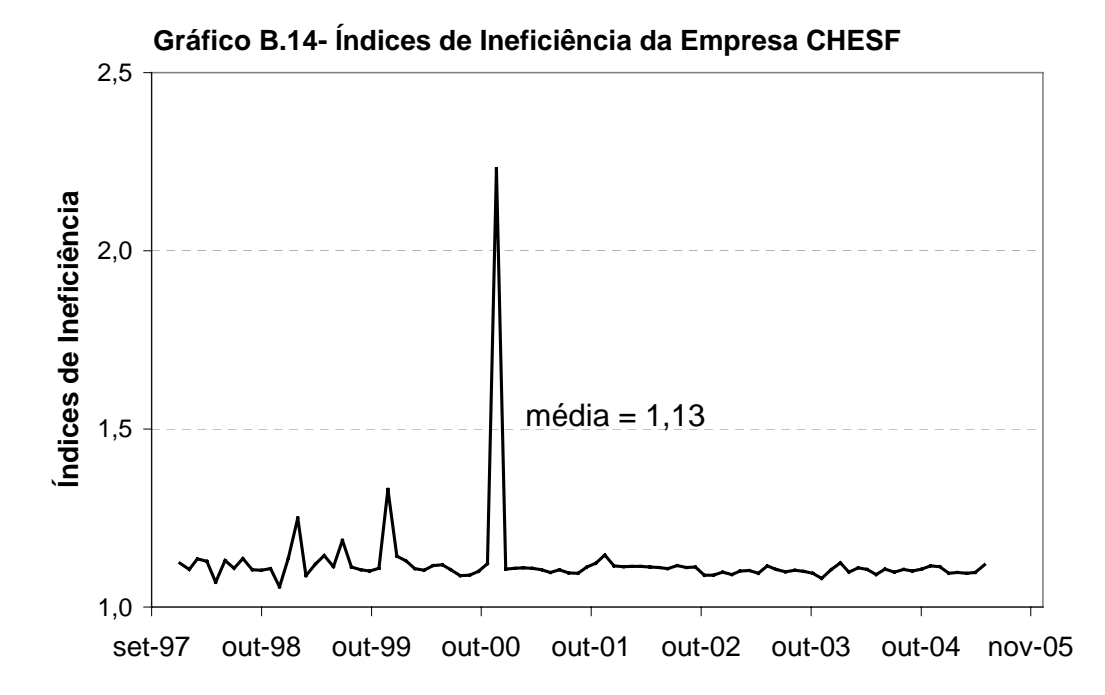

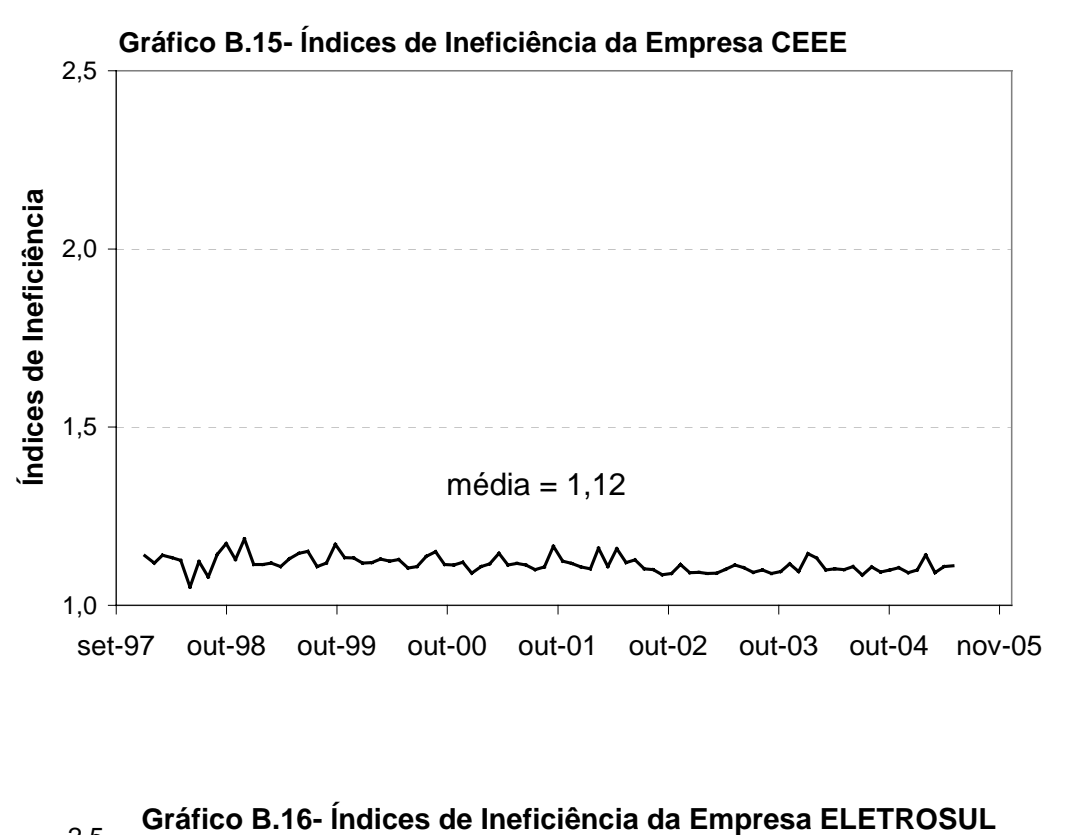

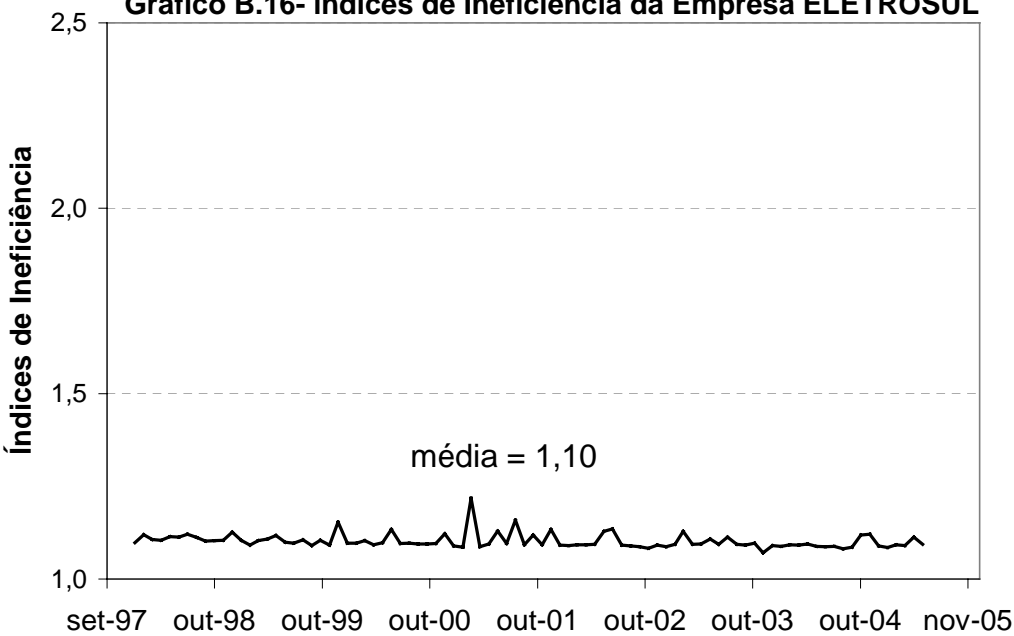

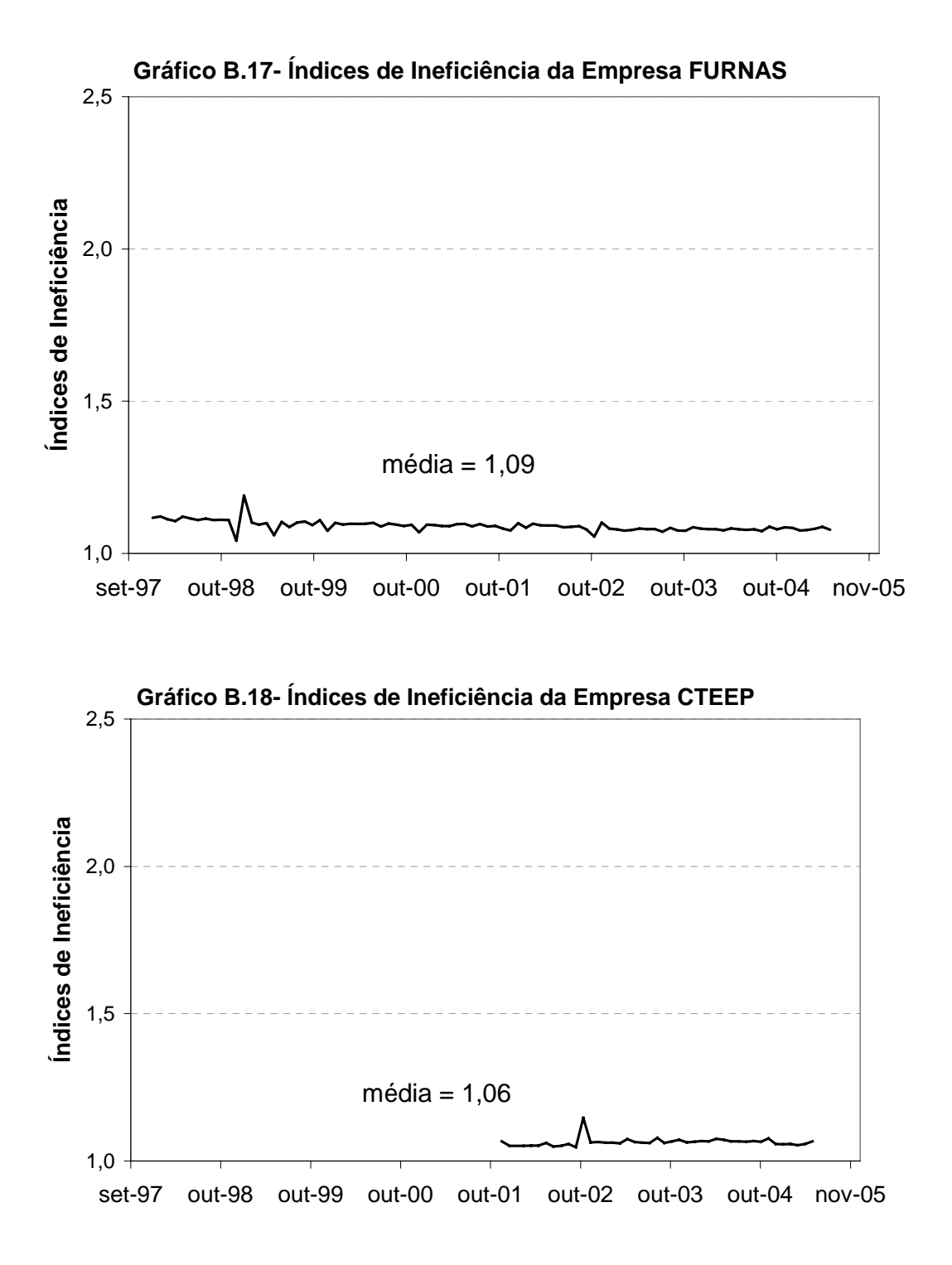

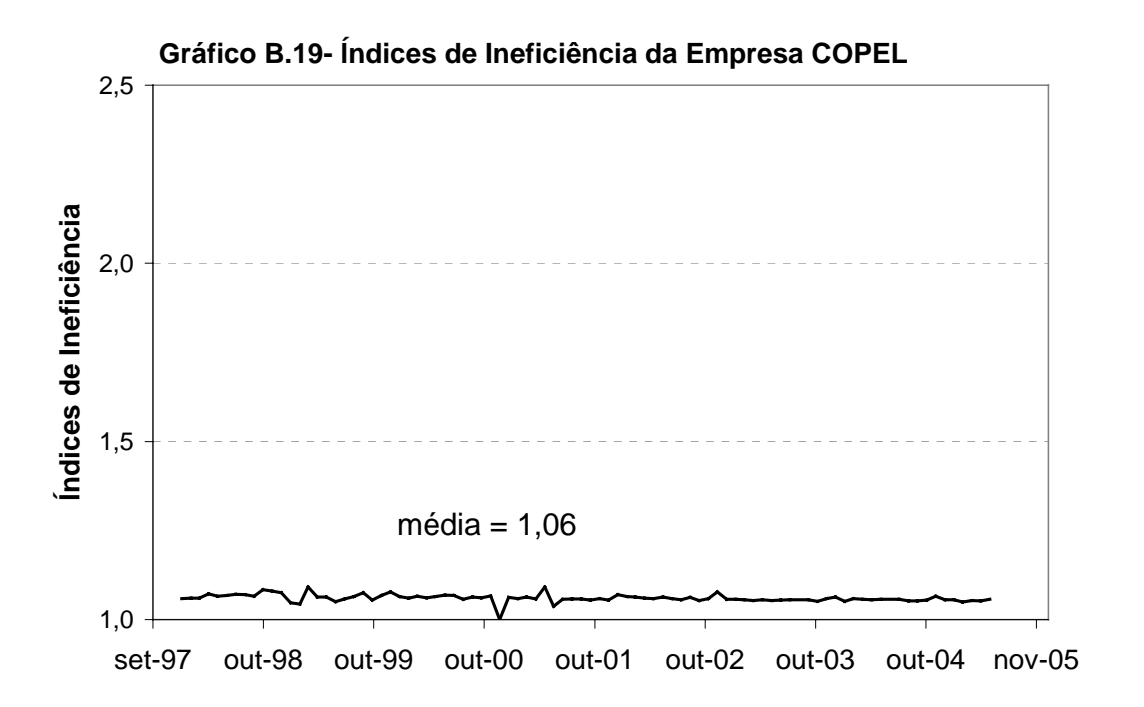

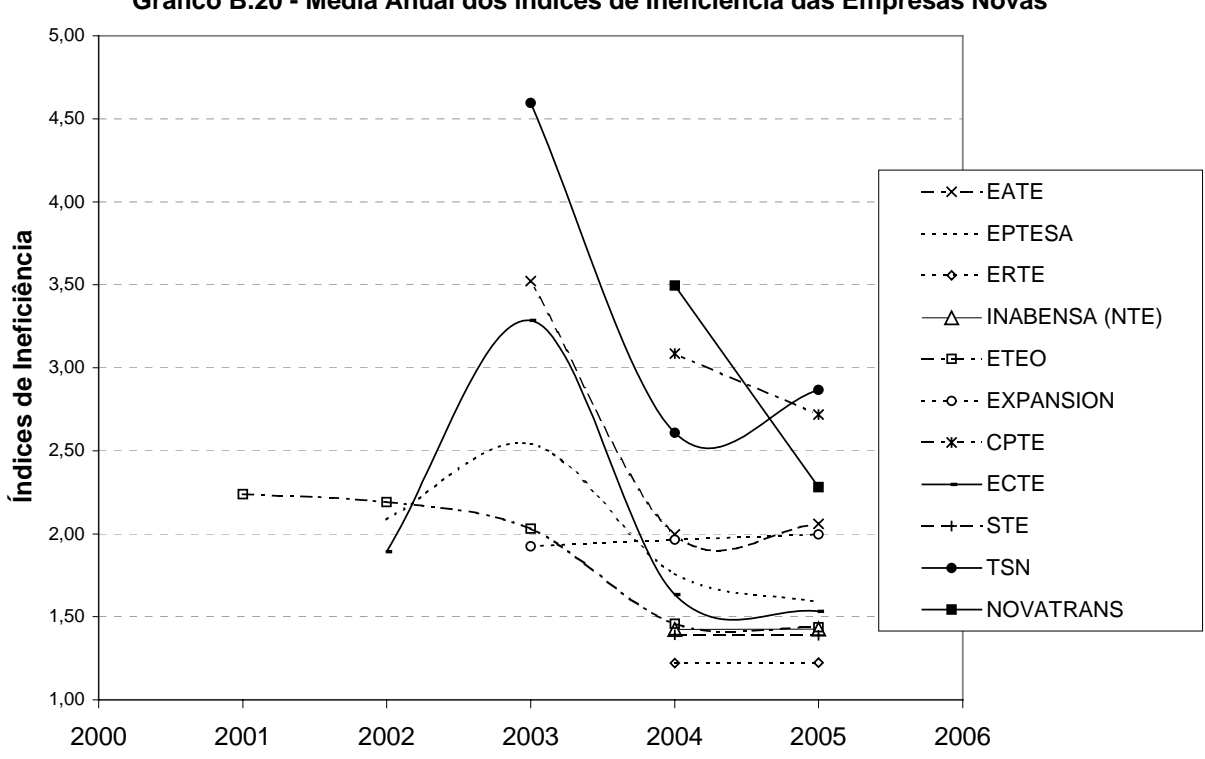

**Gráfico B.21 - Média Anual dos Índices de Ineficiência das Empresas Antigas**

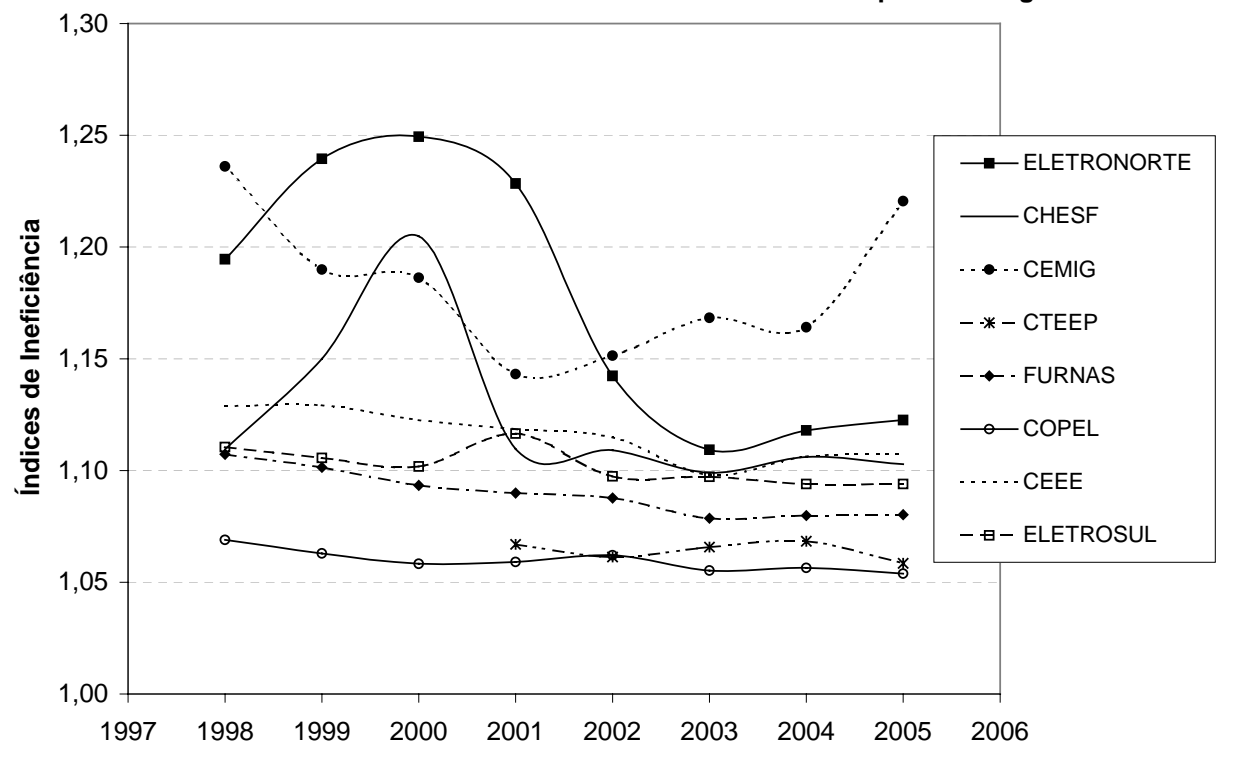

**Gráfico B.20 - Média Anual dos Índices de Ineficiência das Empresas Novas**